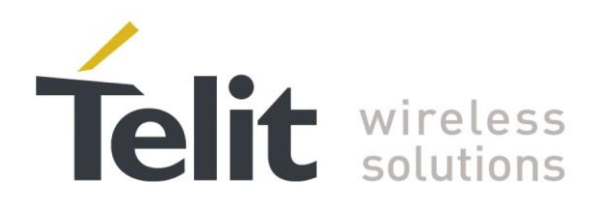

1VV0300953 Rev.14 – 2016-01-11

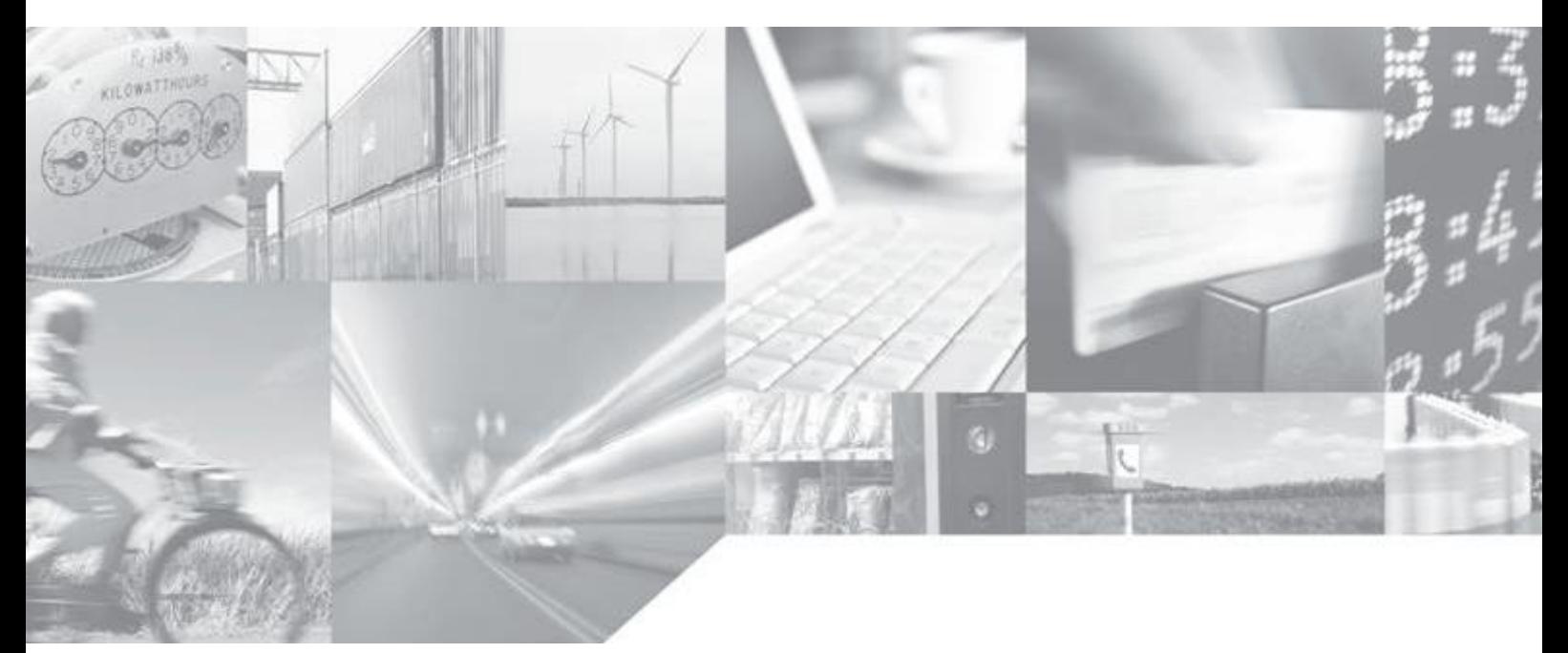

Making machines talk.

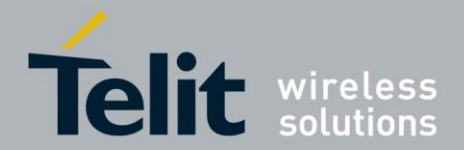

# **APPLICABILITY TABLE**

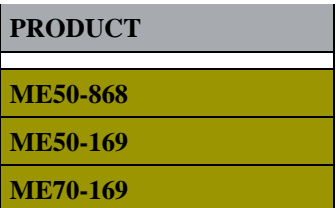

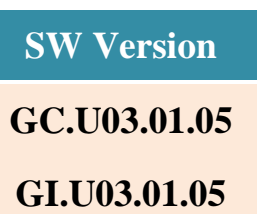

**GL.U03.01.09**

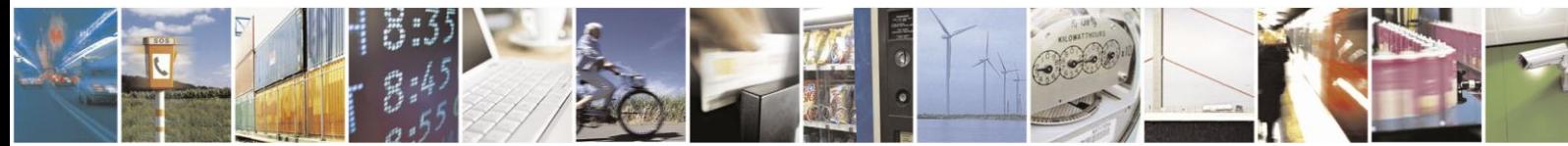

Reproduction forbidden without written authorization from Telit Communications S.p.A.- All Rights<br>Reserved. Page 2 of 70 Page 2 of 70

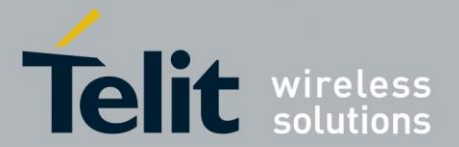

*SPECIFICATIONS SUBJECT TO CHANGE WITHOUT NOTICE*

## **Notice**

While reasonable efforts have been made to assure the accuracy of this document, Telit assumes no liability resulting from any inaccuracies or omissions in this document, or from use of the information obtained herein. The information in this document has been carefully checked and is believed to be entirely reliable. However, no responsibility is assumed for inaccuracies or omissions. Telit reserves the right to make changes to any products described herein and reserves the right to revise this document and to make changes from time to time in content hereof with no obligation to notify any person of revisions or changes. Telit does not assume any liability arising out of the application or use of any product, software, or circuit described herein; neither does it convey license under its patent rights or the rights of others.

It is possible that this publication may contain references to, or information about Telit products (machines and programs), programming, or services that are not announced in your country. Such references or information must not be construed to mean that Telit intends to announce such Telit products, programming, or services in your country.

### **Copyrights**

This instruction manual and the Telit products described in this instruction manual may be, include or describe copyrighted Telit material, such as computer programs stored in semiconductor memories or other media. Laws in the Italy and other countries preserve for Telit and its licensors certain exclusive rights for copyrighted material, including the exclusive right to copy, reproduce in any form, distribute and make derivative works of the copyrighted material. Accordingly, any copyrighted material of Telit and its licensors contained herein or in the Telit products described in this instruction manual may not be copied, reproduced, distributed, merged or modified in any manner without the express written permission of Telit. Furthermore, the purchase of Telit products shall not be deemed to grant either directly or by implication, estoppel, or otherwise, any license under the copyrights, patents or patent applications of Telit, as arises by operation of law in the sale of a product.

#### **Computer Software Copyrights**

The Telit and 3rd Party supplied Software (SW) products described in this instruction manual may include copyrighted Telit and other 3rd Party supplied computer programs stored in semiconductor memories or other media. Laws in the Italy and other countries preserve for Telit and other 3rd Party supplied SW certain exclusive rights for copyrighted computer programs, including the exclusive right to copy or reproduce in any form the copyrighted computer program. Accordingly, any copyrighted Telit or other 3rd Party supplied SW computer programs contained in the Telit products described in this instruction manual may not be copied (reverse engineered) or reproduced in any manner without the express written permission of Telit or the 3rd Party SW supplier. Furthermore, the purchase of Telit products shall not be deemed to grant either directly or by implication, estoppel, or otherwise, any license under the copyrights, patents or patent applications of Telit or other 3rd Party supplied SW, except for the normal non-exclusive, royalty free license to use that arises by operation of law in the sale of a product.

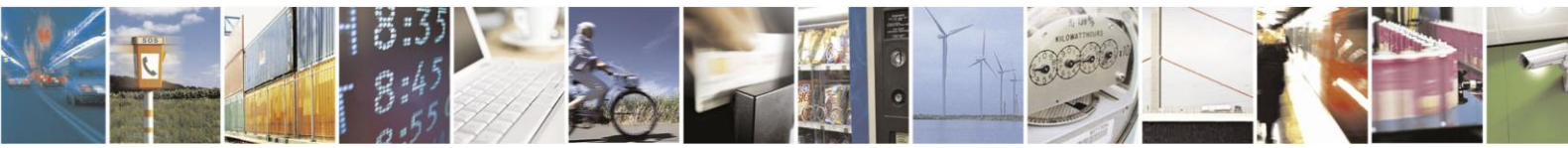

Reproduction forbidden without written authorization from Telit Communications S.p.A.- All Rights Reserved. Page 3 of 70

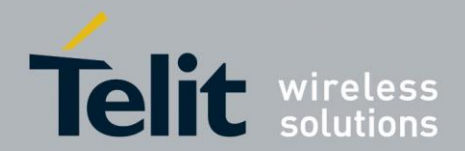

#### **Usage and Disclosure Restrictions**

#### **License Agreements**

The software described in this document is the property of Telit and its licensors. It is furnished by express license agreement only and may be used only in accordance with the terms of such an agreement.

### **Copyrighted Materials**

Software and documentation are copyrighted materials. Making unauthorized copies is prohibited by law. No part of the software or documentation may be reproduced, transmitted, transcribed, stored in a retrieval system, or translated into any language or computer language, in any form or by any means, without prior written permission of Telit

#### **High Risk Materials**

Components, units, or third-party products used in the product described herein are NOT fault-tolerant and are NOT designed, manufactured, or intended for use as on-line control equipment in the following hazardous environments requiring fail-safe controls: the operation of Nuclear Facilities, Aircraft Navigation or Aircraft Communication Systems, Air Traffic Control, Life Support, or Weapons Systems (High Risk Activities"). Telit and its supplier(s) specifically disclaim any expressed or implied warranty of fitness for such High Risk **Activities** 

#### **Trademarks**

TELIT and the Stylized T Logo are registered in Trademark Office. All other product or service names are the property of their respective owners.

Copyright © Telit Communications S.p.A. 2015.

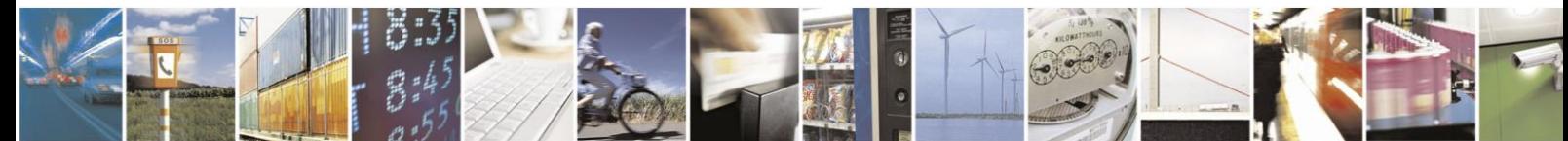

Reproduction forbidden without written authorization from Telit Communications S.p.A.- All Rights Reserved. Page 4 of 70

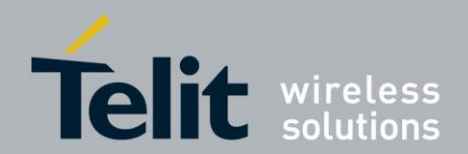

E

## **Telit Wireless M-Bus 2013 Part 4 User Guide**

1VV0300953 Rev.14 – 2016-01-11

## **Contents**

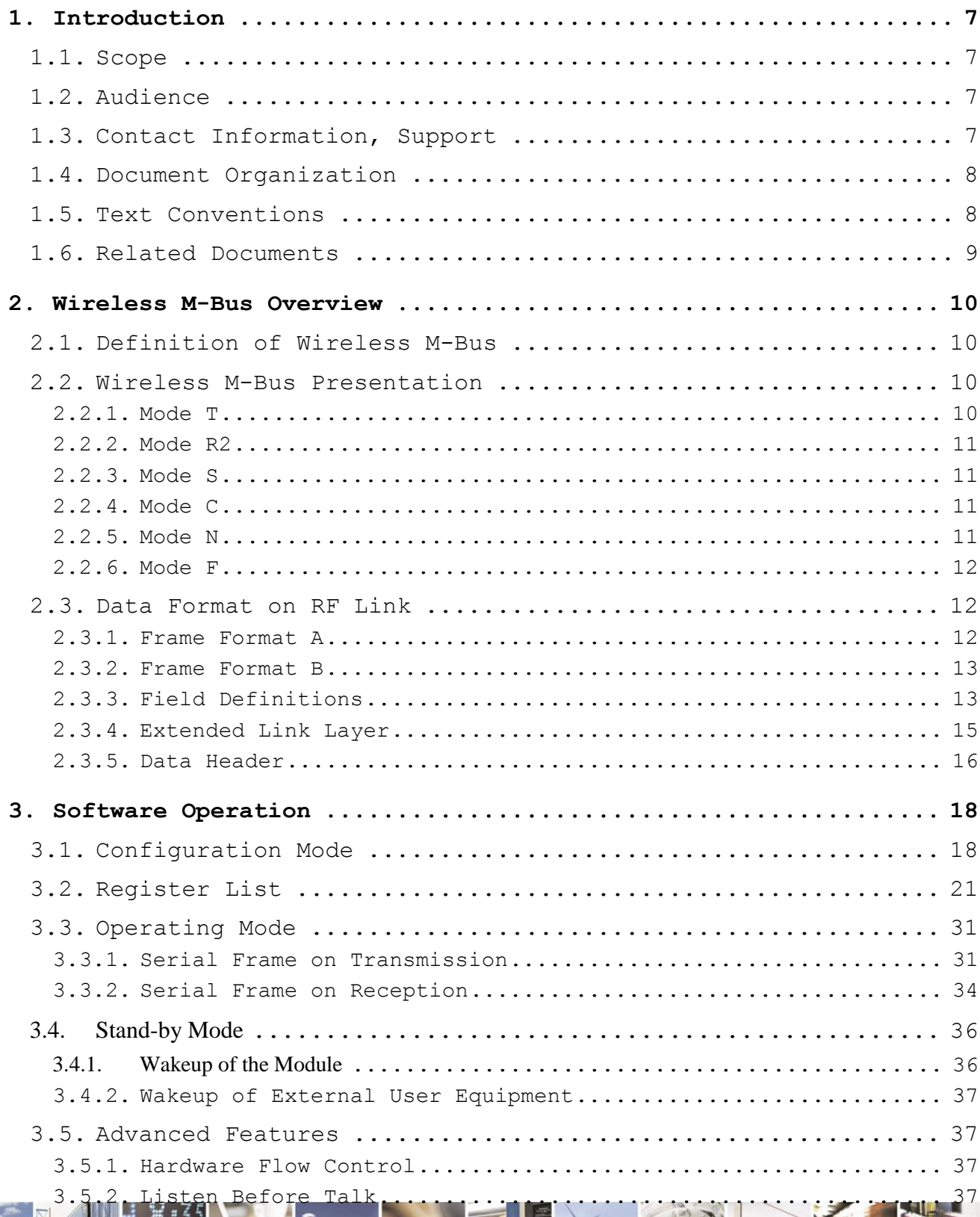

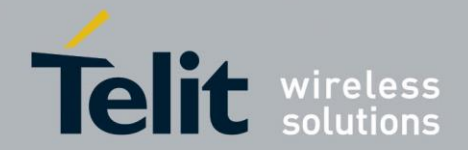

1VV0300953 Rev.14 – 2016-01-11

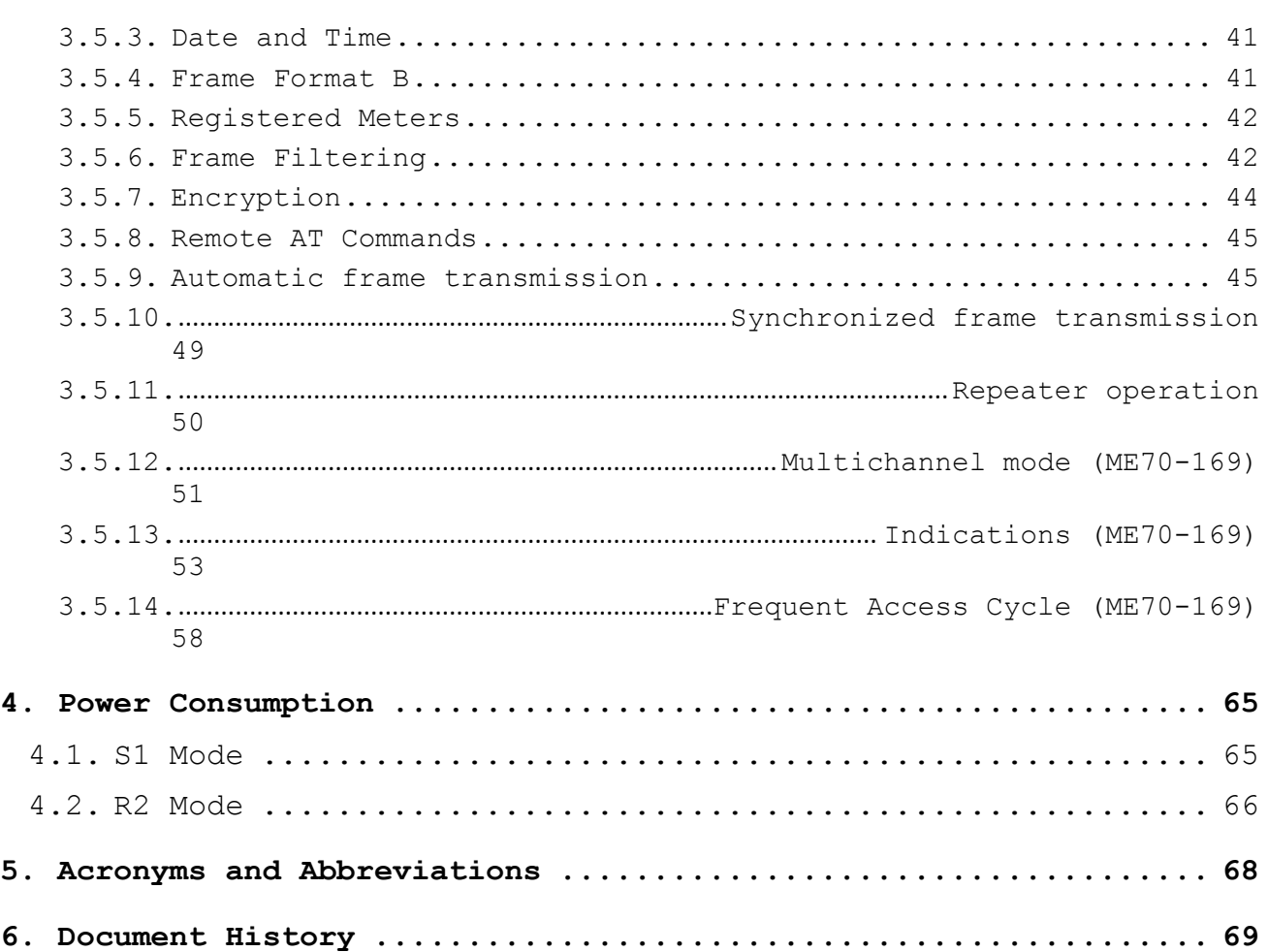

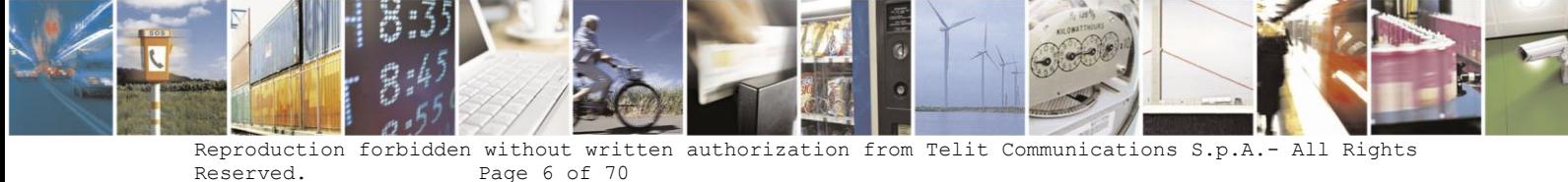

Page 6 of 70

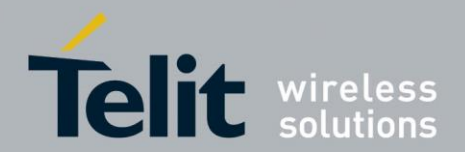

# **1. Introduction**

## **1.1. Scope**

Scope of this document is to present the features and the application of the Wireless M-Bus EN 13757-4:2013 embedded stack available on ME50-868, ME50-169 and ME70-169.

# **1.2. Audience**

This document is intended for software developers and system integrators using MEx0 modules with Wireless M-Bus EN 13757-4:2013 firmware.

# **1.3. Contact Information, Support**

For general contact, technical support, to report documentation errors and to order manuals, contact Telit Technical Support Center (TTSC) at:

TS-SRD@telit.com TS-NORTHAMERICA@telit.com TS-LATINAMERICA@telit.com TS-APAC@telit.com

Alternatively, use:

http://www.telit.com/en/products/technical-support-center/contact.php

For detailed information about where you can buy the Telit modules or for recommendations on accessories and components visit:

http://www.telit.com

To register for product news and announcements or for product questions contact Telit Technical Support Center (TTSC).

Our aim is to make this guide as helpful as possible. Keep us informed of your comments and suggestions for improvements.

Telit appreciates feedback from the users of our information.

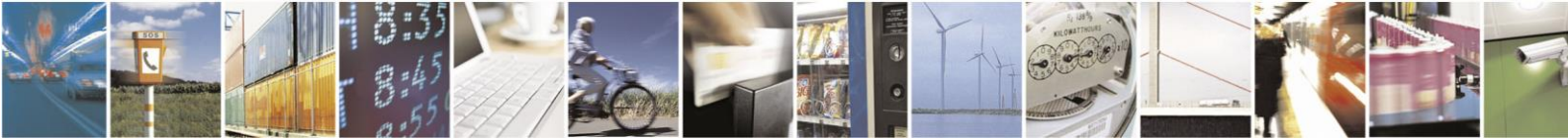

Reproduction forbidden without written authorization from Telit Communications S.p.A.- All Rights Reserved. Page 7 of 70

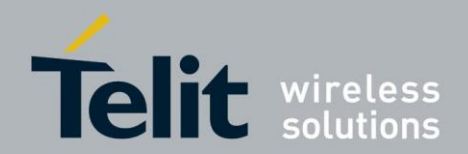

# **1.4. Document Organization**

This document contains the following chapters:

"Chapter 1: "Introduction" provides a scope for this document, target audience, contact and support information, and text conventions.

"Chapter 2: "Wireless M-Bus Overview" gives an overview of the Wireless M-Bus protocol.

"Chapter 3: "Software Operation" describes the operation of the Wireless M-Bus EN 13757- 4:2013 firmware and how it interfaces with an external host.

"Chapter 4: "Power Consumption" provides information on the module power consumption in different operating conditions.

# **1.5. Text Conventions**

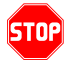

*Danger – This information MUST be followed or catastrophic equipment failure or bodily injury may occur.*

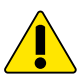

*Caution or Warning – Alerts the user to important points about integrating the module, if these points are not followed, the module and end user equipment may fail or malfunction.*

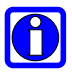

**Tip or Information – Provides advice and suggestions that may be useful when integrating the module.**

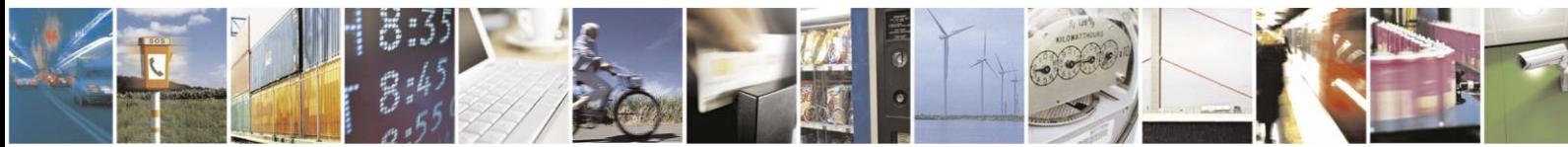

Reproduction forbidden without written authorization from Telit Communications S.p.A.- All Rights Reserved. Page 8 of 70

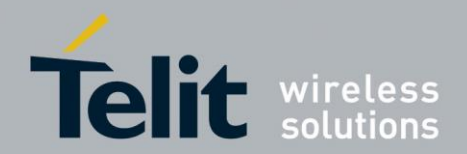

# **1.6. Related Documents**

- $\bullet$  EN 300 220-2 v2.4.1
- ERC Recommendation 70-03
- $\bullet$  IEC 60870-5-2
- $\bullet$  EN 13757-3:2012
- EN 13757-4:2013
- Open Metering System Specification Primary Communication Issue 2.0.0
- Dutch Smart Meter Requirements v4.0 P2 Companion Standard
- Telit xE50-433/868 RF Module User Guide, 1VV0300905
- Telit ME50-169 RF Module User Guide, 1VV0300981
- Telit ME70-169 RF Module User Guide, 1VV0301021
- CIG Interchangeability Task Force TS 11291-11-4 & TS 11291-11-7

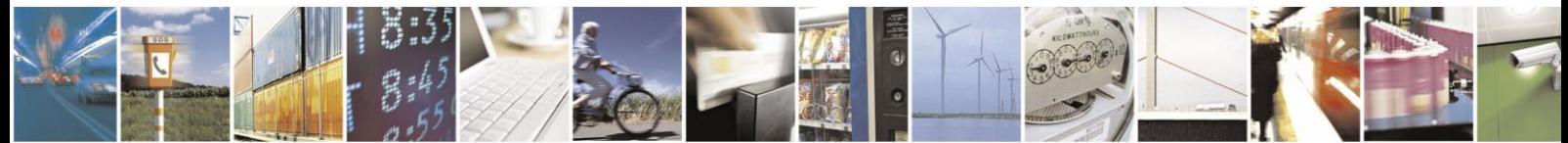

Reproduction forbidden without written authorization from Telit Communications S.p.A.- All Rights Reserved. Page 9 of 70

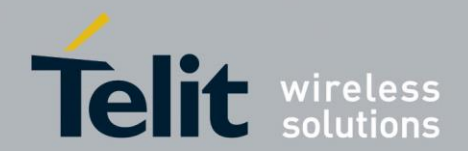

# **2. Wireless M-Bus Overview**

# **2.1. Definition of Wireless M-Bus**

M-Bus (Meter-Bus) is a European Standard for remote reading of gas, water or electricity meters. M-Bus is also usable for other types of consumption meters. The M-Bus interface is made for communication on two wires, making it very cost effective.

This protocol exists with several physical layers such as paired wires, optical fiber or radio link.

The radio variant of M-Bus is called Wireless M-Bus and is specified in EN 13757-4. It is dedicated to the European ISM frequency bands at 169, 433 and 868 MHz.

It means that modules embedding the Wireless M-bus stack must comply with the general SRD standard EN 300 220.

## **2.2. Wireless M-Bus Presentation**

Devices communicating with Wireless M-Bus technology are classified as either meters or 'other' devices: the role of meters is to transmit utility consumption data, while 'other' devices (also referred to as concentrators) are in charge of collecting those data and can optionally send commands to meters.

The Wireless M Bus specification EN 13757-4:2013 defines six different ways to exchange data with remote meters:

- Mode S 'Stationary'
- Mode T 'frequent Transmit'
- Mode R2 'frequent Receive'
- Mode C 'Compact'
- Mode N 'Narrowband VHF'
- Mode F 'Frequent receive and transmit'

ME50-868 with the firmware described in this document supports all the modes designed for the 868 MHz frequency band, namely modes S, T, R2 and C, while ME50-169 and ME70- 169 support mode N at 169 MHz.

## **2.2.1. Mode T**

In mode T, the meter sends spontaneously data, either periodically or stochastically. Frame transmission from meters to other devices uses a bit rate of 100 kbps, while communication in the opposite direction is carried out at 32.768 kbps.

 In Mode T1 the meter doesn't care if any receiver is present or not. The meter sends data and returns immediately in power-save mode without waiting for a response. This is a unidirectional communication.

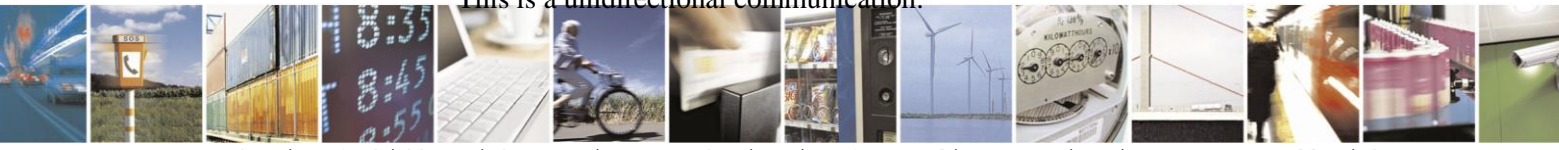

Reproduction forbidden without written authorization from Telit Communications S.p.A.- All Rights Reserved. Page 10 of 70

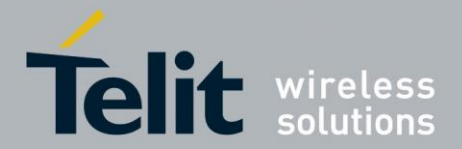

1VV0300953 Rev.14 – 2016-01-11

• In Mode T2 the meter sends its data and stays awake during a short time immediately after transmission to listen to a possible response frame. If no response is received, the meter returns in power-save mode. If a response is received, then a bidirectional communication link is opened between meter and concentrator.

## **2.2.2. Mode R2**

In Mode R2 the meter doesn't send spontaneously data. The meter wakes up periodically in Rx mode and waits for a wakeup frame received from concentrator. If no frame is received, the meter returns in power-save mode. If a valid wakeup frame is received, a bidirectional link is then opened between meter and concentrator. The bit rate used in this mode is 4.8 kbps.

## **2.2.3. Mode S**

The bit rate for radio communication is 32.768 kbps. The following two sub-modes are defined:

- Mode S1 operates exactly as Mode T1 (unidirectional spontaneous transmission) but uses a different radio link.
- Mode S2 is similar to Mode T2 (meter sends a frame and waits for a response during a short interval) but also with a different physical link.

## **2.2.4. Mode C**

This mode is similar to mode T but uses a different encoding scheme (NRZ); communication from meters to other devices is at 100 kbps, while in the opposite direction a 50 kbps bit rate is used. Two sub-modes are defined, C1 for unidirectional communication from meters to other devices and C2 for bidirectional communication.

## **2.2.5. Mode N**

It uses narrowband communication in the 169 MHz frequency band; the two sub-modes N1 and N2 are for unidirectional and bidirectional communication, respectively. The standard Wireless M-Bus defines different channels, with different bit rates and modulation types, as listed below:

- Channel 1a: 4.8 kbps, GFSK modulation
- Channel 1b: 4.8 kbps, GFSK modulation
- Channel 2a: 2.4 kbps, GFSK modulation
- Channel 2b: 2.4 kbps, GFSK modulation
- Channel 3a: 4.8 kbps, GFSK modulation
- Channel 3b: 4.8 kbps, GFSK modulation
- Channel 0: 19.2 kbps, 4-GFSK modulation

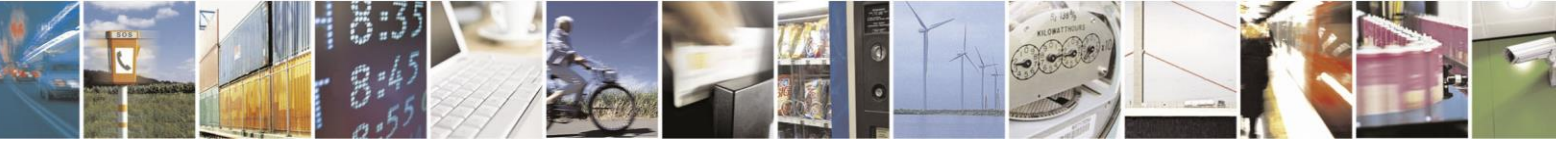

Reproduction forbidden without written authorization from Telit Communications S.p.A.- All Rights Reserved. Page 11 of 70

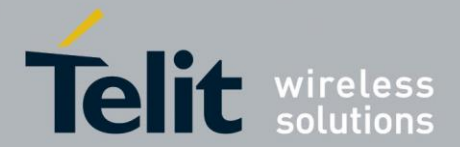

1VV0300953 Rev.14 – 2016-01-11

Additionally, the CIG interchangeable Task Force defines that channels 2a and 2b can be accessed at 2.4 kbps or 4.8 kbps.

## **2.2.6. Mode F**

It is a bidirectional mode operating at 2.4 kbps in the 433 MHz frequency band; communication can be initiated by either the meter (similar to Mode T2) or the concentrator (using a wakeup frame as is done in Mode R2).

# **2.3. Data Format on RF Link**

EN 13757-4:2013 defines two different packet formats, namely format A and B. Multi-byte fields described in the following subsections are transmitted least significant byte first, except the CRC fields, which are transmitted most significant byte first.

## **2.3.1. Frame Format A**

This format can be used in any of the Wireless M-Bus modes listed in Section 2.2. Radio frames with this format are composed of a number of blocks, as illustrated in the figure below.

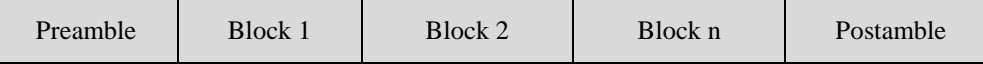

The preamble is used for synchronization between transmitter and receiver; the EN 13757-4 specification imposes a minimum limit for preamble length, which depends on the mode used:

- Mode S: 6 bytes if short preamble is used, otherwise 72 bytes (long preamble); refer to Section 3.2 for information on how to select short or long preamble
- Mode T: 6 bytes
- Mode R2: 12 bytes
- Mode C: 8 bytes
- Mode N: preamble length is configurable (value required by EN 13757-4 is 2 bytes)
- Mode F: 12 bytes

MEx0 modules always use the minimum required preamble length when transmitting frames. Block 1 format:

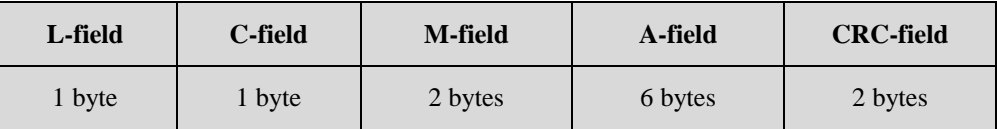

Block 2 format:

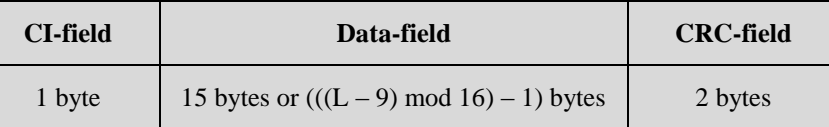

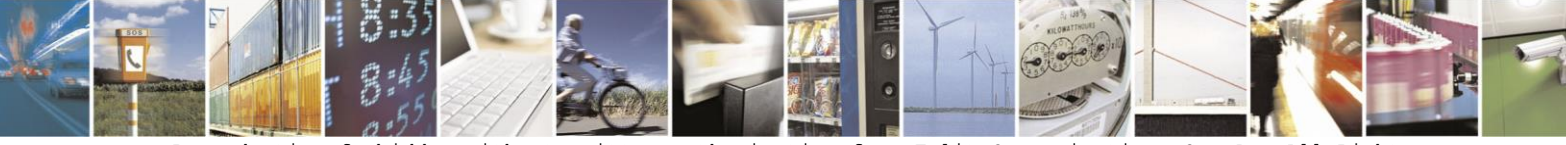

Reproduction forbidden without written authorization from Telit Communications S.p.A.- All Rights Reserved. Page 12 of 70

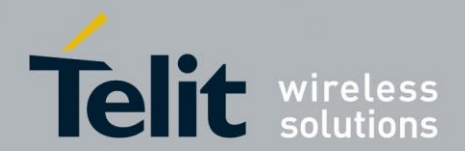

1VV0300953 Rev.14 – 2016-01-11

Block n format:

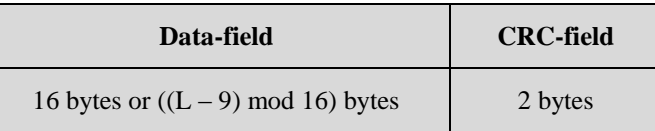

Block 2 and Block n are optional. A frame can have multiple blocks with the format of Block n; their number depends on the length of the data field. The postamble is a short bit sequence added at the end of frames in modes S, T and R2.

## **2.3.2. Frame Format B**

This format can optionally be used in Modes C, N and F; frames with this format are composed of the following blocks:

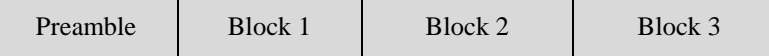

The preamble is needed for synchronization between transmitter and receiver; its length is 8 bytes for Mode C, 4 or 8 bytes for Mode N (depending on the modulation) and 12 bytes for Mode F.

Block 1 format:

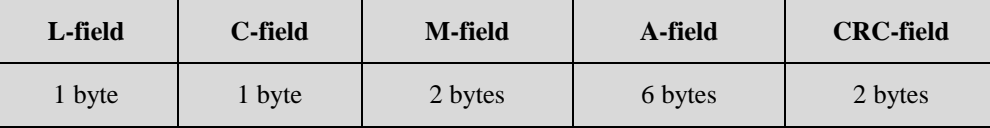

Block 2 format:

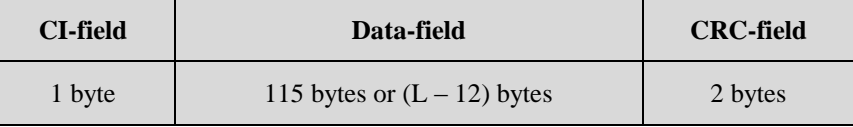

Block 3 format:

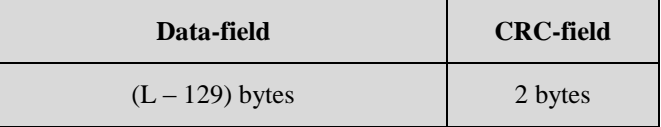

Block 2 and Block 3 are optional. Block 3 is present only if the length of the data field is bigger than the number of bytes allowed in Block 2. The CRC field of Block 2 is calculated on the concatenation of Block 1 and Block 2 data.

## **2.3.3. Field Definitions**

Frame fields referred to in Sections 2.3.1 and 2.3.2 are defined as follows:

 **L-field** is the length indication: the difference between frame format A and B is that in the former case this field does not include the length of CRC-fields, while in format B frames it includes the length of CRC-fields

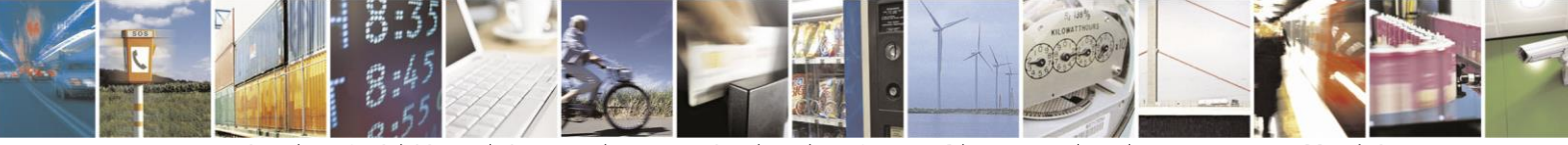

Reproduction forbidden without written authorization from Telit Communications S.p.A.- All Rights Reserved. Page 13 of 70

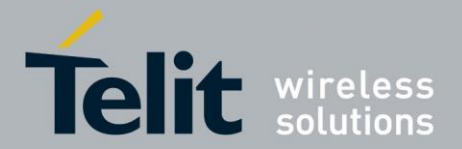

1VV0300953 Rev.14 – 2016-01-11

- **C-field** is the communication indication (request, send, response expected, ACK…)
- **M-field** is the Manufacturer ID of the sending device
- **A-field** is the address of the sending device and is composed of the concatenation of an identification number (4 bytes), a version code (1 byte) and a device type code (1 byte)
- **CI-field** is the Control Information to indicate the protocol used to the upper layer
- **CRC-field** is the Cyclic Redundancy Check

Wireless M-Bus uses an unbalanced transmission as described in IEC 60870-5-2; the format of the C-field (or control field) is described below:

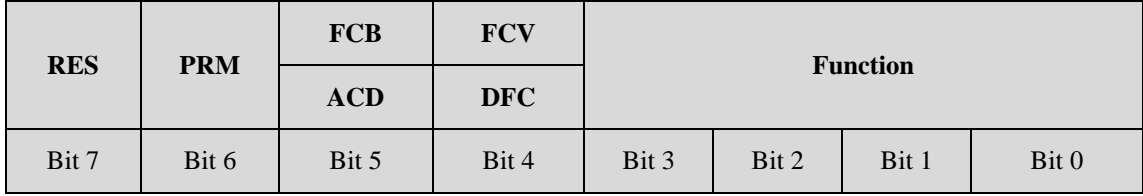

The meaning of bits 5 and 4 depends on the value of bit 6 (**PRM**): when **PRM** is set to 1, bits 5 and 4 are interpreted as **FCB** and **FCV** fields respectively, otherwise the same bits carry **ACD** and **DFC** fields.

- **RES** is a reserved bit and should be set to 0
- **PRM** indicates if the frame is being sent from a primary to a secondary station (when set to 1) or vice versa (when set to 0); the role of meters and concentrators as primary or secondary stations is defined by the application
- **FCB** (Frame Count Bit) is used to detect frame duplication: its value should alternate between 0 and 1 for successive frames sent from a primary station to the same secondary station; in order to set a common starting value of this bit for a given pair of stations, a link reset frame is defined (function code 0) which indicates to the receiving secondary station that the next frame from the primary station will have **FCB** set to 1
- **FCV** (Frame Count Valid) in frames sent from a primary station indicates whether the duplication detection mechanism of the frame count bit is used (when set to 1) or not (when set to 0)
- **ACD** (ACcess Demand), if set to 1, indicates that the sending secondary station has high priority data available, which should be requested by the primary station
- **DFC** (Data Flow Control), if set to 1, indicates that the sending secondary station may not be able to process further frames sent by the primary station; it can be used as a flow control mechanism to prevent data overflow at the secondary station
- **Function** is a numeric code indicating the type of frame being sent; its meaning depends on the direction of communication (primary to secondary or vice versa)

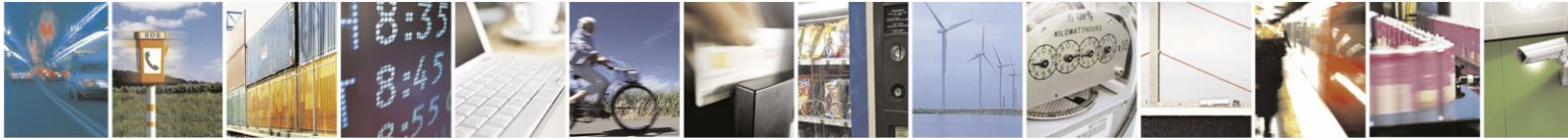

Reproduction forbidden without written authorization from Telit Communications S.p.A.- All Rights Reserved. Page 14 of 70

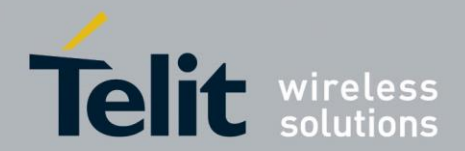

1VV0300953 Rev.14 – 2016-01-11

# **2.3.4. Extended Link Layer**

When the CI-field assumes the values 0x8C, 0x8D, 0x8E or 0x8F, the first bytes of the Datafield contain an extended link layer, which is followed by another CI-field and then the application data.

The format of the extended link layer depends on the CI-field value. When the CI-field is set to 0x8C, the format is as illustrated below:

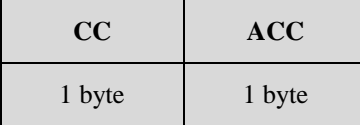

When the CI-field is set to 0x8D, the format is as follows:

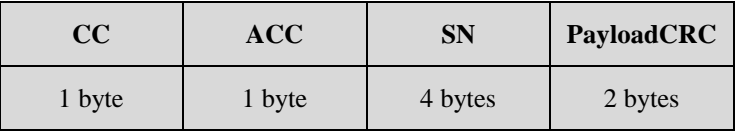

With the CI-field set to 0x8E, the extended link layer has the following fields:

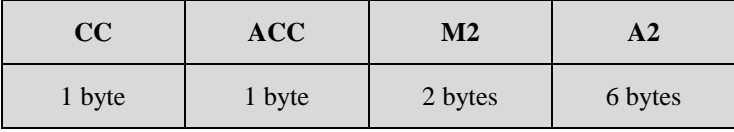

Finally, with a CI-field value of 0x8F, the format is as illustrated below:

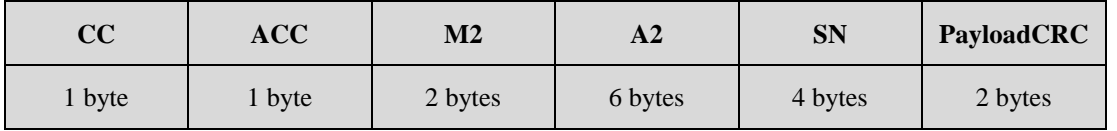

In the above formats, **CC** is a communication control field and is coded using the following bitmask:

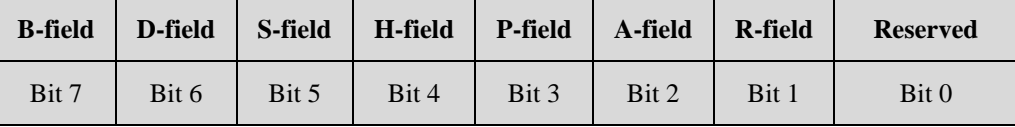

- **B-field**, when set to 1, indicates that the sending device implements bidirectional communication
- **D-field** controls the response delay of the responding device, indicating whether a fast (D-field set) or slow (D-field cleared) response delay should be used
- **S-field**, when set to 1, indicates a synchronized frame
- **H-field**, when set to 1, indicates that the frame has been relayed by a repeater
- **P-field**, when set to 1, indicates a high priority frame
- **A-field** (Accessibility) is used in conjunction with the B-field to specify when a meter enables radio reception after a frame transmission

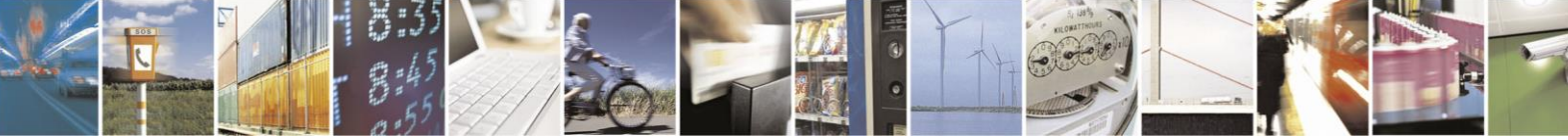

Reproduction forbidden without written authorization from Telit Communications S.p.A.- All Rights Reserved. Page 15 of 70

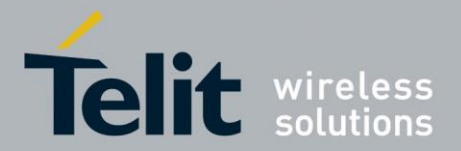

1VV0300953 Rev.14 – 2016-01-11

 **R-field** (Repeated Access) is used by single hop repeaters according to the rules in the EN 13757-5 specification

ACC is the access number and is used to detect duplicate frames and to associate request and response frames.

**SN** (Session Number) is a 4 byte field (transmitted least significant byte first) with the following content:

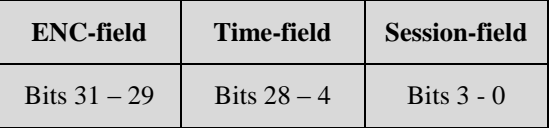

- **ENC-field** specifies the encryption method, with the value 0 meaning no encryption and the value 1 meaning AES-128 Counter Mode encryption; other values are reserved for future use. If AES-128 Counter Mode is used, the remaining bytes of the frame, from and including the PayloadCRC field (but excluding the CRC fields), will be encrypted.
- **Time-field** is a relative minute counter and is used together with the Session-field to ensure that the encrypted transmission is protected from replay attacks
- **Session-field** is a zero-based index of the communication session within the minute specified by the Time-field

**PayloadCRC** is a cyclic redundancy check covering the remainder of the frame (excluding the CRC fields).

**M2** and **A2** are used with CI-field values 0x8E and 0x8F, typically for transmissions from a concentrator to a meter device, and indicate the Manufacturer Id and address of the destination node of the frame. The format of the **M2** and **A2** fields is the same as that of the **M-field** and the **A-field**, respectively.

## **2.3.5. Data Header**

If the application layer defined by EN 13757-3 is used, depending on the value of the CI-field, the first bytes of the Data-field may contain a data header as specified in this section. Two types of data header (short and long) are defined. The short data header is present when the CI-field assumes one of the following values: 0x5A, 0x61, 0x65, 0x6A, 0x6E, 0x74, 0x7A, 0x7B, 0x7D, 0x7F and 0x8A; it is formatted as illustrated below:

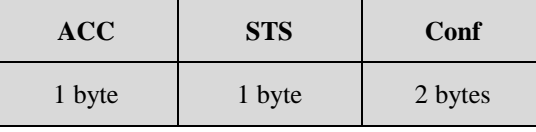

The long data header is present when the CI-field has one of the values 0x5B, 0x60, 0x64, 0x6B, 0x6C, 0x6D, 0x6F, 0x72, 0x73, 0x75, 0x7C, 0x7E, 0x80, 0x84, 0x85 and 0x8B; it is formatted as follows:

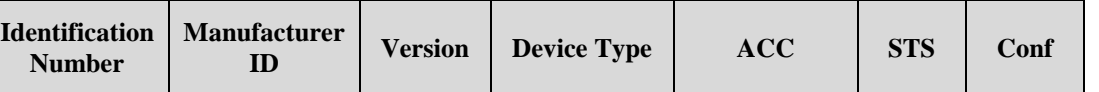

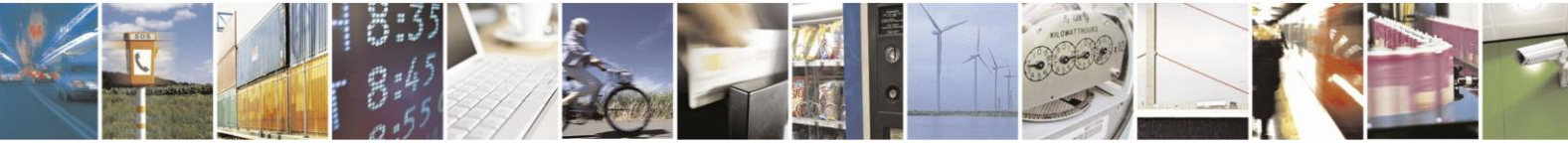

Reproduction forbidden without written authorization from Telit Communications S.p.A.- All Rights Reserved. Page 16 of 70

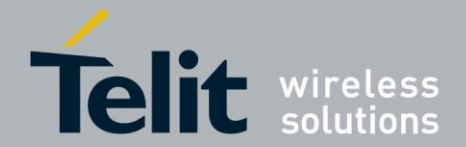

1VV0300953 Rev.14 – 2016-01-11

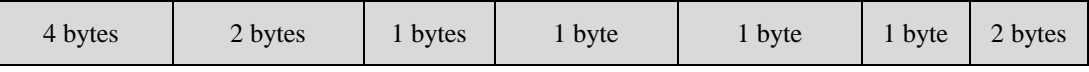

**Identification Number** is a unique device identifier coded as 8 BCD digits.

**Manufacturer ID** is the identifier of the device manufacturer.

**Version** specifies the version number of the device.

**Device Type** specifies the functionality of the device (for example, electricity meter).

The set of **Identification Number**, **Manufacturer ID**, **Version** and **Device Type** fields identify the Application Layer Address, which is used as described later in this section.

ACC is the access number and is used to detect duplicate frames and to associate request and response frames.

**STS** is the status byte and its meaning depends on whether the frame is sent by a meter or a concentrator.

**Conf** is the configuration word, whose primary purpose is to specify the encryption method used to encrypt the frame.

Two encryption algorithms are defined in EN 13757-3:2012, namely DES and AES-128; for both algorithms, Cipher Block Chaining (CBC) is used as mode of operation. Four different encryption methods are identified by codes 2, 3, 4 and 5. Methods 2 and 3 use DES encryption, while methods 4 and 5 use AES-128. Method 3 needs the long data header to initialize the CBC algorithm, therefore it can be used only together with this header type; the other methods can be used with either the short or long data header.

The P2 Companion Standard of Dutch Smart Meter Requirements defines an additional encryption method (with code 15), which uses AES-128 with CBC. This method differs from those defined in EN 13757-3 in that it requires a 32-bit frame counter to initialize the CBC algorithm. The frame counter is transmitted unencrypted with least significant byte first, is preceded by the fixed 3-byte header [0x04, 0xFD, 0x08] and is inserted at the end of the encrypted frame.

The configuration word of the data header contains the length of encrypted content (in the first byte) and the encryption method code (in the 4 least significant bits of the second byte). Since encryption and decryption can only be performed in blocks, the number of encrypted bytes is a multiple of the block size (8 for DES and 16 for AES-128). Therefore, the 3 or 4 least significant bits of the first byte of the configuration word do not enter in the count of encrypted bytes, and can be used for other purposes.

The link layer header of Wireless M-Bus frames carries the manufacturer ID and address of the sending device in the M-field and A-field, respectively, as described in Section 2.3.3; the set of these two fields is referred to as Link Layer Address (LLA). In frames sent from concentrators, additional fields are needed to identify the receiving meter; for this purpose, the Application Layer Address (ALA) is used, as defined above in the long data header. Please note that LLA and ALA differ in the relative position of their sub-fields: in the LLA the manufacturer ID is the first sub-field, while in the ALA the manufacturer ID is inserted between the identification number and the version code.

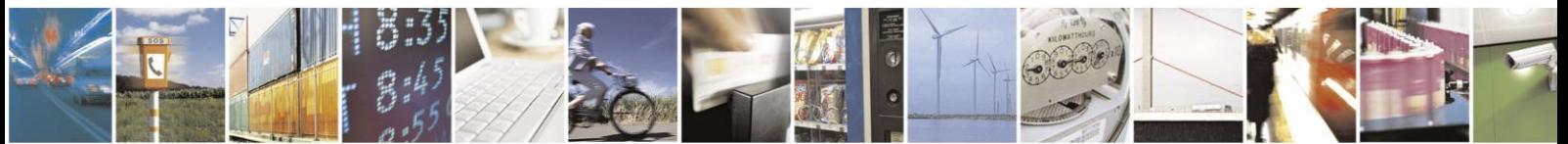

Reproduction forbidden without written authorization from Telit Communications S.p.A.- All Rights Reserved. Page 17 of 70

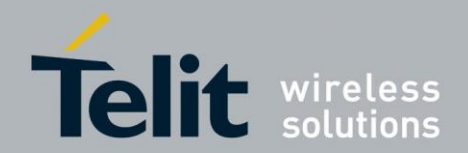

# **3. Software Operation**

The module can operate in two different modes:

- The configuration mode which allows to parameter the module. It is set through the use of Hayes commands sent on the serial link.
- The operating mode which is the functional mode for data transmission.

# **3.1. Configuration Mode**

Hayes or 'AT' commands comply with Hayes protocol used in PSTN modem standards. This 'AT' protocol or Hayes mode is used to configure the modem parameters, based on the following principles:

- A data frame always begins with the two ASCII 'AT' characters, standing for 'ATtention'
- Commands are coded over one or several characters and may include additional data
- A given command always ends with a  $\langle CR \rangle$  Carriage Return

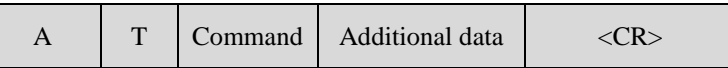

The only exception to this data-framing rule is the switching command from the operating/communication mode to 'AT Mode'. In this case only, the escape code ('+++') must be started and followed by a silent time at least equal to the serial time out, and <AT> and <CR> shall not be used.

### **Commands are parsed by the module only after <CR> is sent, except for the escape sequence '+++' which is acted upon when the serial timeout expires after the last character of the sequence.**

Below is the complete list of the 'AT' commands available on the module.

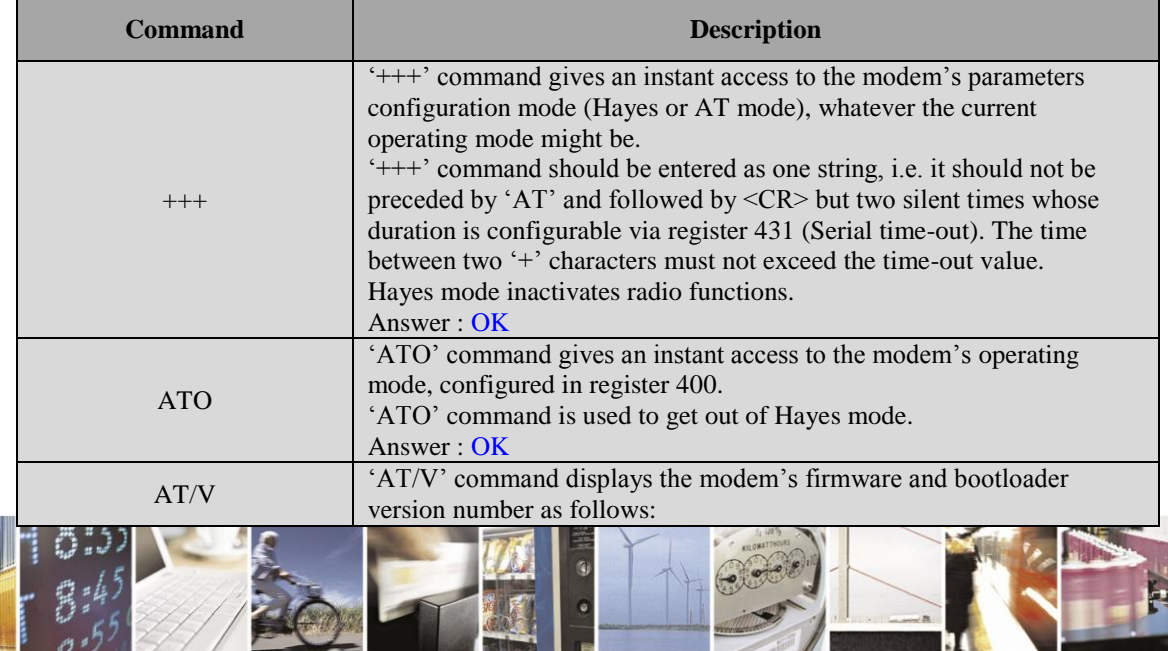

Reproduction forbidden without written authorization from Telit Communications S.p.A.- All Rights Reserved. Page 18 of 70

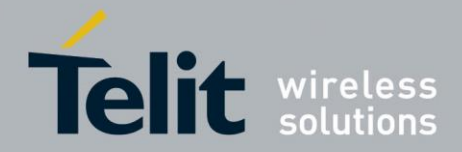

1VV0300953 Rev.14 – 2016-01-11

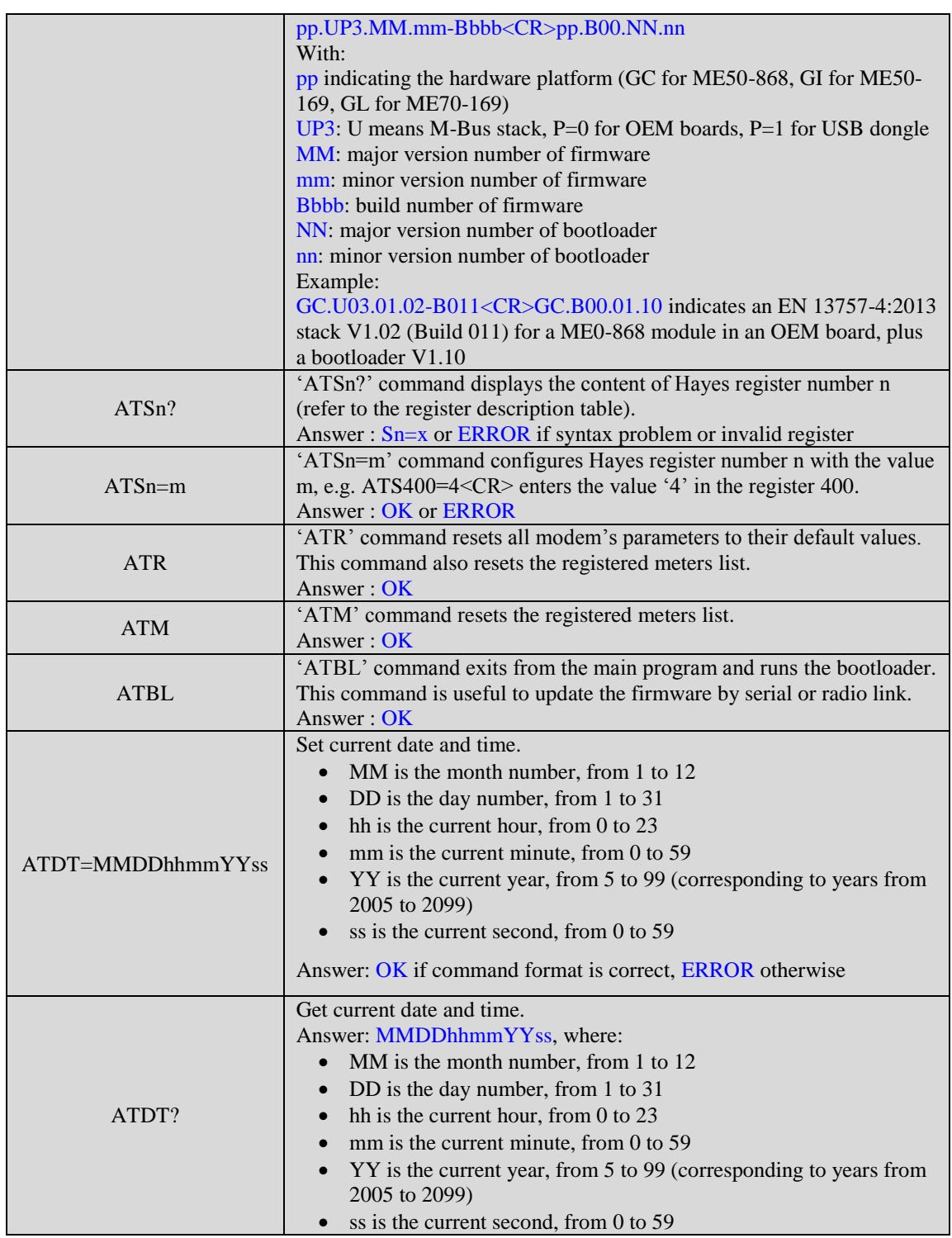

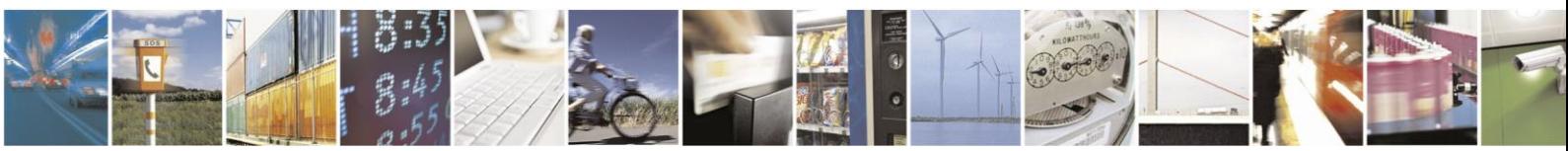

Reproduction forbidden without written authorization from Telit Communications S.p.A.- All Rights Reserved. Page 19 of 70

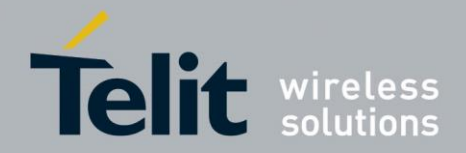

1VV0300953 Rev.14 – 2016-01-11

Specific 'AT' commands have been integrated in order to make measurements and tests.

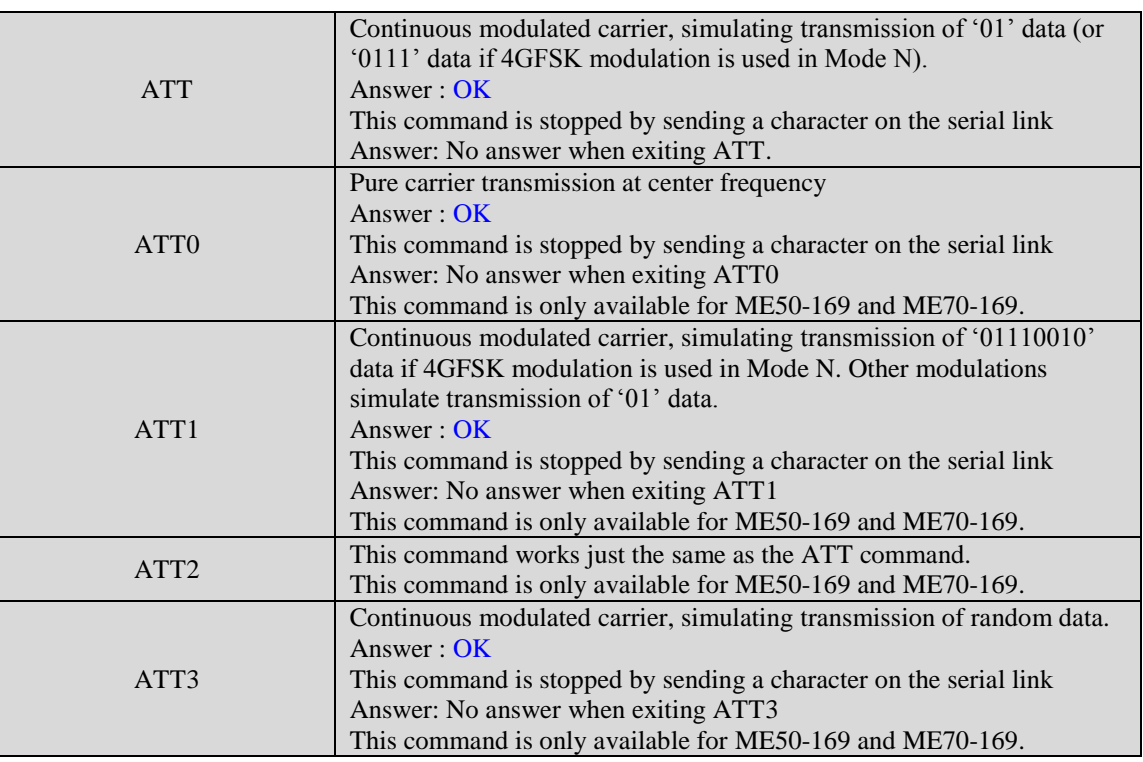

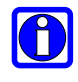

**After an AT command (ended by <CR>), the serial link gives back result code, "OK" or "ERROR"; the response string contains <CR> as trailing character.**

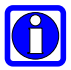

**"+++" command gives back "OK".**

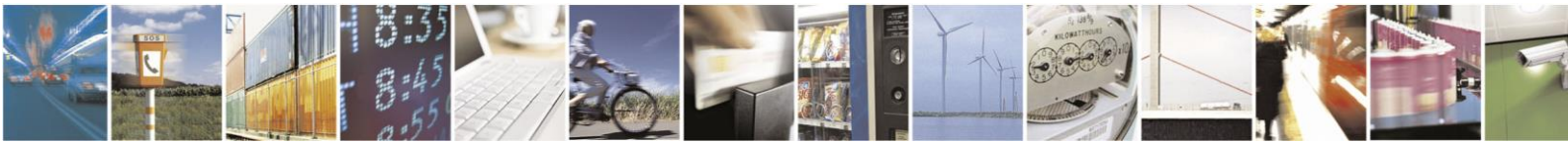

Reproduction forbidden without written authorization from Telit Communications S.p.A.- All Rights Reserved. Page 20 of 70

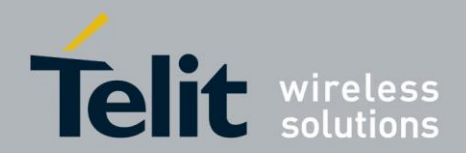

# **3.2. Register List**

Numbers in **bold** indicate the default value

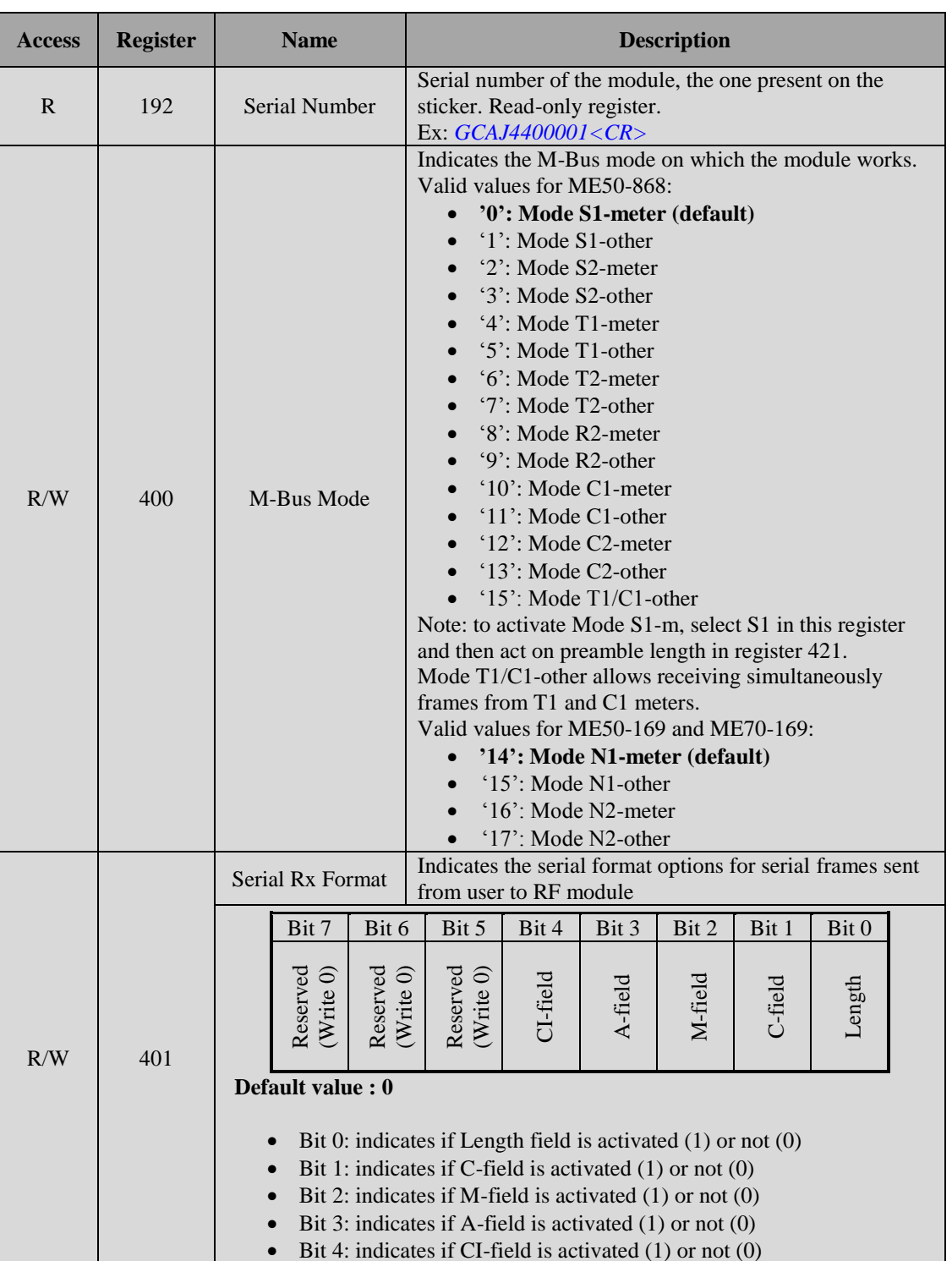

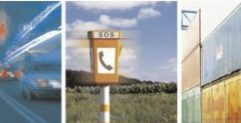

 $2^{17}$ - 14 Reproduction forbidden without written authorization from Telit Communications S.p.A.- All Rights<br>Reserved. Page 21 of 70 Page 21 of 70

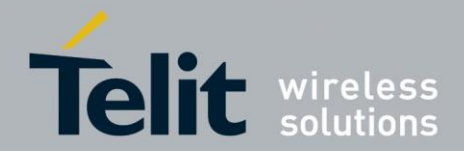

1VV0300953 Rev.14 – 2016-01-11

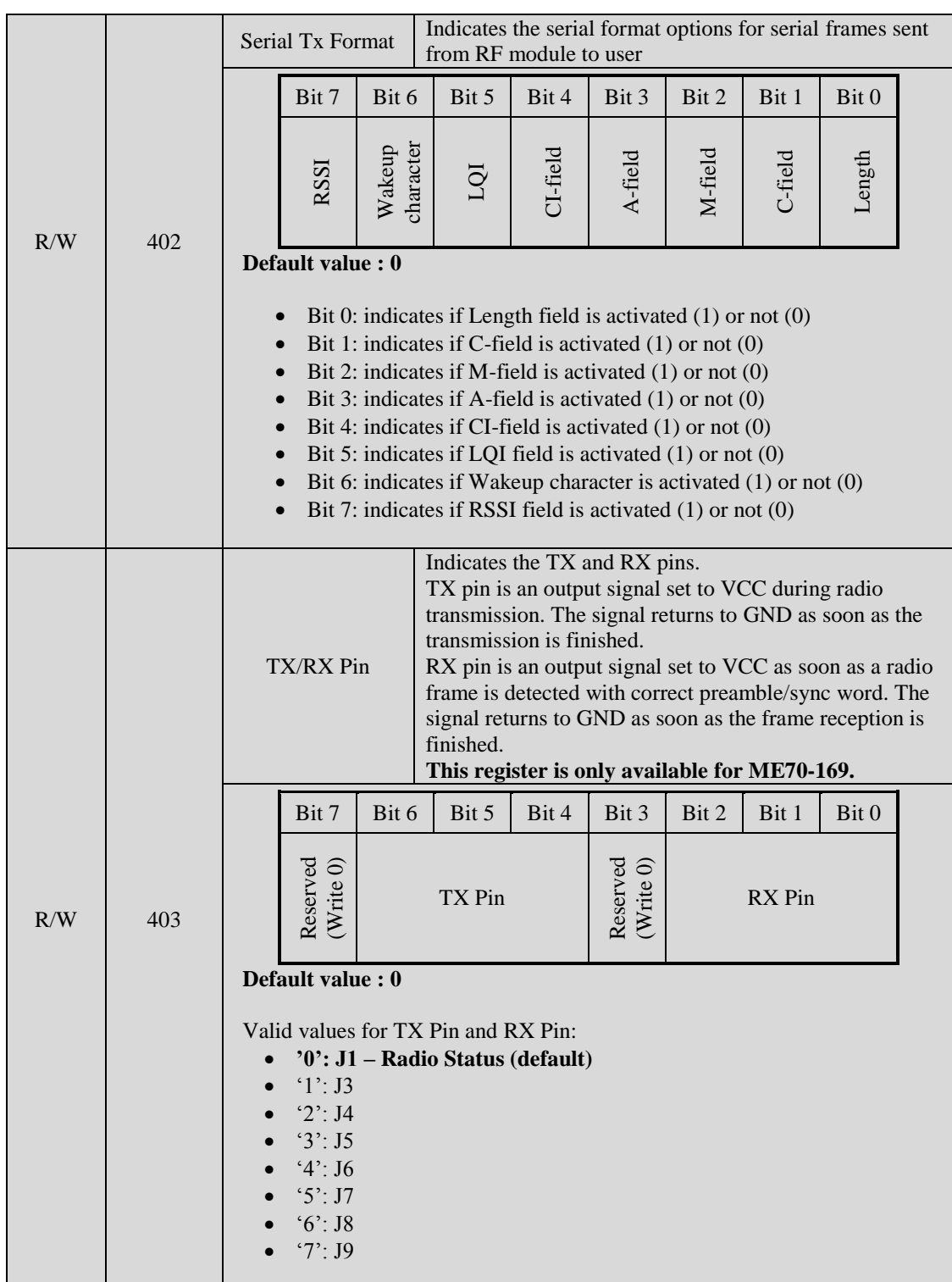

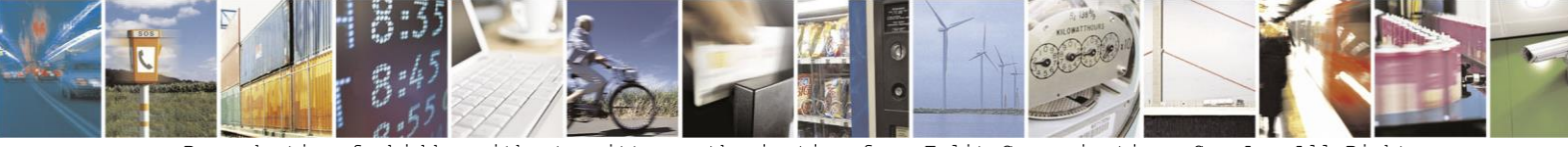

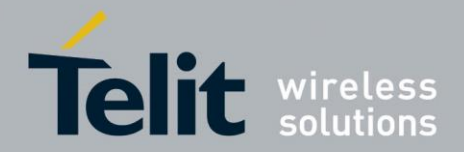

1VV0300953 Rev.14 – 2016-01-11

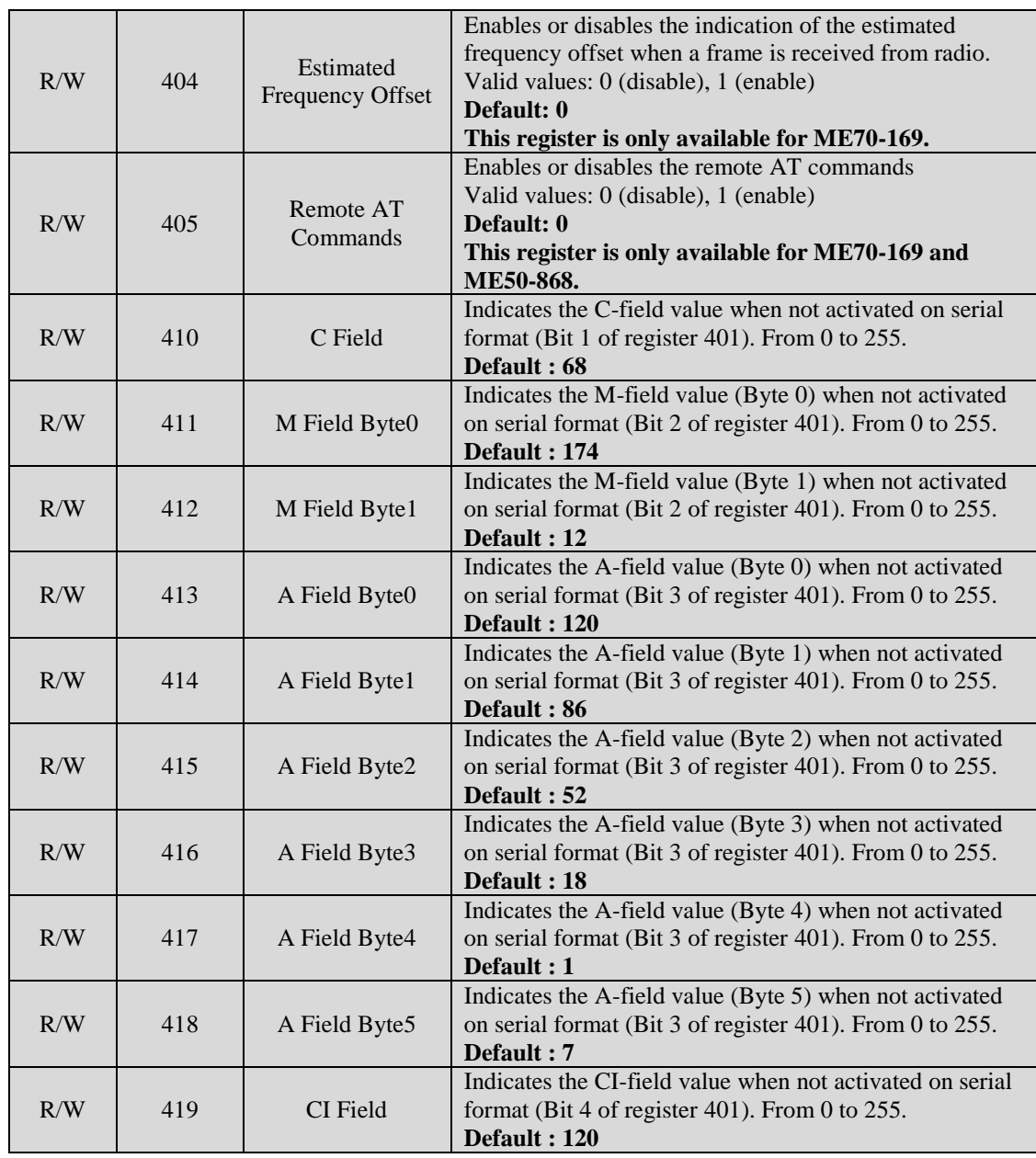

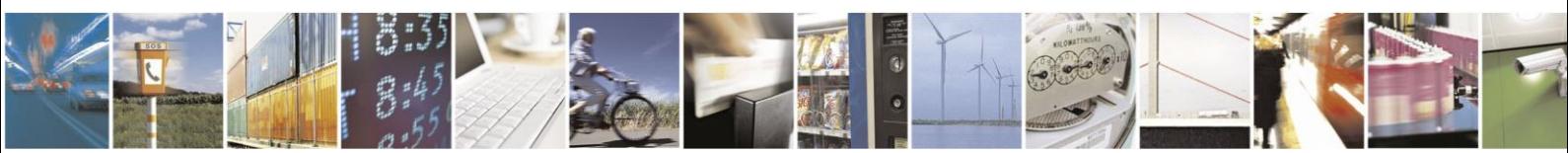

Reproduction forbidden without written authorization from Telit Communications S.p.A.- All Rights Reserved. Page 23 of 70

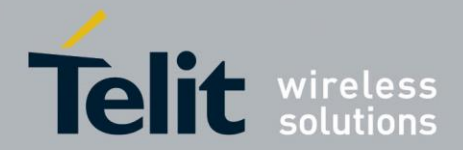

ē

**116** 

**Telit Wireless M-Bus 2013 Part 4 User Guide**

1VV0300953 Rev.14 – 2016-01-11

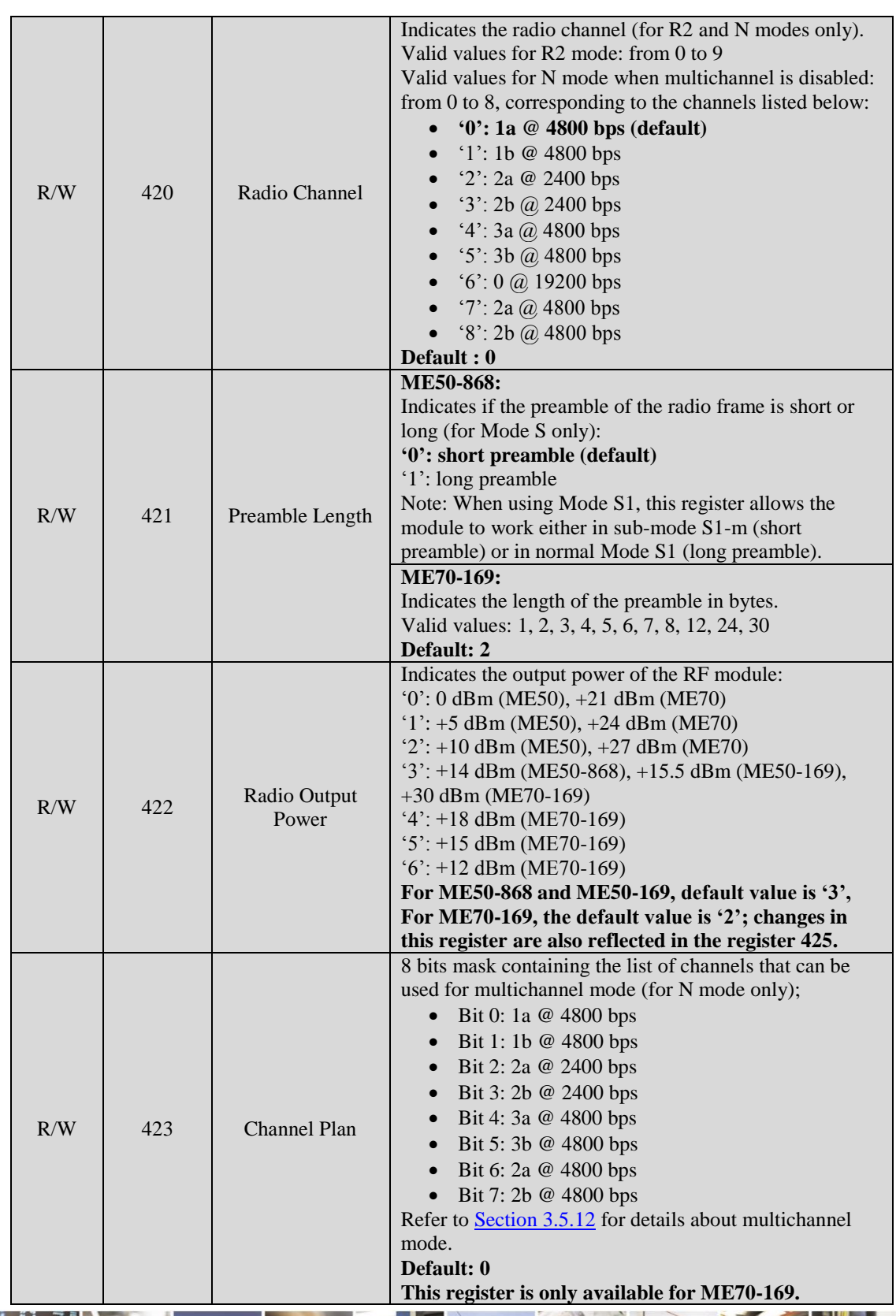

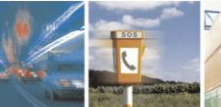

S.

Reproduction forbidden without written authorization from Telit Communications S.p.A.- All Rights Reserved. Page 24 of 70

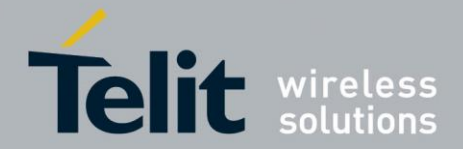

1VV0300953 Rev.14 – 2016-01-11

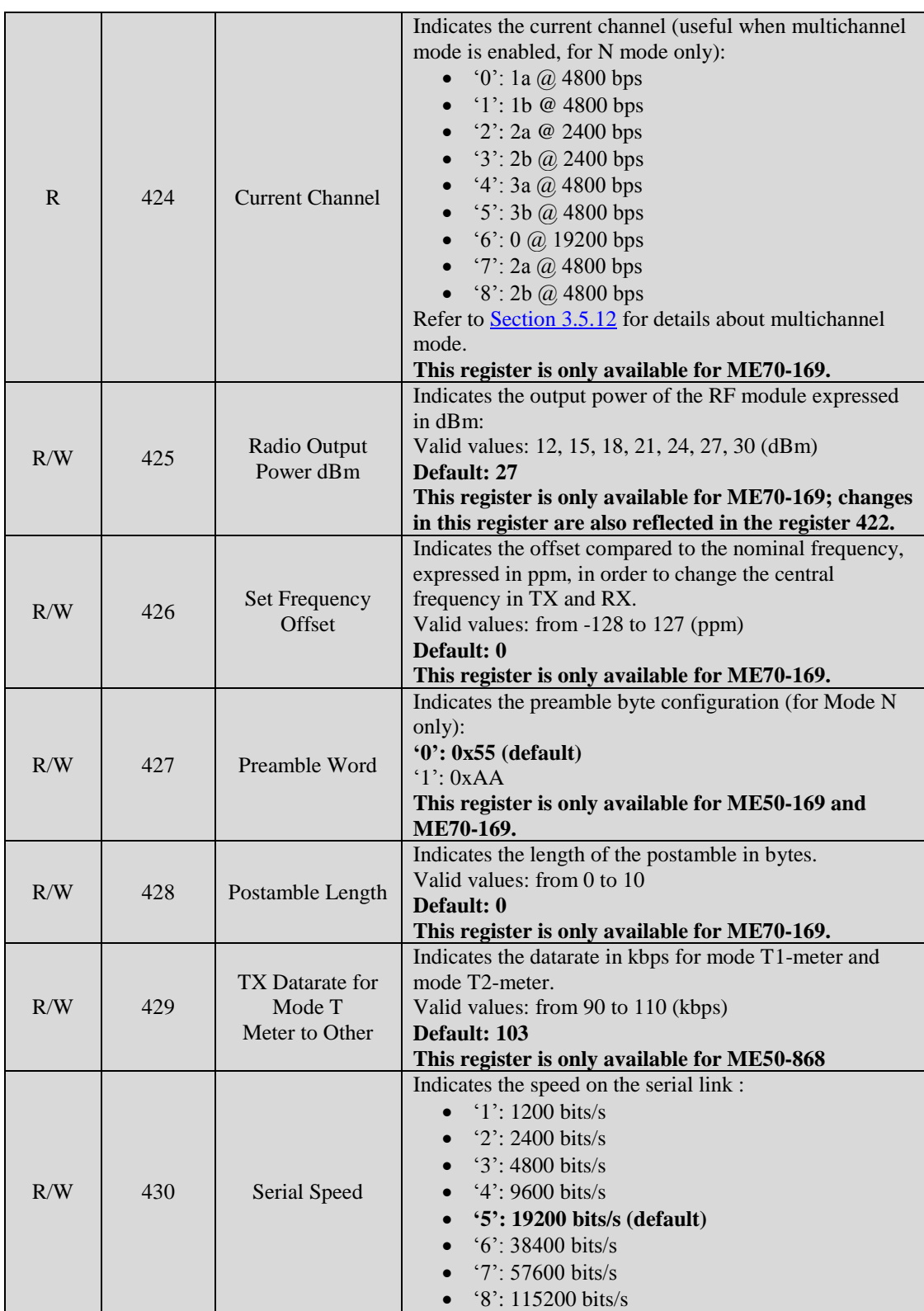

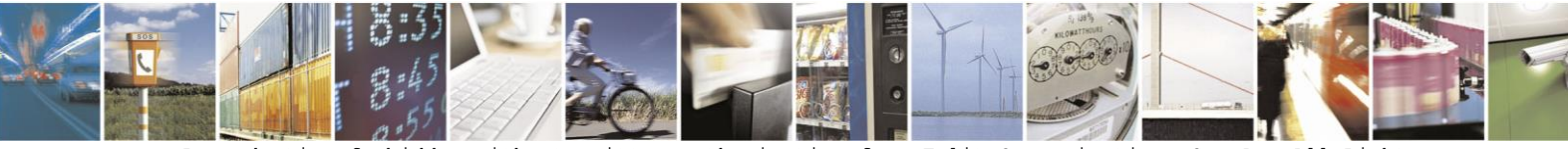

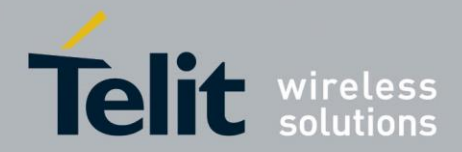

ē

## **Telit Wireless M-Bus 2013 Part 4 User Guide**

1VV0300953 Rev.14 – 2016-01-11

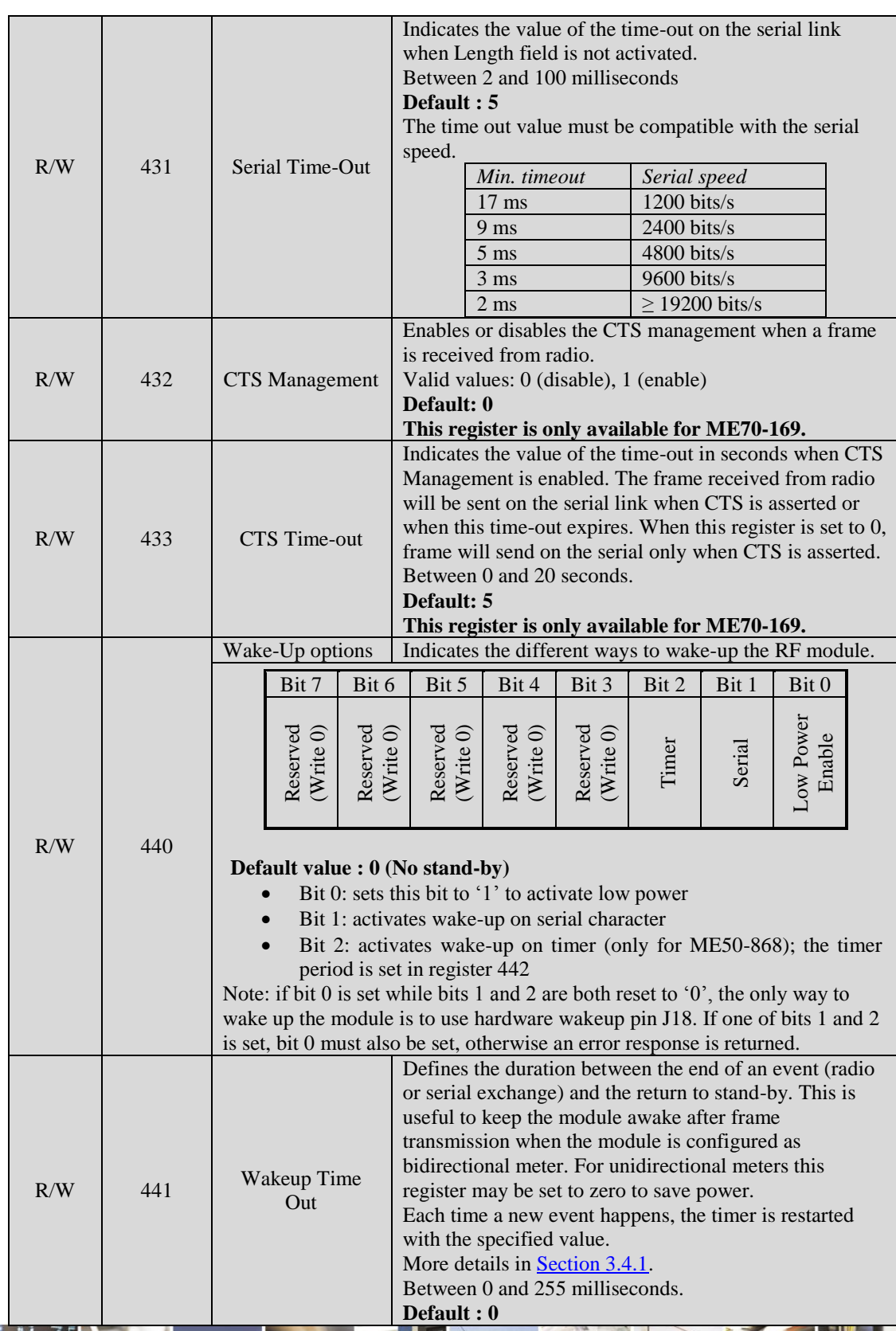

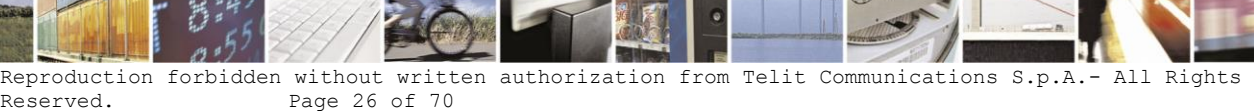

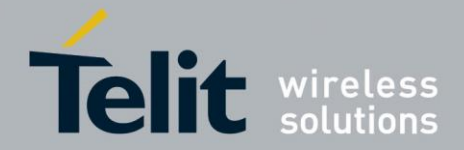

1VV0300953 Rev.14 – 2016-01-11

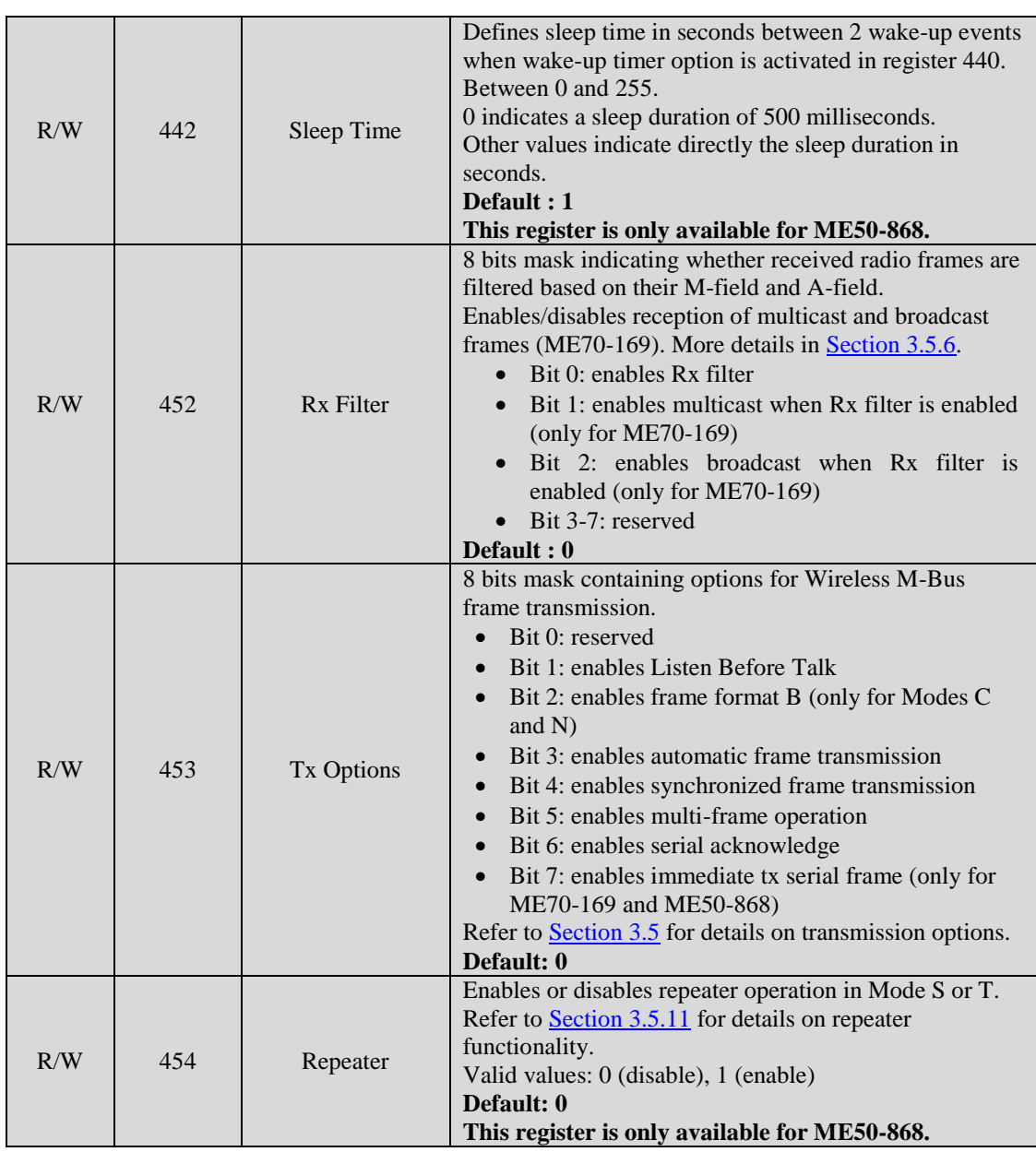

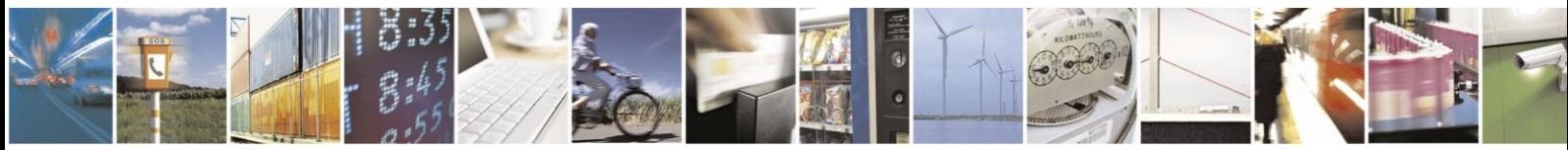

Reproduction forbidden without written authorization from Telit Communications S.p.A.- All Rights Reserved. Page 27 of 70

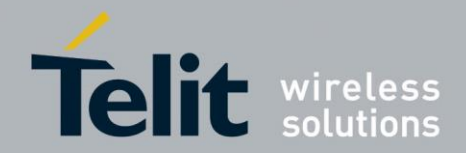

1VV0300953 Rev.14 – 2016-01-11

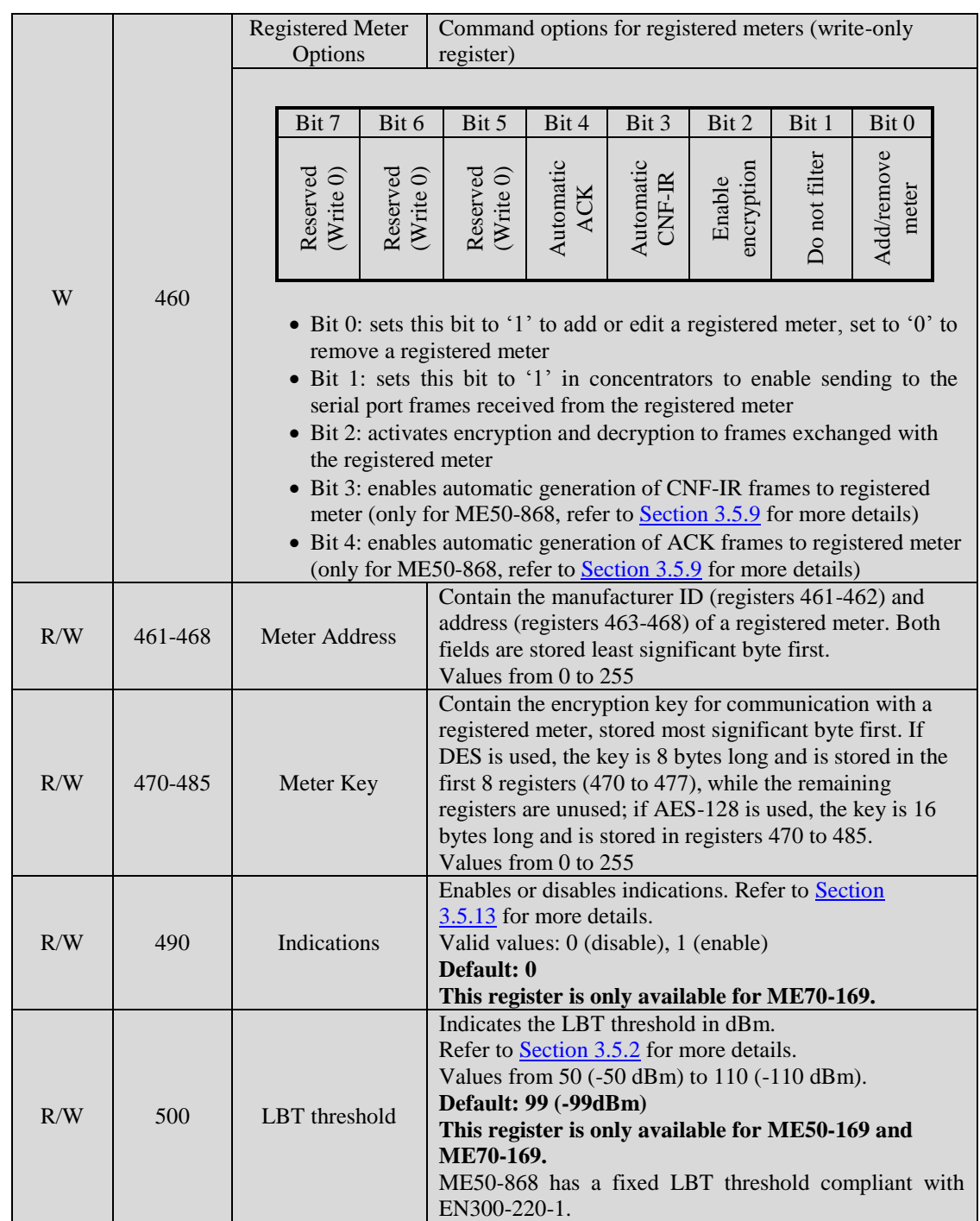

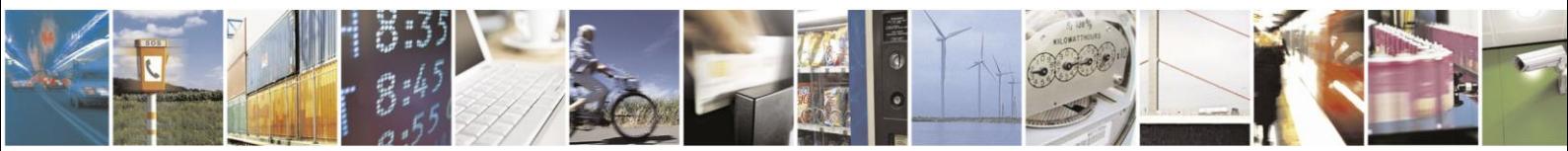

Reproduction forbidden without written authorization from Telit Communications S.p.A.- All Rights Reserved. Page 28 of 70

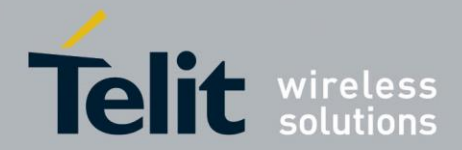

1VV0300953 Rev.14 – 2016-01-11

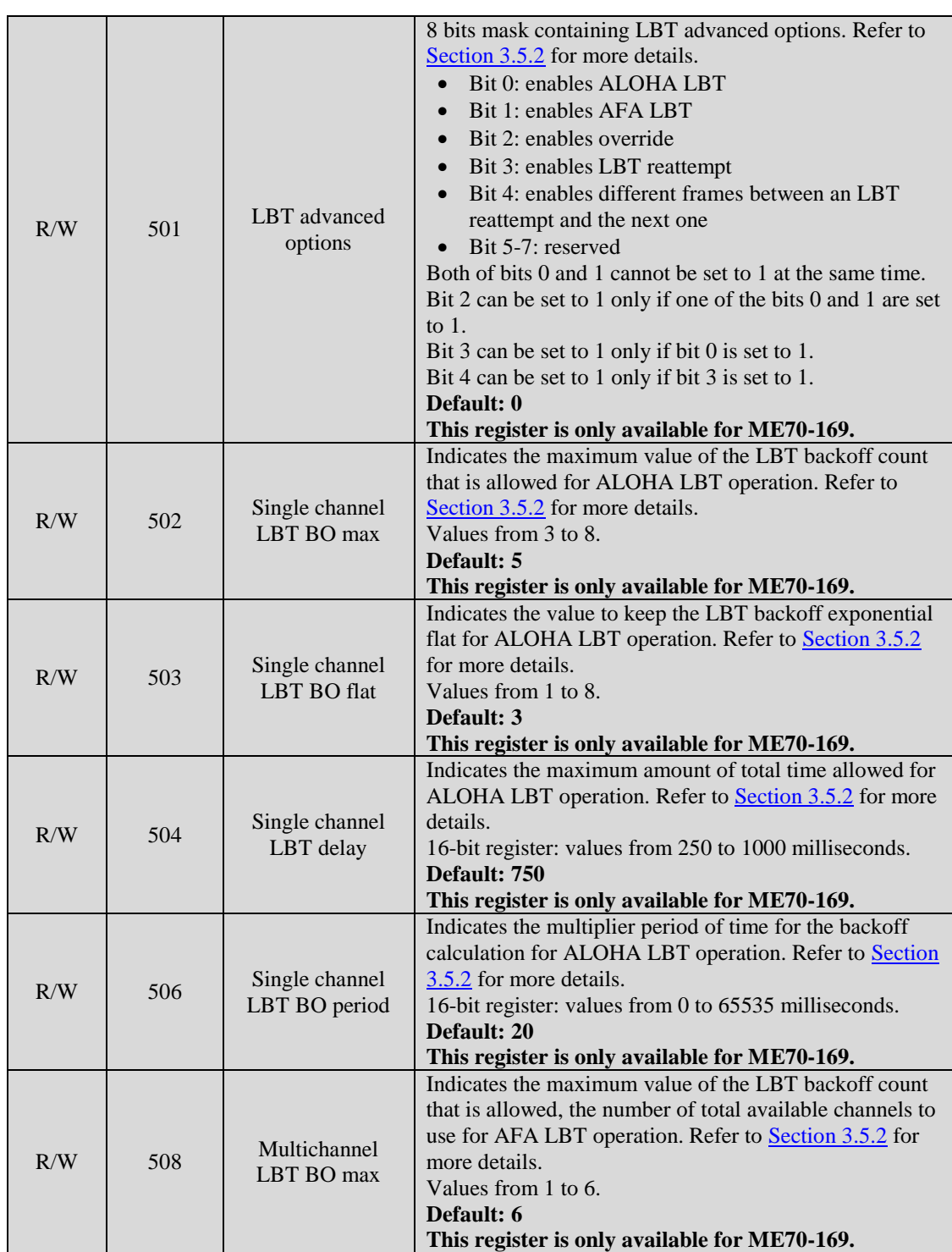

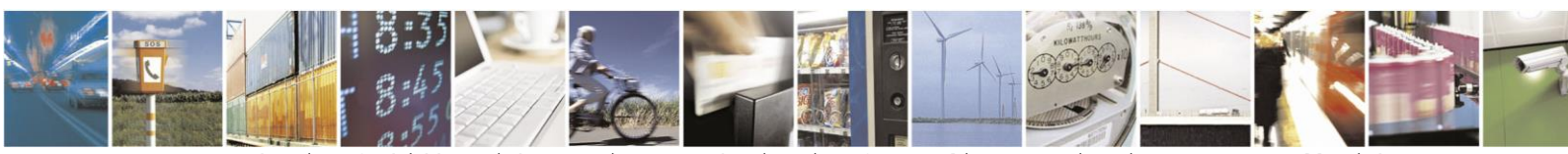

Reproduction forbidden without written authorization from Telit Communications S.p.A.- All Rights Reserved. Page 29 of 70

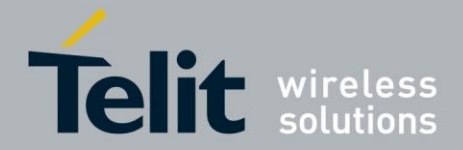

ē

- 140

**Telit Wireless M-Bus 2013 Part 4 User Guide**

1VV0300953 Rev.14 – 2016-01-11

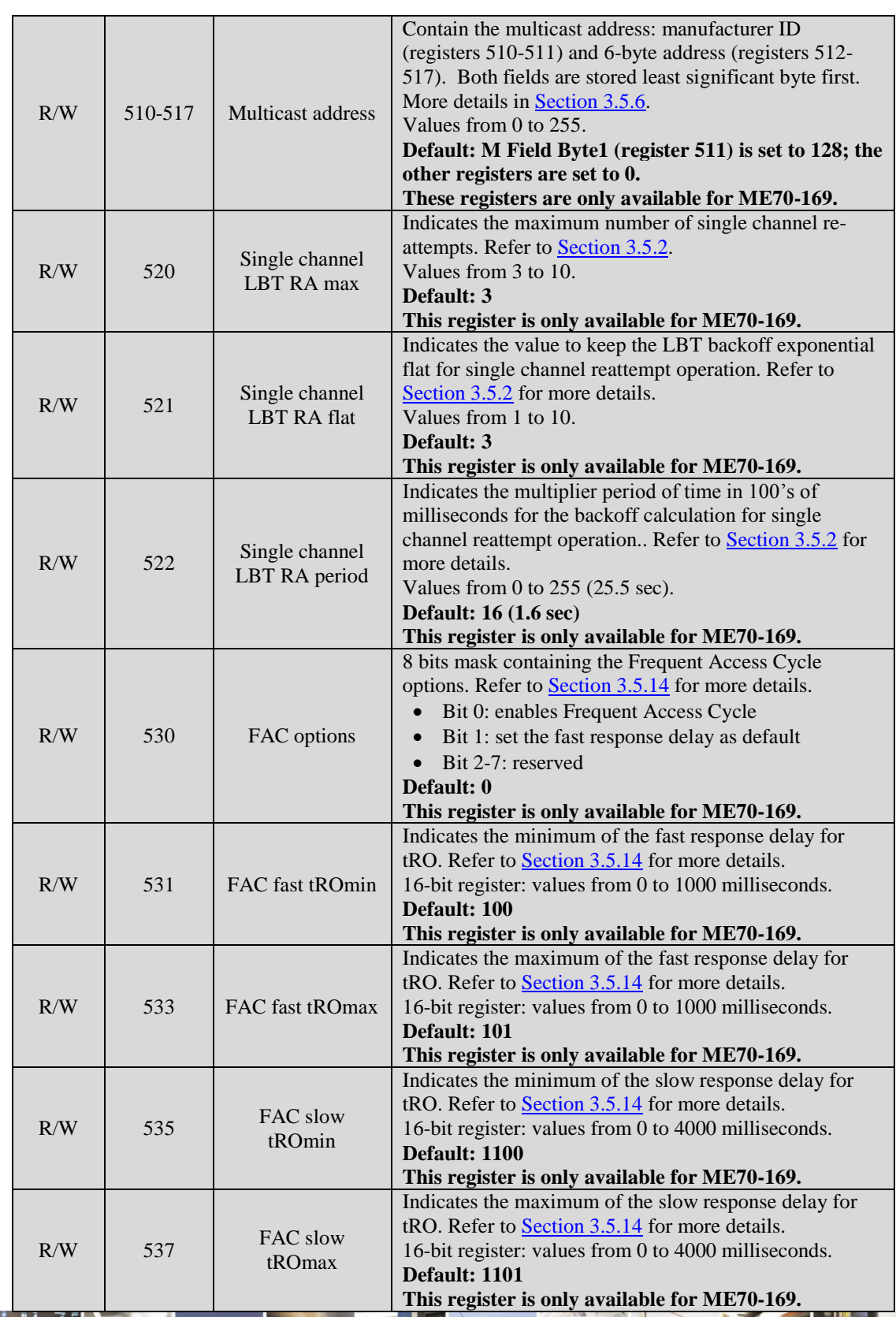

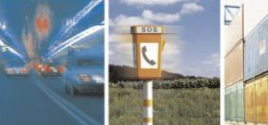

S.

Reproduction forbidden without written authorization from Telit Communications S.p.A.- All Rights Reserved. Page 30 of 70

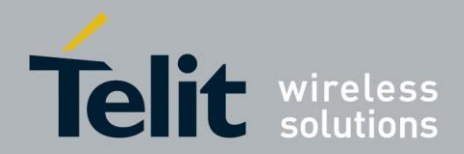

1VV0300953 Rev.14 – 2016-01-11

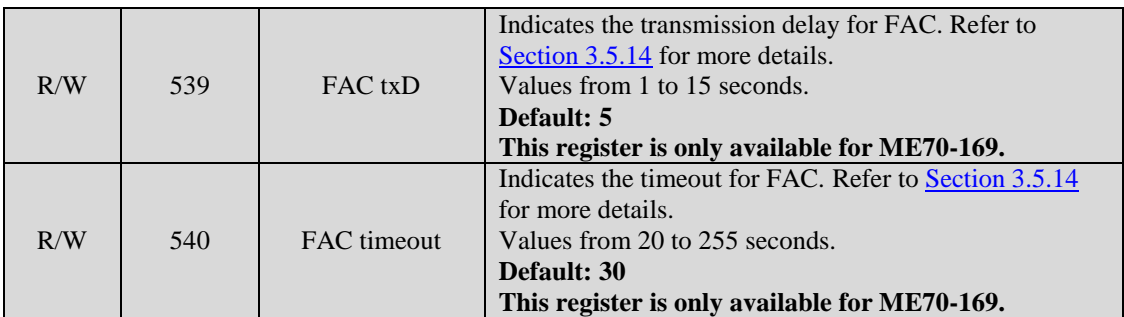

# **3.3. Operating Mode**

When the module is in operating mode, each frame arriving on the serial link is sent on the radio link, and each valid Wireless M-Bus frame received on the radio link is sent on the serial link. These rules do not apply when repeater operation is enabled; refer to Section 3.5.11 for information on repeater operation. If indications are enabled, serial frame has an additional header to distinguish MBUS frames from indications; refer to Section 3.5.13 for more details.

Data transmitted or received over the serial port will have a specific format depending on the module configuration defined through the different registers. It allows a high flexibility in the use of the module in a Wireless M-Bus application.

A module configured as unidirectional meter (register 400 set to 0, 4, 10 or 14) does not activate frame reception on the radio interface. As a result, no frames will be sent to the serial link by modules with these configuration settings.

## **3.3.1. Serial Frame on Transmission**

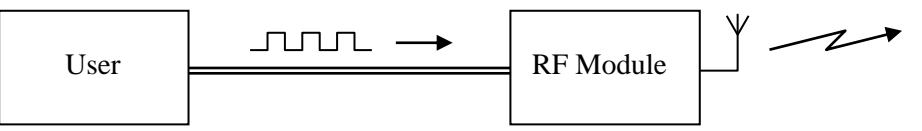

Serial frames arriving on the serial link of the RF module can have the following fields:

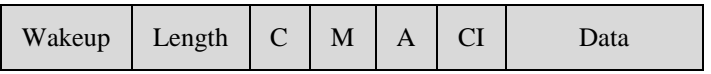

with:

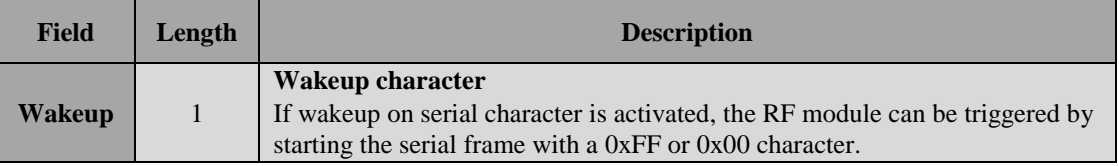

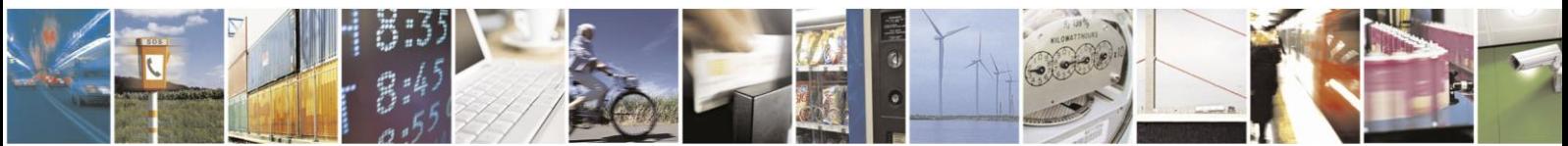

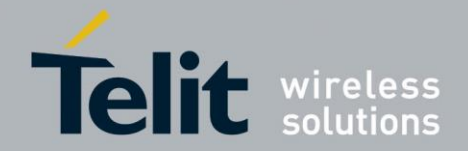

1VV0300953 Rev.14 – 2016-01-11

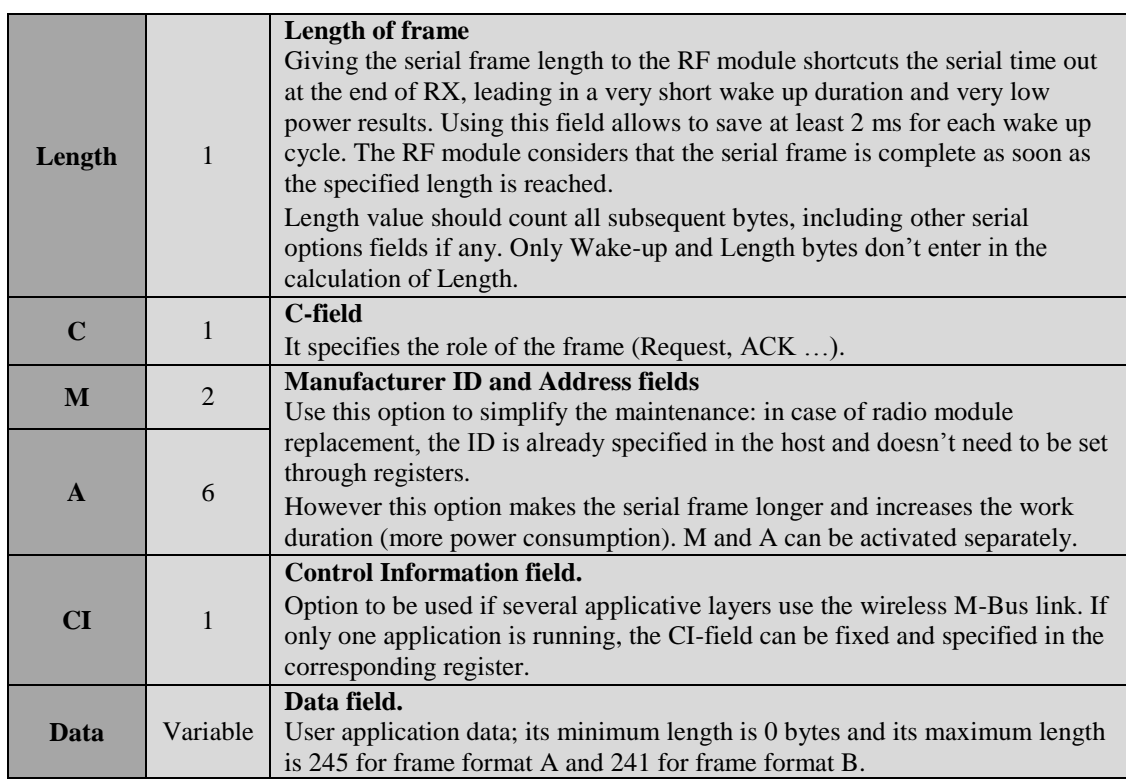

The optional header depends on the different settings of module registers:

- **Wakeup** is necessary if bit 1 of register 440 is set to 1
- **Length** is necessary if bit 0 of register 401 is set to 1
- **C** is necessary if bit 1 of register 401 is set to 1
- **M** is necessary if bit 2 of register 401 is set to 1
- **A** is necessary if bit 3 of register 401 is set to 1
- **CI** is necessary if bit 4 of register 401 is set to 1

**When the Length field is activated in the serial Rx format options, if the value of the field received by the module is outside the range of values allowed to build a valid data frame, the received byte is discarded.**

**When automatic frame transmission and multi-frame operation are enabled, the serial frame has an additional field: the command byte, which is inserted as the first byte of the serial frame (after the wakeup character, if enabled). Refer to Section 3.5.9 for more details.**

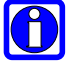

0

**When indications are enabled in ME70-169, the serial frame has an additional field: the header-data byte, which is inserted as the first byte of the serial frame (after the wakeup character, if enabled). When automatic frame transmission, multi-frame operation and indications are enabled, only the command byte is inserted as the first byte of the serial frame (after the wakeup character, if enabled). Refer to Section 3.5.13 for more details.**

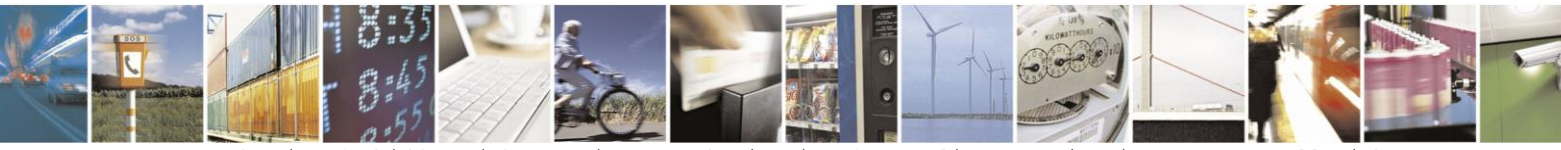

Reproduction forbidden without written authorization from Telit Communications S.p.A.- All Rights Reserved. Page 32 of 70

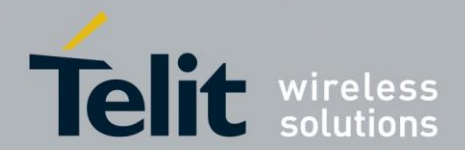

Examples:

 $S401 = 31$  and  $S440 = 3$  or 7

Serial frame must have this format:

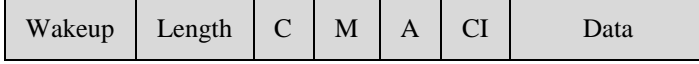

 $S401 = 30$  and  $S440 = 3$  or 7

Serial frame must have this format:

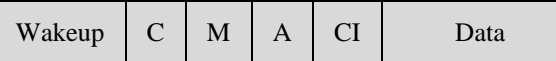

 $S401 = 17$  and  $S440 = 3$  or 7

Serial frame must have this format:

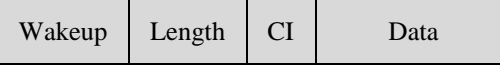

 $S401 = 31$  and  $S440 = 1$  or 5

Serial frame must have this format:

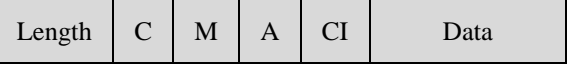

Whatever is the serial frame format, data on RF link will always have the same format, described in **Section 2.4**. In case of one or several fields (except Wakeup) is not activated on the serial frame, the RF module will use the value defined in the corresponding register.

Example:

If serial frame has this format:

Length | Data (10 bytes)

On the RF link, the frame will have the following format (assuming frame format A is used):

Preamble

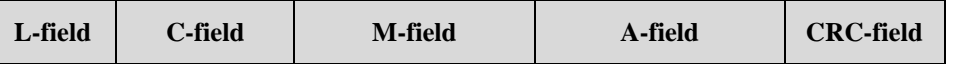

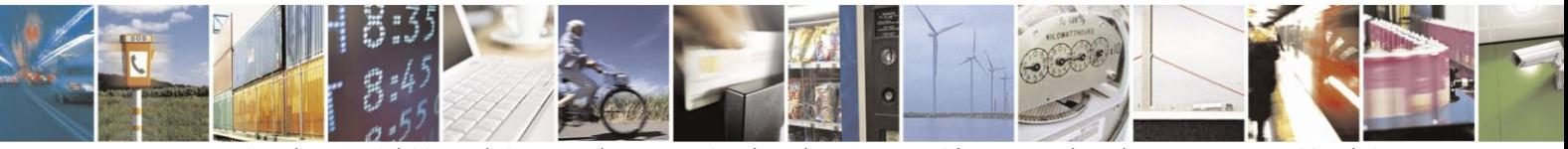

Reproduction forbidden without written authorization from Telit Communications S.p.A.- All Rights Reserved. Page 33 of 70

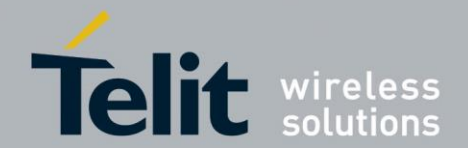

1VV0300953 Rev.14 – 2016-01-11

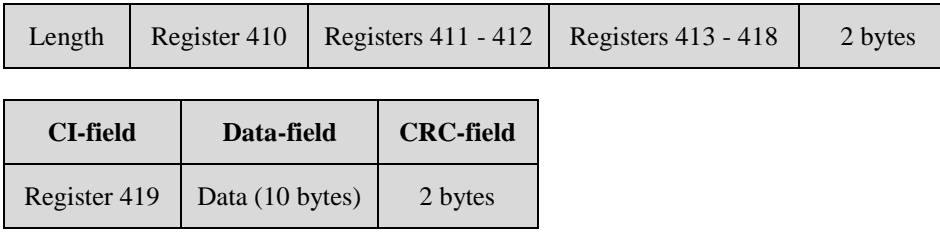

Postamble

# **3.3.2. Serial Frame on Reception**

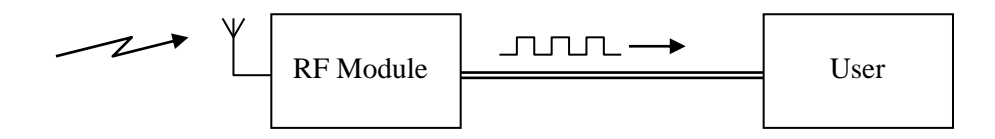

Serial frames sent on the serial link by the RF module can have the following fields:

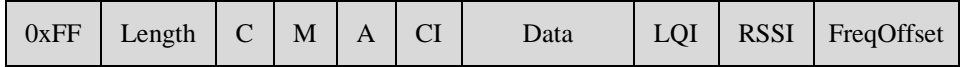

with:

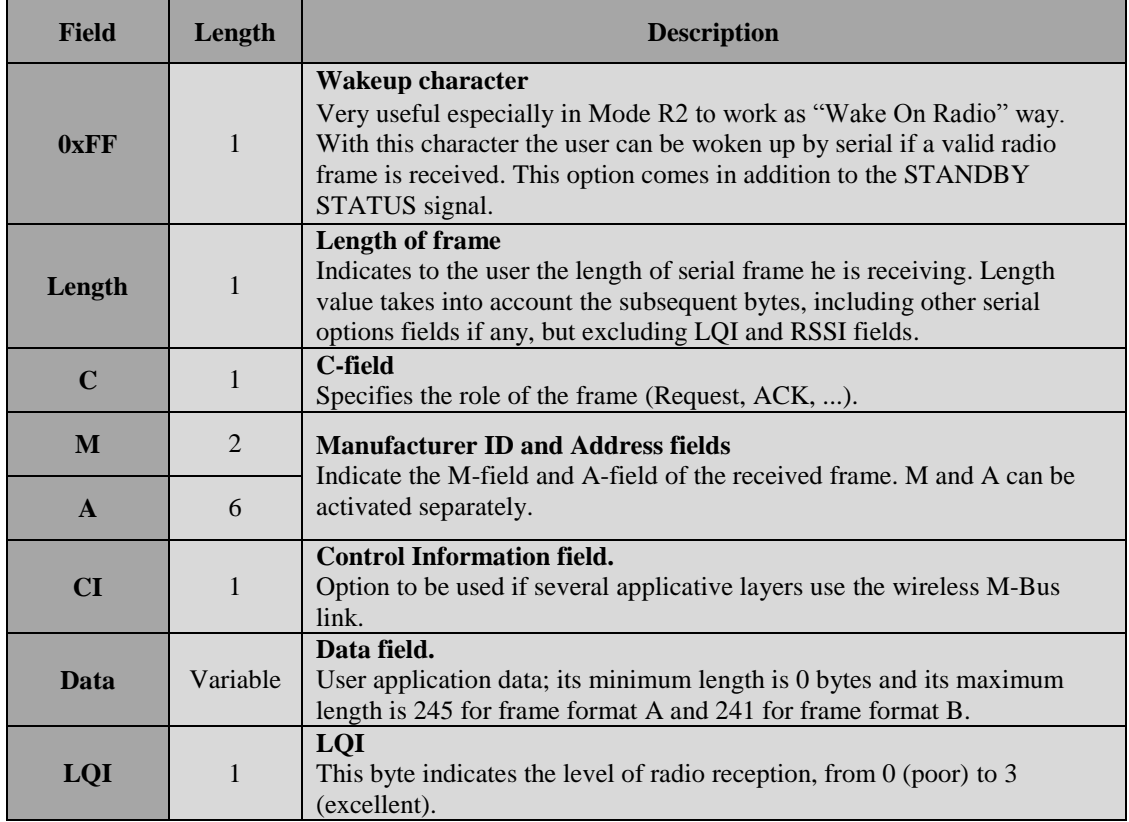

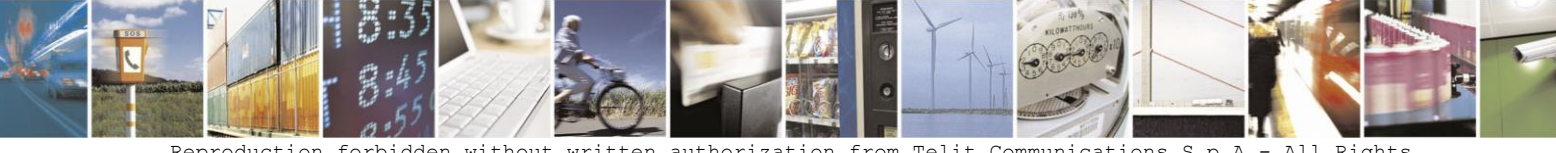

Reproduction forbidden without written authorization from Telit Communications S.p.A.- All Rights Reserved. Page 34 of 70

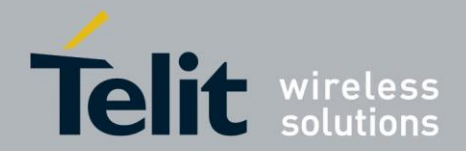

1VV0300953 Rev.14 – 2016-01-11

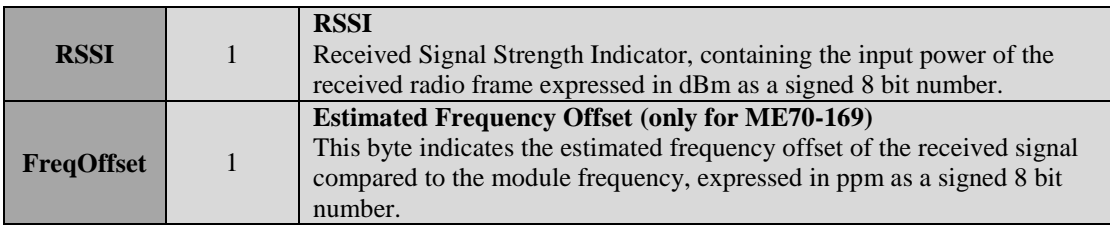

The optional header and footer depend on the different settings of module registers:

- **Wake-up** will be added if bit 6 of register 402 is set to 1
- **Length** will be added if bit 0 of register 402 is set to 1
- **C** will be added if bit 1 of register 402 is set to 1
- **M** will be added if bit 2 of register 402 is set to 1
- **A** will be added if bit 3 of register 402 is set to 1
- **CI** will be added if bit 4 of register 402 is set to 1
- **LQI** will be added if bit 5 of register 402 is set to 1
- **RSSI** will be added if bit 7 of register 402 is set to 1
- **FreqOffset** will be added if register 404 is set to 1 (only for ME70-169)

**If automatic frame transmission with multi-frame operation and serial acknowledge is enabled (i.e., the module is configured as concentrator and bits 3, 5 and 6 of register 453 are set), an additional header byte with value 0x00 is transmitted by the module before the serial frame (after the wakeup character if enabled). This header byte is needed in order to distinguish serial frames from serial acknowledge messages. Refer to Section 3.5.9 for additional information on the serial acknowledge option.**

**When indications are enabled in ME70-169, the serial frame has an additional field: the header-data byte, which is inserted as the first byte of the serial frame (after the wakeup character, if enabled). If automatic frame transmission, multi-frame operation, serial acknowledge and indications are enabled, only one additional header byte with value 0x00 is transmitted by the module before the serial frame (after the wakeup character if enabled); if an indication is received on the serial link, only one additional header byte with value 0xFF is transmitted by the module. Refer to Section 3.5.13 for more details.**

Examples:

 $S402 = 127$ 

 $S402 = 126$ 

Serial frame will have this format:

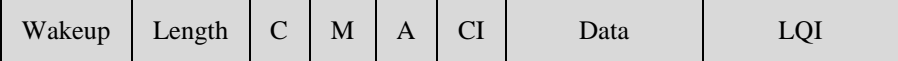

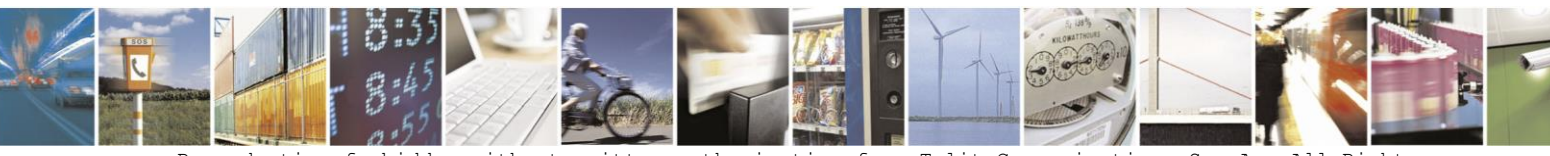

Reproduction forbidden without written authorization from Telit Communications S.p.A.- All Rights Reserved. Page 35 of 70

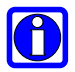

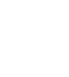

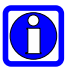

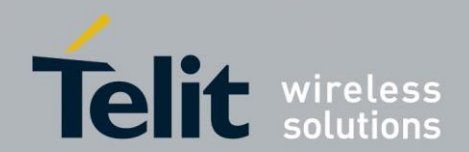

Serial frame will have this format:

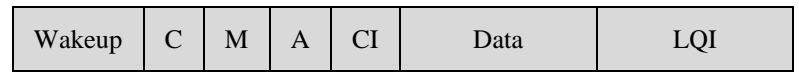

 $S402 = 209$ 

Serial frame will have this format:

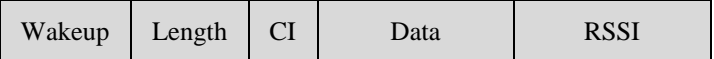

 $S402 = 31$ 

Serial frame will have this format:

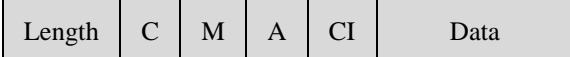

## **3.4. Stand-by Mode**

A key functionality available into the Wireless M-Bus stack is the ability to have RF modules in stand-by mode. During this mode, the RF module has very low power consumption. Standby mode is not activated when repeater operation is enabled (refer to Section 3.5.11): in this case, the configuration options set in register 440 do not have effect and the module remains always active.

## **3.4.1. Wakeup of the Module**

There are 3 different ways to wake up the module, defined by value of register 440.

- Wakeup on hardware, using wakeup signal J18: it is always possible to wake up the module by applying a logical '1' to the 'WAKEUP' signal. When serial transmission is finished, 'WAKEUP' signal must be put back to a logical '0' to allow the module returning in stand-by; else the module is kept awake while the WAKEUP pin is maintained to '1'. When wakeup on serial character is not activated, there must be at least a 90 µs delay between the positive edge of the WAKEUP pin and the first character sent on the serial port.
- Wakeup on serial character: it is possible to wake up the module by sending a wakeup character at the beginning of the serial frame to send (refer to Section 3.3.1); although any character can awaken the module, either 0xFF or 0x00 must be used as wakeup character, otherwise the module serial port might receive corrupted bytes. After sending this frame on the air, the module will stay awake until a new radio or serial event occurs or until timeout defined by register 441 is reached.
- Wakeup on timer (only for ME50-868): it is possible to force the module to wake up periodically. This cyclic wakeup option is activated by bit 2 of register 440 and the time between two wakeup events is defined by the value of register 442. When waking up, the module will check the radio link for a valid frame preamble. If nothing is detected on the

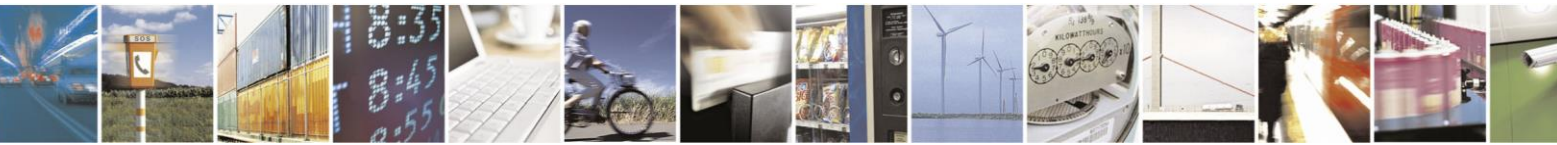

Reproduction forbidden without written authorization from Telit Communications S.p.A.- All Rights Reserved. Page 36 of 70

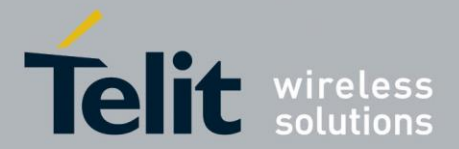

1VV0300953 Rev.14 – 2016-01-11

air, the module returns immediately to stand-by. Otherwise, it will wait for a valid frame and then automatically go back to stand-by after an interval defined by the value of register 441.

When the wakeup timeout defined by register 441 expires, if a radio frame reception is ongoing, the module does not enter stand-by mode but waits for the incoming frame to be received. Frame reception is considered to be initiated when the preamble has been received (refer to Sections 2.3.1 and 2.3.2 for more information on frame preamble). If a device expects to receive a frame within a defined time interval, the wakeup timeout of the module should be set to a value higher than the expected delay of the beginning of the frame, to take into account preamble transmission. The duration of frame preamble for a given mode can be calculated from the bit rate value (reported in Section 2.2) and the preamble length.

 $\vert 0 \vert$ 

**When timer is enabled, the stand-by consumption of the RF module is higher (refer to consumption data in refer to the user guides of the modules).**

## **3.4.2. Wakeup of External User Equipment**

There are 2 different ways to wake up the external user equipment:

- Through 'STANDBY STATUS' output signal (J2): this signal is set to logical '1' while the module is operating and returns to '0' during stand-by periods.
- Through serial character: when the module receives a valid RF frame, it can add a 0xFF character at the beginning of the serial frame to wake up the external user equipment. This type of functioning is so called "Wake on Radio".

# **3.5. Advanced Features**

## **3.5.1. Hardware Flow Control**

In both configuration mode and data mode, flow control on the serial port is operated via the RTS pin, which is de-asserted (logic level 1) when the module is unable to receive bytes (e.g. when processing an AT command or a serial frame) and re-asserted (logic level 0) when new bytes can be received.

For ME70-169: when configuration register 432 is set to 1, the CTS pin is checked after a frame is received from radio and before sending it on the serial link. If CTS is de-asserted, only one frame is stored (the oldest one). CTS management does not apply to indications and during a Frequent Access Cycle.

## **3.5.2. Listen Before Talk**

When bit 1 of configuration register 453 is set to 1, the Listen Before Talk (LBT) feature of the module is enabled. LBT operation allows decreasing the probability of collision between different modules trying to transmit radio frames at the same time. When this feature is enabled, the module listens to the wireless medium before transmitting a radio frame.

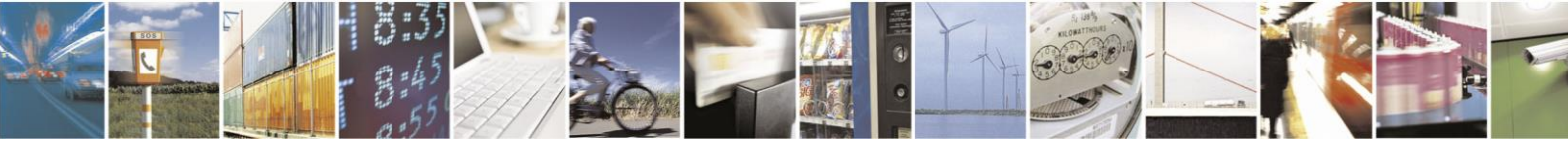

Reproduction forbidden without written authorization from Telit Communications S.p.A.- All Rights Reserved. Page 37 of 70

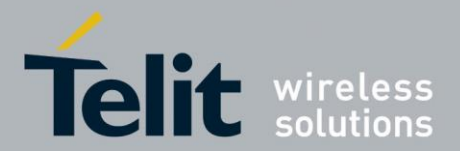

1VV0300953 Rev.14 – 2016-01-11

LBT threshold is configurable for ME50-169 and ME70-169 using configuration register 500, whereas ME50-868 has a fixed LBT threshold compliant with EN300-220-1.

Four LBT modes are available.

## **3.5.2.1. Basic LBT**

When bit 1 of configuration register 453 is set to 1 and bit 0 and 1 of configuration register 501 are set to 0, basic LBT is enabled.

The minimum listen time is 5 ms; if during this time no activity is detected on the radio link, frame transmission starts immediately, otherwise the module waits until the link becomes free and then listens again for another 5 ms interval, after which an additional listen interval of random duration between 0 and 5 ms is added before frame transmission finally starts. If the radio link becomes busy during the listen time, the module waits for the channel to become free and then restarts the listen procedure.

## **3.5.2.2. ALOHA LBT (ME70-169)**

When bit 1 of configuration register 453 is set to 1 and bit 0 and 1 of configuration register 501 are set to 1 and 0 respectively, ALOHA LBT is enabled. ALOHA LBT parameters can be set using configuration registers 502-506.

The single channel ALOHA LBT access uses an exponentially increasing random time backoff with a limited allowed time delay. If the channel is clear then the module transmits the frame, else if the channel is not clear the module performs a random backoff in time and then re-assesses the channel. The random backoff is exponentially increasing. The module shall attempt this for a number of LBT tries or for an overall delay time limit. If the number of tries is exceeded or the delay time limit is exceeded then the module determines if it is allowed to transmit the frame or not in a LBT override (bit 2 of configuration register 501).

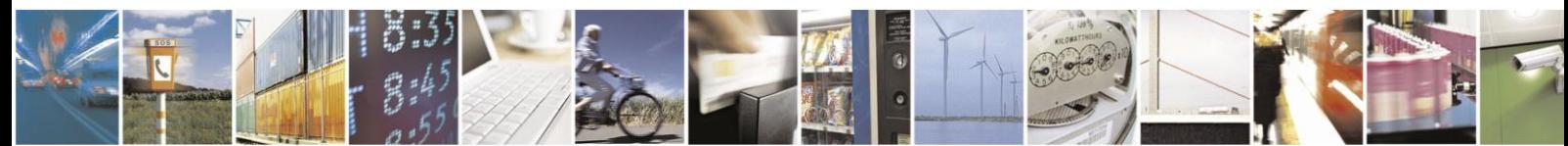

Reproduction forbidden without written authorization from Telit Communications S.p.A.- All Rights Reserved. Page 38 of 70

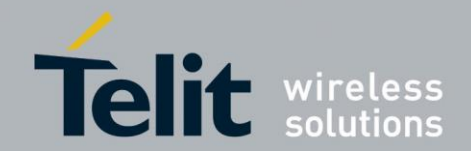

1VV0300953 Rev.14 – 2016-01-11

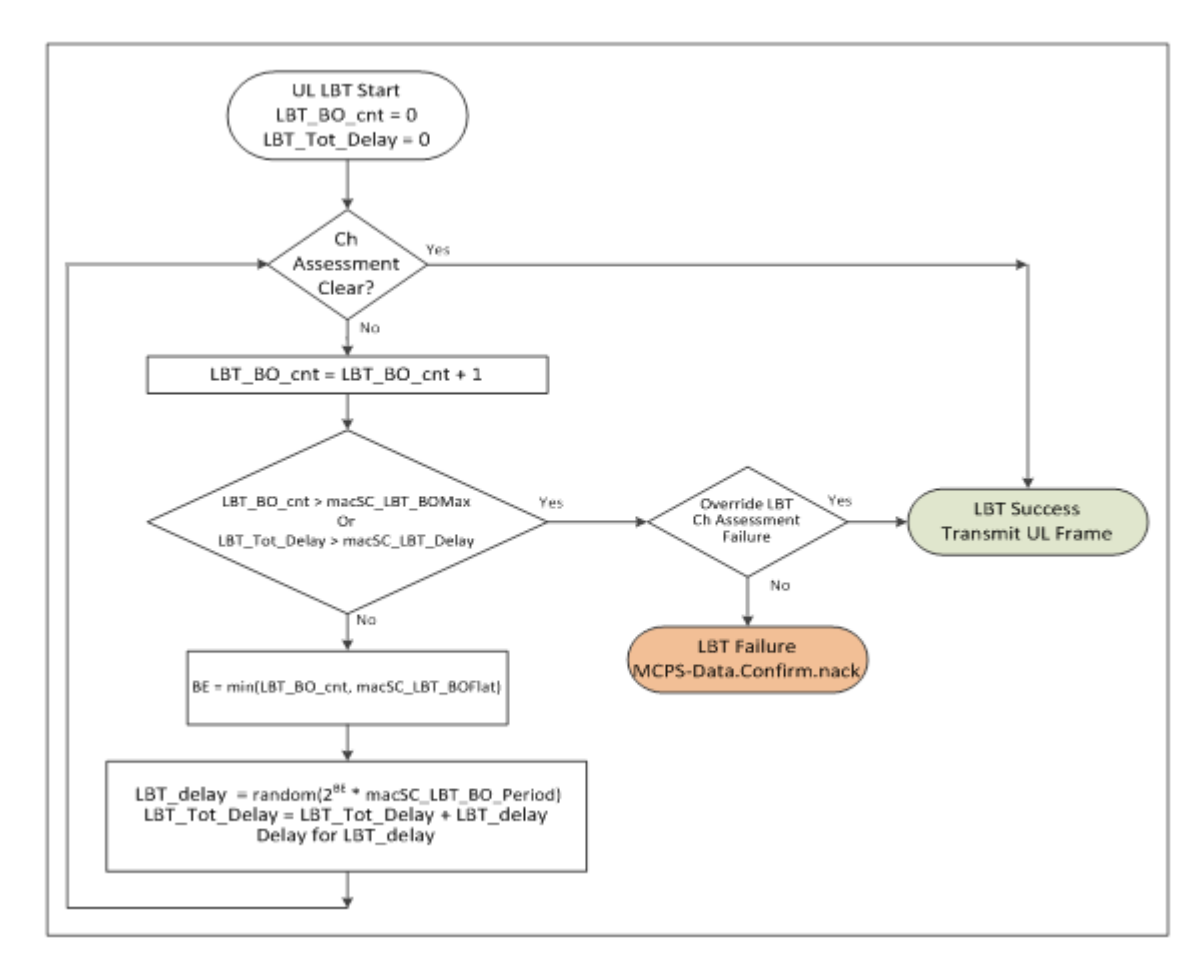

#### **3.5.2.3. AFA LBT (ME70-169)**

When bit 1 of configuration register 453 is set to 1 and bit 0 and 1 of configuration register 501 are set to 0 and 1 respectively, AFA LBT is enabled. AFA LBT requires that Channel Plan (configuration register 423) be different from 0 (see Section 3.5.12). If Channel Plan is 0, bit 1 of configuration register 501 is ignored and basic LBT will be used. AFA LBT parameter (multichannel LBT BO max) can be set using configuration register 508.

AFA is defined as the capability of an equipment to dynamically change channel within its available frequencies for proper operation. The algorithm described includes the use of Adaptive Frequency Agility, AFA, which changes channels between LBT attempts. The list of the available channels is defined by register 423 (Channel Plan, refer to Sections 4.5.12).

The initial channel selected is from a uniform random distribution of the available channels (defined by Channel Plan). The channel assessment is performed. If the channel is clear then the LBT is successful and the frame is transmitted, else if the channel assessment is not clear then the LBT backoff count is incremented by one (1) and resaved. If the LBT backoff count is greater than the maximum allowed LBT backoff then the module determines if it is allowed to transmit the frame or not in a LBT override (bit 2 of configuration register 501).

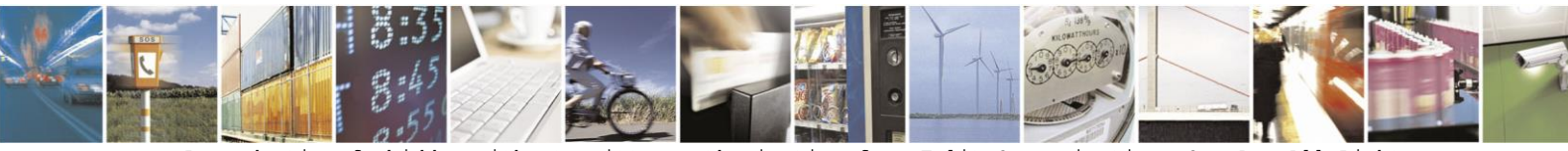

Reproduction forbidden without written authorization from Telit Communications S.p.A.- All Rights Reserved. Page 39 of 70

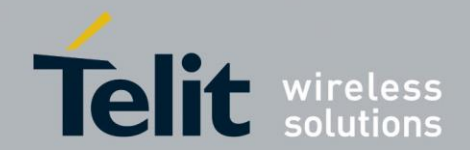

1VV0300953 Rev.14 – 2016-01-11

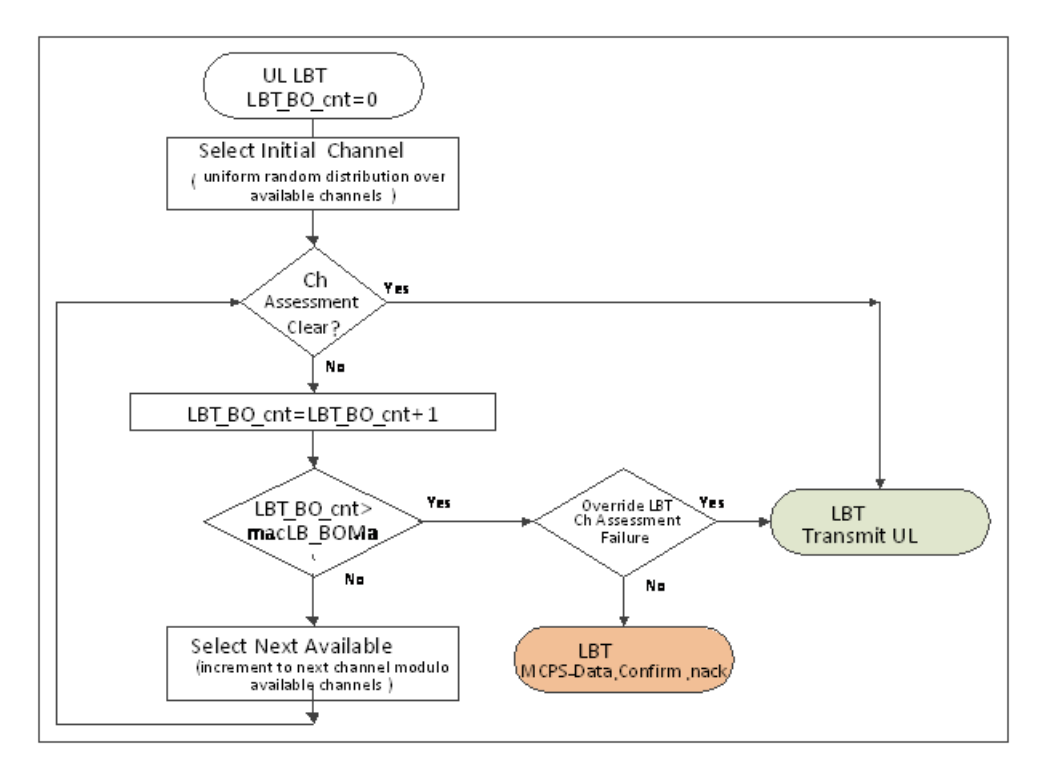

### **3.5.2.4. Single Channel LBT Reattempt (ME70-169)**

When ALOHA LBT is enabled and there is a failure of a single channel access, it is possible to perform a reattempt process. Single channel LBT reattempt is enabled when:

- bit 1 of configuration register 453 is set to 1
- bit 0 of configuration register 501 is set to 1
- bit 1 of configuration register 501 is set to 0
- bit 3 of configuration register 501 is set to 1

Single channel LBT reattempt parameters can be set using configuration registers 520-522.

ALOHA algorithm without override is performed for each attempt. If the number of reattempt is exceeded then the module determines if it is allowed to transmit the frame or not in a LBT override (bit 2 of configuration register 501).

When indications are enabled, it is possible to send different frames for each attempt, setting to 1 the bit 4 of configuration register 501 (see Section 3.5.13).

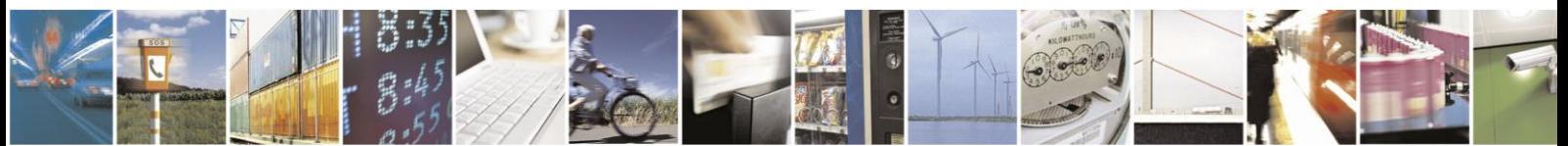

Reproduction forbidden without written authorization from Telit Communications S.p.A.- All Rights Reserved. Page 40 of 70

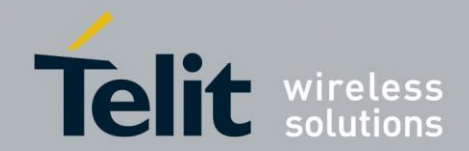

1VV0300953 Rev.14 – 2016-01-11

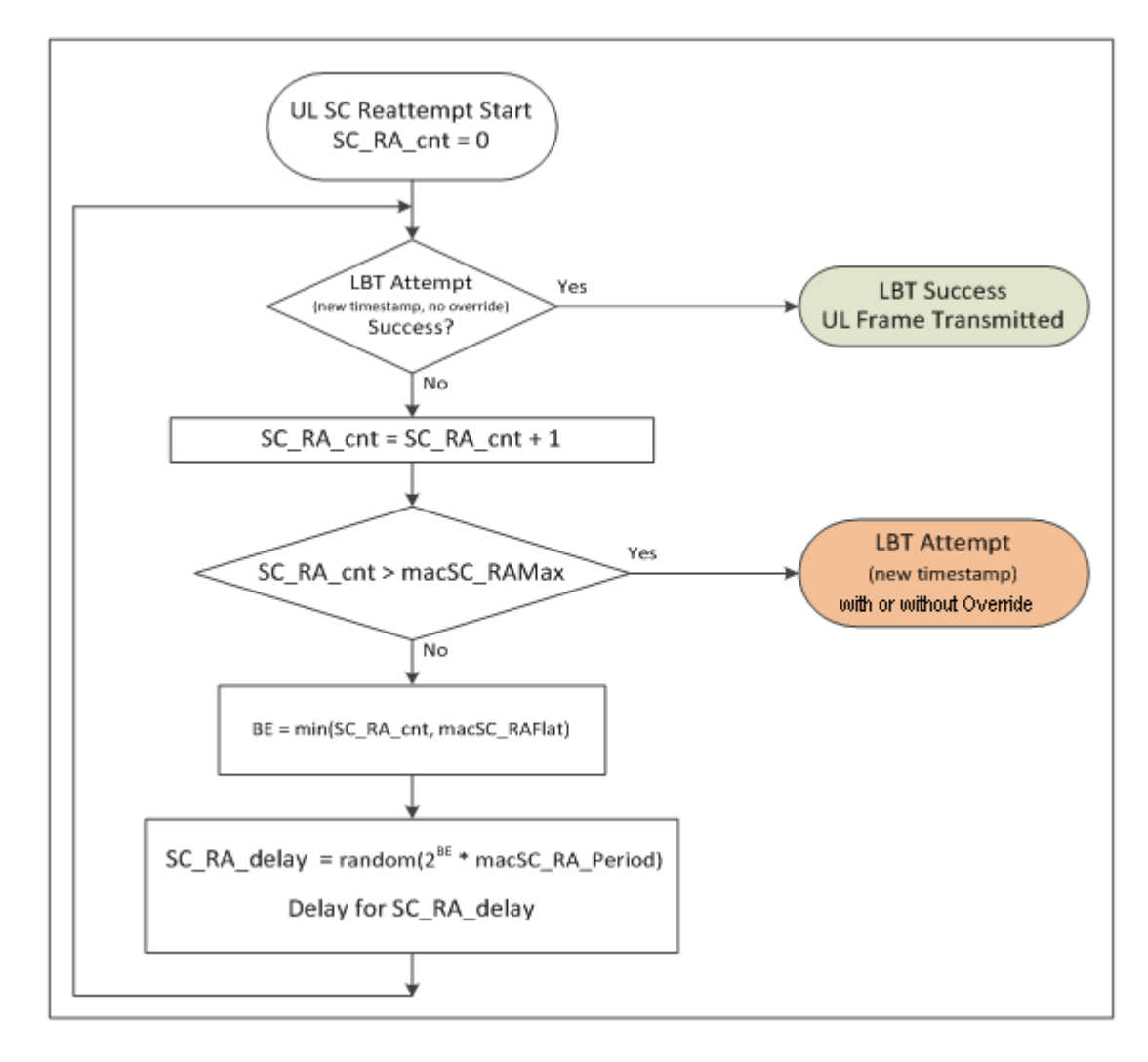

## **3.5.3. Date and Time**

The module is able to keep track of current date and time, with a supported calendar covering the years from 2005 to 2099. The internal clock runs also with low power mode enabled. The current date and time can be set and retrieved in configuration mode with the ATDT command (see Section 3.1 for details on command syntax). The module clock is also updated when a clock synchronization frame is stored for automatic transmission (refer to Section  $3.5.9$ ).

## **3.5.4. Frame Format B**

When operating in Mode C or Mode N, the modules are able to send and receive Wireless M-Bus frames coded with format B (refer to Section 2.3.2 for format details). Frames with either format A or B can be received by the modules without any specific configuration; to send frames with a specific format, bit 2 of configuration register 453 is used: when this bit is set to 1, frame transmission is done using format B, otherwise the default format A is used. In

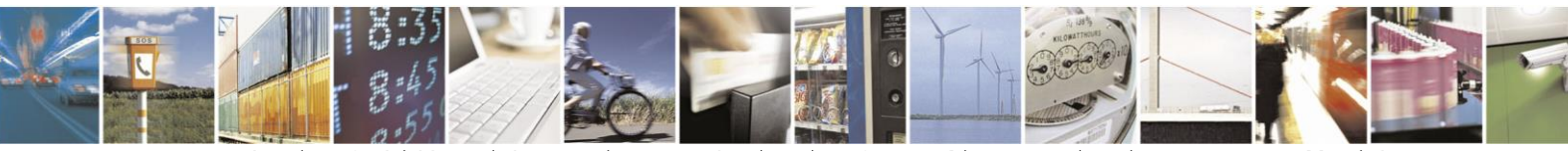

Reproduction forbidden without written authorization from Telit Communications S.p.A.- All Rights Reserved. Page 41 of 70

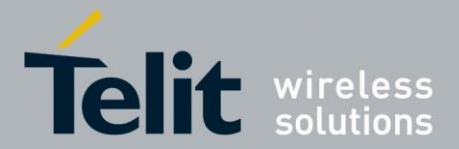

ME50-868, bit 2 of register 453 can be set to 1 only when the module is configured to operate in Mode C.

## **3.5.5. Registered Meters**

A module can register up to 32 or 64 meters, to be used for filtering received M-Bus frames, encrypting radio communication, or generating automatic messages. Data for registered meters is stored in EEPROM memory, which is accessed through configuration registers 460, 461-468 and 470-485. ME50-868 and ME50-169 modules have a limit of 32 registered meters, while **ME70-169 can register up to 64 meters.**

To add, edit or delete an entry in the list of registered meters, the manufacturer ID and address of the meter must be inserted in registers 461 to 468, the encryption key (if used) must be inserted in registers 470 to 485, and the appropriate flags must be set in register 460. When bit 0 of register 460 is set to 1, if no meter corresponding to the contents of registers 461 to 468 is present in the list, a new entry is added with the option flags specified in register 460; if the meter is already present, no entry is added, but the option flags of the existing entry are updated. When bit 0 of register 460 is set to 0, the registered meter corresponding to the contents of registers 461 to 468, if present in the list, is unregistered. An error response is returned by the module when trying to add a new entry if the list is full. Register 460 is writeonly, and an error response is returned when trying to read the register value. After exiting configuration mode, contents of registers 461 to 468 and 470 to 485 are not guaranteed to remain the same when re-entering configuration mode, thus the user should always set the register contents (at least manufacturer ID and address, if no encryption is needed) before setting a value in register 460. Issuing the ATR or ATM command clears the list of registered meters. Refer to Sections 3.5.8, 3.5.9 and 3.5.10 for details on how to use registered meters and their option flags.

## **3.5.6. Frame Filtering**

An optional filter on received M-Bus frames can be activated, which allows transmitting to the serial port only frames whose meter manufacturer ID and address match one or more specific values. If an Application Layer Address is present in a received frame, the meter manufacturer ID and address are taken from those fields, otherwise the Link Layer Address is used to identify the meter; refer to Section 2.3 for details on the address formats. Frame filtering is enabled by setting bit 0 of register 452 to 1. The addresses used to filter incoming frames differ depending on whether the module is configured as 'meter' or 'other' device.

Meter devices use the manufacturer ID and address defined by the content of registers 411 to 418 to filter incoming frames; this applies to unicast frames. In order to enable also the reception of multicast and broadcast frames to a meter, respectively bit 1and bit 2 of register 452 must be set to 1 (only for ME70-169).

Multicast frames use a soft address in place of meter address. This soft address, that defines a group of meters, is assigned to module using the content of registers 510 to 517.

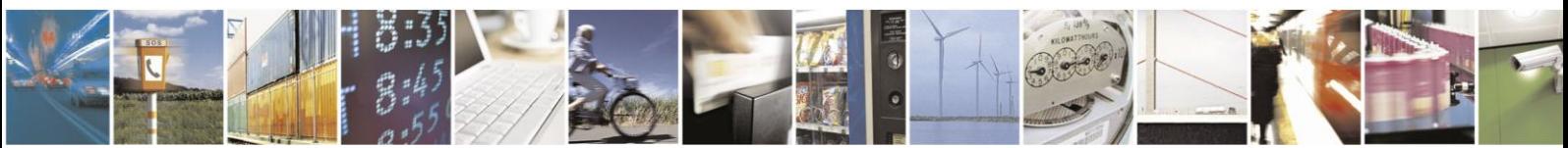

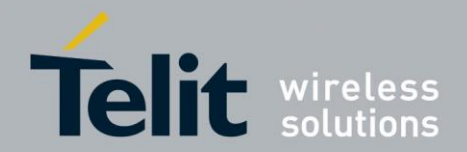

Broadcast frames are distinguished by:

- C-field with PRM bit set to 1 and function code set to 3 (refer to Section 2.3.3 for a description of C-field format)
- CI-field set to 0x5A, 0x61 or 0x65 (data frames with short transport layer, no destination address)

Concentrators can use the frame filtering feature of the module by registering the meters from which they want to receive data, i.e. putting their manufacturer ID and address in the list of registered meters. When registering a given meter (or changing the options of a registered meter), bit 1 in the value of register 460 must be set to 1 in order to enable sending to the serial port M-Bus frames received from that meter.

A Wireless M-Bus application can define an installation mode in which a meter looks for a concentrator to bind to. Frames sent by meters in installation mode use typically a C-field with function code set to 6 (refer to Section 2.3.3 for a description of C-field format). In order to be able to receive frames from meters in installation mode, when the module is configured to act as concentrator, filtering does not apply to received frames in which the C-field has the PRM bit set to 1 and the function code set to 6: these frames are sent to the serial port regardless of the frame filtering option.

These are the possible configurations of register 452:

- Concentrator Bit 0 set to 0: concentrator sends on the serial link to the host all the received radio frames; no filtering is performed.
- Concentrator Bit 0 set to 1: concentrator sends on the serial link to the host the unicast frames coming only from its registered meters and all the installation radio frames.
- Meter Bit 0 set to 0: meter sends on the serial link to the host all the received radio frames; no filtering is performed.
- Meter Bit 0 set to 1, bits 1 and 2 set to 0: meter sends on the serial link to the host only the unicast radio frames addressed to it.
- $\bullet$  Meter Bits 0 and 1 set to 1, bit 2 set to 0: meter sends on the serial link to the host the the unicast radio frames addressed to it and also the multicast radio frames with its destination soft address.
- Meter Bits 0 and 2 set to 1, bit 1 set to 0: meter sends on the serial link to the host the unicast radio frames addressed to it and also the broadcast radio frames.
- Meter Bit 0, 1 and 2 set to 1: meter sends on the serial link to the host the unicast radio frames addressed to it, the multicast radio frames with its destination soft address and the broadcast radio frames.

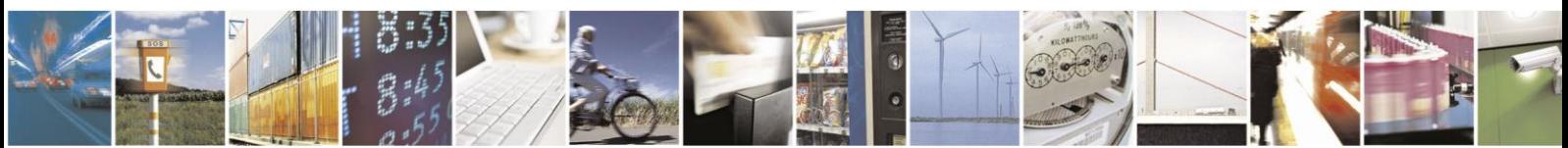

Reproduction forbidden without written authorization from Telit Communications S.p.A.- All Rights Reserved. Page 43 of 70

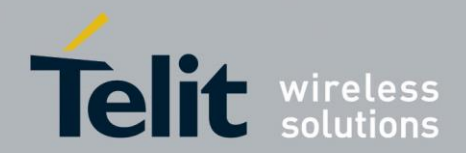

## **3.5.7. Encryption**

The module can encrypt and decrypt Wireless M-Bus frames to provide secure communication between nodes. Both DES and AES-128 encryption algorithms as defined in EN 13757-3:2012 are supported, as well as AES-128 with Counter Mode as defined in EN 13757-4:2013.

In order to use encrypted communication, frames sent by the user application must contain either an extended link layer containing the Session Number field with a valid encryption method (refer to Section 2.3.4), or a data header as defined in Section 2.3.5. Depending on the contents of the frame, the module encrypts or decrypts it with the appropriate method.

The encryption methods defined in EN 13757-3 are identified by codes 2, 3, 4 and 5. Method 3 needs the current date to initialize the CBC algorithm, therefore in order to communicate with this encryption method a meter must have the same date as set in the concentrator. Beside the methods defined in EN 13757-3, the module supports method 15 defined in the Dutch Smart Meter Requirements. Refer to Section 2.3.5 for more details on the different encryption methods.

Concentrator devices can send encrypted frames to (and receive encrypted frames from) any of the registered meters; to enable encryption for communication with a given meter, manufacturer ID, address and key (DES or AES-128) of the meter must be inserted in the relevant registers and bit 2 must be set to 1 in the option register 460. A meter device must insert its own manufacturer ID, address and key in an entry of the registered meter list and set bit 2 of register 460. The manufacturer ID and address of the meter in a given frame are taken from the Link Layer Address if the CI-field of the frame does not indicate a long data header, otherwise they are taken from the Application Layer Address.

Once all the relevant configuration registers for encryption have been set, when a frame with an extended link layer or a data header specifying one of the supported encryption methods is received from the serial port, the module encrypts the frame using the key corresponding to the meter manufacturer ID and address and the given encryption method. If method 15 is used, the user application must insert a frame counter and its header at the end of the serial frame, as described in Section 2.3.5. If the encryption methods is incompatible with the CIfield, or if method 15 is specified but the frame counter and its header are not present at the end of the data field, the frame is discarded. If the encryption method is not supported (or is 0, which means no encryption), the frame is sent unencrypted. Before encrypting a frame, if CBC is used (as defined in EN 13757-3) filler bytes with value 0x2F are added at the end of the Data-field, if necessary, to make the length of the encrypted payload a multiple of the block size (8 bytes for DES and 16 bytes for AES-128); if filler bytes cannot be added because the maximum frame length has been reached, the frame is discarded. If encryption method 15 is used, when filler bytes are added to the frame to be encrypted, the frame counter and its header are moved accordingly so that they are placed after the encrypted data. The number of encrypted blocks contained in the configuration word provided by the user is ignored, and the value corresponding to the length of the encrypted content is inserted in the configuration word before sending the frame (sent frames cannot be partially encrypted).

When receiving from the radio interface an encrypted Wireless M-Bus frame, if the meter address corresponds to a registered meter with encryption enabled, the module decrypts the frame before sending it to the serial port, provided the frame contains a valid extended link layer or data header and a supported encryption method code. Received frames that cannot

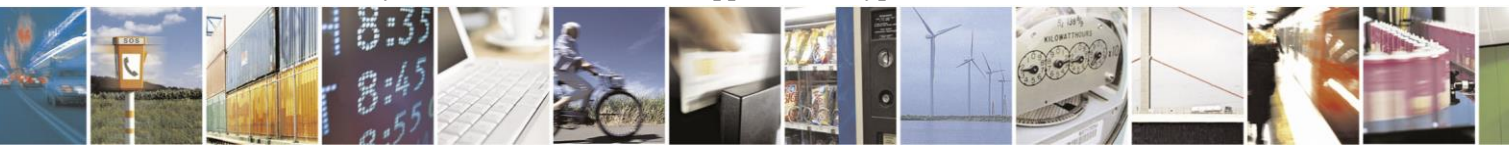

Reproduction forbidden without written authorization from Telit Communications S.p.A.- All Rights Reserved. Page 44 of 70

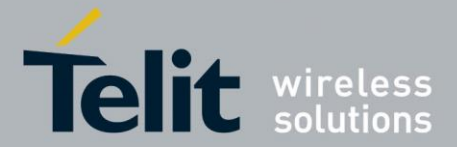

1VV0300953 Rev.14 – 2016-01-11

be decrypted because of invalid contents (such as Data-field length incompatible with configuration word, or encryption method incompatible with data header) are discarded, and frames with unsupported encryption methods are sent unaltered to the serial port. Decryption of partially encrypted frames is supported. The module does not modify the SN field or the configuration word of a received M-Bus frame after decryption, so that user applications are able to verify which encryption method has been used and how many blocks of the frame have been sent encrypted.

## **3.5.8. Remote AT Commands**

G

The module is able to accept and execute AT commands sent over the radio link as Wireless M-Bus frames; this feature is particularly useful to update the firmware of the module from a remote host. For ME70-169 and ME50-868, remote AT commands can be enabled using the configuration register 405. For ME50-169 this feature is always enabled.

A Wireless M-Bus frame containing an AT command for a given module must have the C-Field set to 0x4B and the CI-Field set to 0xA0 (this is the first value in the range reserved for manufacturer-specific applications according to EN 13757-4); the first 8 bytes of the Data-Field must contain the manufacturer Id and address of the module to which the command is directed, corresponding to the contents of configuration registers 411 to 418 of the receiving module. After the module identification, the Data-Field must contain the AT command with the format described in Section 3.1, without the trailing <CR> character. Upon receiving a remote AT command, the module, instead of sending the received frame to the serial port, executes the command and replies with a Wireless M-Bus frame containing the response to the command. The response frame has the C-Field set to 0x08 and the CI-Field set to 0xA0; the first part of the Data-Field contains the manufacturer Id and address of the module which sent the command frame, while the rest of the Data-Field contains the response with the format described in Section 3.1, without the trailing <CR> character.

**If the module receives a remote AT command including a <CR> character, this character and all subsequent bytes in the command string are ignored.**

The '+++' escape sequence and the ATT command cannot be sent remotely, and an ERROR response is sent by the module if these command strings are received. Since registers 461 to 468 and 470 to 485 are not guaranteed to keep their content when the module is in operating mode, it is not recommended to use remote AT commands to update the list of registered meters of a given module.

In order to avoid conflict with the execution of remote AT commands, external applications should not use the CI-Field value 0xA0 for other purposes than sending AT commands.

## **3.5.9. Automatic frame transmission**

In typical installations, meter devices are battery-powered, thus energy saving mechanisms must be implemented in order to optimize battery consumption. The standard approach prescribed in the EN 13757-4 specification for battery-operated meters is to enable the radio receiver for a small amount of time after every frame transmission, and then disable radio reception until the next frame transmission. If the meter receives a frame during the short interval in which reception is activated, it enters the so-called Frequent Access Cycle (FAC), during which it sends a frame every few seconds and then listens for a frame from the

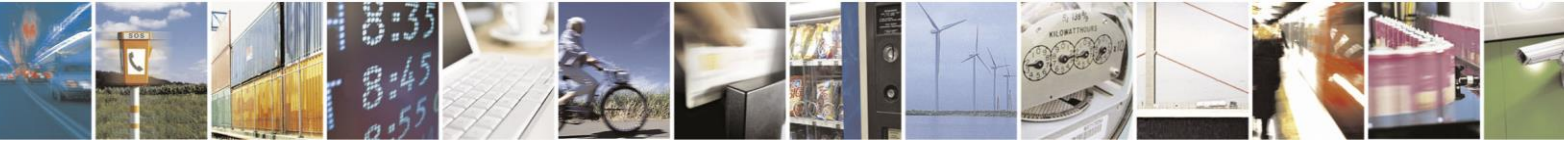

Reproduction forbidden without written authorization from Telit Communications S.p.A.- All Rights Reserved. Page 45 of 70

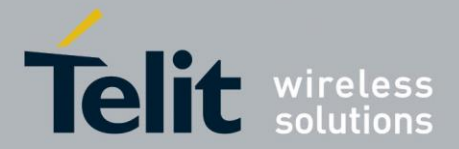

1VV0300953 Rev.14 – 2016-01-11

concentrator; the FAC allows the concentrator to communicate with meters with a short latency. The FAC ends when either a specific frame (SND-NKE) is sent by the concentrator, or the meter does not receive frames for a specified amount of time.

In order for a frame to be received by a meter operating with the above logic, the concentrator must transmit the frame within a short time interval after the meter transmission. This constraint is particularly severe in mode T, in which frame transmission by the concentrator must start within 3 milliseconds after reception of the frame from the meter; since each frame received and transmitted by the module must pass through the serial port in order to interact with the user application, standard module operation might not be able to satisfy the timing requirements of EN 13757-4. For this reason, a feature has been introduced which allows a module configured as concentrator to automatically send frames to meters, based on specific rules as described in the rest of this section.

When bit 3 of configuration register 453 is set to 1, a frame received on the serial port by a module configured as concentrator is not sent immediately to the radio interface, but is stored in the module memory to be sent when specific conditions are met, as described later in this section. This stored frame can either refer to a specific destination meter, or be a generic frame, based on the meter address; as always, the meter address is taken from the Application Layer Address if the stored frame has a CI-field indicating the presence of a long data header, otherwise it is taken from the Link Layer Address. The stored frame is a generic frame when its meter address has a special value in which all bytes are set to 0xFF; generic frames are used to let the module generate automatically the meter destination address based on frames received from the radio interface. If multi-frame operation is enabled (bit 5 of configuration register 453), it is possible to store in the module multiple frames, specifying the location of each frame with the command byte (described next); otherwise, only one frame can be stored in the module at a given time, and the serial frame does not include the command byte.

If multi-frame operation is enabled, the module internal memory dedicated to automatic frame transmission is composed of 4 contiguous buffers of 256 bytes each, and each buffer is divided in 4 slots of 64 bytes each. The user application assigns a given frame to a specific slot via an additional field of the serial frame, called command byte, whose format is described below.

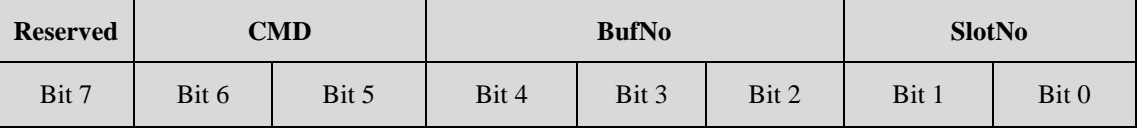

- BufNo is the buffer number, with allowed values from 0 to 3
- **SlotNo** is the slot number inside a given buffer, with allowed values from 0 to 3
- **CMD** is the command field; the allowed values of this field are the following:
	- o 0: clear the memory, i.e. delete all stored frames
	- o 2: clear the buffer specified by **BufNo**, i.e. delete all stored frames in that buffer
	- o 3: insert a frame in the slot **SlotNo** inside the buffer specified by **BufNo**

The reserved bit of the command byte must be set to 0. In order to insert a frame in a slot inside a specific buffer, the command byte is sent with **CMD** set to 3 and **BufNo** and **SlotNo** set to the desired values; after the command byte follows the frame with the usual format

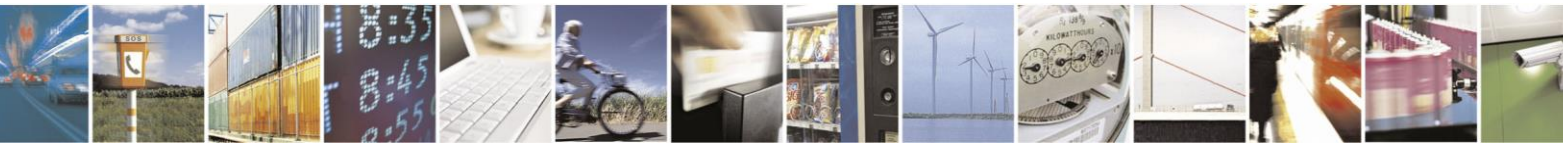

Reproduction forbidden without written authorization from Telit Communications S.p.A.- All Rights Reserved. Page 46 of 70

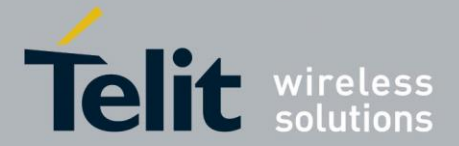

1VV0300953 Rev.14 – 2016-01-11

determined by the Serial Rx Format options (configuration register 401). If the wakeup character is enabled in the options, the command byte must be sent after the wakeup character. If the frame length (including all the frame contents from L-field to Data-field, but excluding the CRC-fields) exceeds the slot size (64 bytes), the frame occupies also the next slots (up to 4 slots can be occupied by a single frame); for example, if a 150-byte frame is assigned to slot number 3 of buffer 0, it occupies 3 consecutive slots: slot 3 of buffer 0 and slot 0 and slot 1 of buffer 1. Any existing frames in the assigned slots will be overwritten by the new frame. If a frame cannot be inserted in a series of consecutive slots, it is discarded by the module; for example, it is not possible to insert a 100-byte frame in slot 3 of buffer 3, because the frame occupies two slots and there is no next slot after the assigned slot 3 of buffer 3. With the command byte it is possible to delete the stored frames, clearing either a single buffer, or the entire memory area; if one of the delete commands is used, the command byte is not followed by frame data.

When multi-frame operation is enabled, if bit 6 of configuration register 453 is set a serial acknowledge message is sent by module after each command received from the serial port. The acknowledge message contains the result of command execution and its format is explained below:

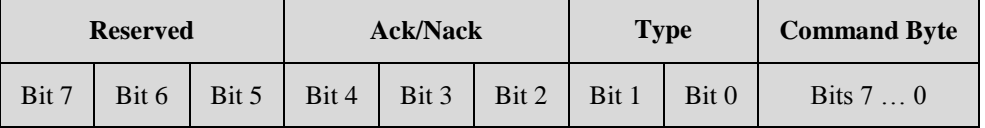

The first byte is a header with the following bit fields:

- **Type**: identifies the message type. A value of 0b00 indicates a Wireless M-Bus frame: in this case the message is not the reply to a command, does not contain the command byte and is followed by the serial frame formatted according to the settings of configuration register 402; if the wakeup character is enabled, it is sent before the header byte. A value of 0b01 in the **Type** field indicates an acknowledgement (positive or negative) to a received command: in this case the **Ack/Nack** field contains the result of command execution. Other values for the **Type** field are reserved.
- **Ack/Nack**: when the **Type** field has the value 0b01, the **Ack/Nack** field contains the result of command execution; defined values are:
	- o 0b000: command executed successfully
	- o 0b001: command not recognized
	- o 0b010: invalid buffer number
	- o 0b011: the frame cannot be stored because its length is incompatible with the buffer and slot number
	- o 0b100: the stored frame cannot be encrypted because it contains invalid data; refer to **Section 3.5.7** for details on frame encryption
- **Reserved:** reserved for future use, currently set to 0

The second byte of the acknowledge message is a copy of the command byte received by the module and allows to associate a command with its corresponding acknowledge.

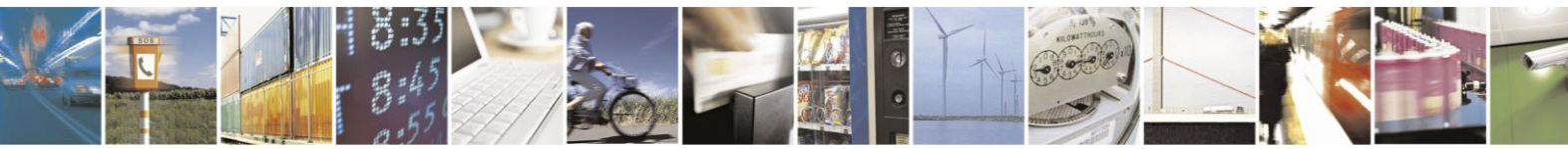

Reproduction forbidden without written authorization from Telit Communications S.p.A.- All Rights Reserved. Page 47 of 70

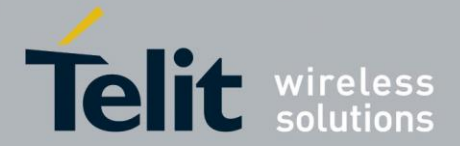

1VV0300953 Rev.14 – 2016-01-11

Standard Wireless M-Bus frames sent by a meter should contain information on whether the meter is able to receive a response frame from the concentrator. If the meter uses the extended link layer, this information is carried in the B-field of the CC field (refer to Section 2.3.4), which is set to 1 to indicate that the meter supports bi-directional communication. If no extended link layer is present and a standard data header (Section 2.3.5) is used instead, and the configuration word indicates an encryption method with one of the values 0, 4, 5, 6 and 15, the most significant bit of the second byte of the configuration word indicates whether the meter is able to receive frames: if this bit is set to 1, it means that the meter can receive frames. When a module configured as concentrator receives a frame indicating that the sending meter can receive a response, the module can automatically send a frame to the meter based on the following rules:

- If the received frame has a C-field with the PRM bit set to 1 and a function code set to 6 (installation request), and the sending meter is a registered meter in the concentrator module with bit 3 (automatic CNF-IR) of the option flags set to 1, the concentrator automatically sends a response frame with the C-field set to 6 and a long data header containing the meter address. This frame exchange is typically used at installation time when the meter searches for a concentrator to bind to; the response from the concentrator indicates that the concentrator accepts the installation request from the meter.
- If the received frame has a C-field with the PRM bit set to 1 and a function code set to 8, and the sending meter is a registered meter in the concentrator module with bit 4 (automatic ACK) of the option flags set to 1, the concentrator automatically sends a response frame with the C-field set to 0 and a long data header containing the meter address. This frame exchange is typically used when the meter has data to transmit and wants the concentrator to request this data; the concentrator response activates the Frequent Access Cycle.
- If the module in the concentrator has one or more stored frames with the meter address either corresponding to the address of the sending meter, or with all bytes set to 0xFF (generic frame), the concentrator sends automatically the first (starting from slot number 0 in buffer number 0) of these stored frames, after replacing the 0xFF bytes of the meter address with the address of the sending meter if the frame is a generic frame.

In the above rules, if the CI-field of the frame sent by the meter indicates the presence of a long data header the meter address is taken from the Application Layer Address, otherwise the meter address is taken from the Link Layer Address.

If multi-frame operation is not enabled, a stored frame is kept in the module internal memory (and possibly sent multiple times) until it is overwritten by another frame.

If multi-frame operation is enabled, a stored frame is not deleted from the internal memory after being transmitted, but the module waits to receive from the meter a response frame (with the **PRM** bit of the C-field set to 0) with the same access number as the stored frame: when this frame is received, the stored frame transmitted previously is deleted from the module, and the next frame (if any) stored for the meter is automatically transmitted. The access number is taken from the Extended Link Layer (refer to Section 2.3.4) if present, otherwise it is taken from the Data Header (described in Section 2.3.5); if no access number field is present in a stored frame, the frame is deleted immediately after transmission. Also, the stored frame is deleted immediately if it has a C-field with the **PRM** bit set to 1 and the function field set to 0x00, because this type of frame (called SND-NKE) is used by the concentrator to end the

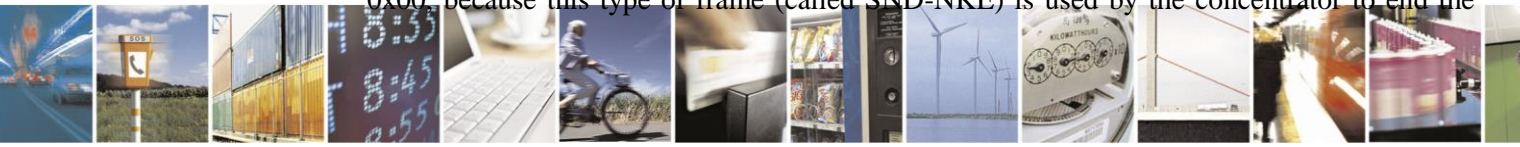

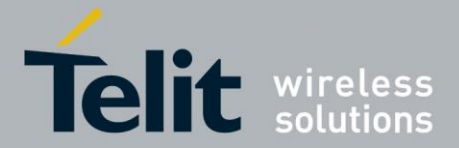

1VV0300953 Rev.14 – 2016-01-11

Frequent Access Cycle of a meter and there is no corresponding response frame from the meter. The same mechanism applies to generic frames, i.e. frames whose meter address has all bytes set to 0xFF: after transmitting a generic frame, the frame is kept in the module memory (unless it is a SND-NKE or does not have an access number) until a response frame with the same access number is received from any meter.

The automatic frame transmission mechanism allows to store in the module frames that will be sent at a later time, typically when the destination meter wakes up. If a stored frame contains a clock synchronization command, the date and time information in the frame might be outdated when the frame is sent by the module. For this reason, the module is able to update automatically the date and time information in clock synchronization frames before sending them to the destination meters. When the automatic frame transmission is enabled, if a frame with a CI-field set to 0x6C (clock synchronization frame containing a date and time setting) is stored in the module, the module parses the frame contents and, if valid, uses the date and time information in the frame to synchronize its own clock; before transmitting the stored frame, the module changes the date and time settings of the frame with an up-to-date timestamp taken from its own clock. Refer to the European standard EN 13747-3 for information on the format to be used for clock synchronization frames.

When a stored frame is automatically sent by the concentrator, it is encrypted as described in Section 3.5.8 if the destination meter is a registered meter with encryption enabled. In case of a generic frame, the encryption must be carried out after determining the address of the sending meter; since AES-128 encryption is a computationally intensive process, if more than four 16-byte blocks have to be encrypted in a generic frame, the module is unable to satisfy the timing requirement of Mode T. For this reason, if frames with more than 4 encrypted blocks have to be automatically transmitted in Mode T, it is recommended to use stored frames with a specific meter address, because in this case frame encryption can be performed as soon as the frame is received from the serial port. The same limitation applies when the extended link layer is used with AES-128 Counter Mode encryption, because the encryption algorithm needs a frame number which is known only after the concentrator receives the frame from the meter.

## **3.5.10. Synchronized frame transmission**

Bit 4 of configuration register 453 allows controlling the timing of frames sent by the concentrator. If this bit is cleared, every frame to be sent to the radio interface is sent as soon as the module is ready to send it, after the internal processing done by the firmware (such as encryption and CRC calculation). If this bit is set to 1, the module sends frames after a specific delay from the last received frame; this feature is useful to ensure that the concentrator response to a frame sent by a meter satisfies the requirements on minimum response delay prescribed by EN 13757-4.

The minimum response delay values used by the module for the different modes are taken from the EN 13757-4 specification and are listed below:

- Mode S: 3 ms
- Mode T: 2 ms
- Mode R2: 10 ms

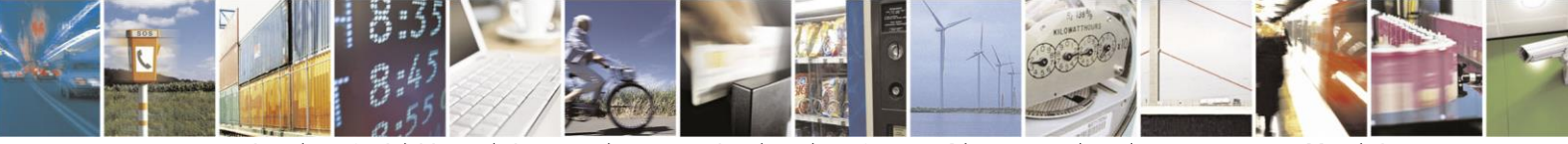

Reproduction forbidden without written authorization from Telit Communications S.p.A.- All Rights Reserved. Page 49 of 70

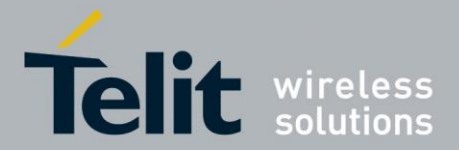

1VV0300953 Rev.14 – 2016-01-11

- Mode C: the delay value depends on the contents of the frame received from the meter: if the frame contains an extended link layer, the D-field of the CC byte (refer to Section 2.3.4) indicates whether a fast  $(90 \text{ ms})$  or slow  $(1000 \text{ ms})$  response delay should be used; if no extended link layer is present, by default a fast response delay is used.
- Mode N: the delay value depends on the contents of the frame received from the meter: if the frame contains an extended link layer, the D-field of the CC byte (refer to Section 2.3.4) indicates whether a fast or slow response delay should be used; if no extended link layer is present, the default response delay is used.
	- o ME50-169: 100 ms for the fast response delay; 1100 ms for the slow response delay. The default response delay (fast or slow) can be chosen using the bit 1 in the configuration register 530.
	- o ME70-169: the delay value depends on the contents of the registers 531 (fast response) and 535 (slow response). The default response delay (fast or slow) can be chosen using the bit 1 in the configuration register 530.

Synchronized frame transmission can be used together with the automatic frame transmission mechanism described in the previous section; in this case, automatic frames are sent by the concentrator after the minimum response delay defined for the different modes.

For ME70-169 and ME50-868, bit 7 of configuration register 453 allows controlling when the frames received from radio are sent on the serial link if automatic and synchronized frames are enabled; if bit 7 is set to 1, when any frame is received from radio, it is immediately sent on the serial link; if bit 7 is set to 0, the frame received from radio is sent on the serial link only after the transmission of the automatic frame (ME50-169 always has this last behaviour).

If synchronized transmission is used without automatic transmission, when a frame is received from the serial port the module checks if the minimum delay value has passed since the last received frame, and if necessary the module waits for this delay to pass before transmitting the frame.

## **3.5.11. Repeater operation**

The Open Metering System Specification defines the functionality of repeater devices, used to extend the communication range between meters and concentrators. These devices are unidirectional repeaters, which receive frames sent by meters and forward them toward the concentrator; the use of such repeaters is limited to modes S and T.

ME50-868 modules can provide autonomous repeater functionality according to the OMS specification. This feature is enabled when configuration register 454 is set to 1 and register 400 is set to either 3 (for Mode S) or 7 (for Mode T). When repeater operation is enabled, the module can work autonomously (i.e. without an external host connected to the serial port).

A module functioning as repeater does not send or receive frames through the serial port; any character received from the serial port is discarded by the module, except the '+' character which is used to enter configuration mode. As soon as three '+' characters are received, the module sends the "OK\r" response, deactivates repeater operation and enters configuration mode (refer to Section 3.1).

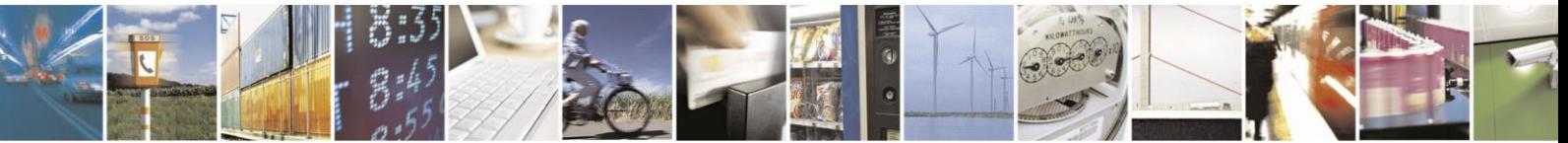

Reproduction forbidden without written authorization from Telit Communications S.p.A.- All Rights Reserved. Page 50 of 70

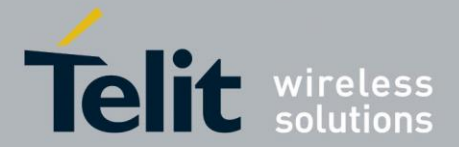

1VV0300953 Rev.14 – 2016-01-11

A Wireless M-Bus frame received by a repeater is forwarded only if its C-field is either 0x44 or 0x46; also, the received frame must have a data header as described in Section 2.3.5, its configuration word must indicate an encryption method with one of the values 0, 5 and 6, and the two least significant bits of the first byte of its configuration word must be zero. When the above conditions (dictated by the OMS specification) are met, the repeater stores the received frame and forwards it automatically after a random delay between 5 and 25 seconds; the repeated frame is identical to the original frame, with the exception that the least significant bit of the first byte of the configuration word is set to 1.

If a received frame has the C-field set to 0x46 (typically used during the installation process), the repeater stores an additional frame to be sent (with a random delay of at least 2 seconds) after repeating the received frame. This additional frame has the M-field and A-field set to the manufacturer ID and address of the repeater, the C-field set to 0x40 and a long data header with the Application Layer Address of the sending meter and a status byte containing the RSSI of the received frame coded as described in EN 13757-3; if the RSSI of the received frame is greater than -6 dBm, the status byte is set to 63, otherwise it contains a value expressed by the following formula:  $(RSSI + 130 \text{ dBm})/2$ . This additional frame is typically used by an optional installation service tool to verify that the repeater is in communication range with a given meter.

The module is able to store internally up to 16 frames (whose Data-field has a maximum length of 63 bytes) to be transmitted when the random delay expires; for frames with a Datafield bigger than 63 bytes, the maximum number of storable frames decreases proportionally. When a frame cannot be stored due to unavailable memory resources, the frame is discarded.

As prescribed in the OMS specification, a module operating as repeater sends periodically (every 240 minutes) a management frame containing its status.

When repeater operation is enabled, the configuration settings in register 440 are ignored and module does not enter stand-by mode.

## **3.5.12. Multichannel mode (ME70-169)**

Multichannel mode can be set using configuration register 423. This register defines the list of the available channels (Channel Plan).

Multichannel is required for AFA LBT; but if a different LBT method is enabled (basic or ALOHA), multichannel allows to choose a random channel from a list of the available channels before performing the single channel LBT method (basic or ALOHA) on that chosen channel. It is also possible to use multichannel with no LBT: in this case module chooses a random channel before transmitting any frame.

When Channel Plan is different from 0, these rules apply:

- a) After power-up, if module is able to receive frames on the radio link (N2-meter or other), it listens to the channel indicated by register 420, ready to receive radio frames.
- b) Before transmitting any radio frame:
	- If LBT is disabled, module chooses a random channel from the Channel Plan, and then frame is sent on the air on that channel.

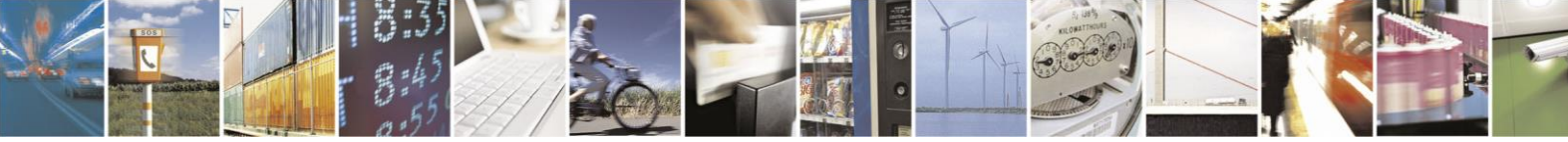

Reproduction forbidden without written authorization from Telit Communications S.p.A.- All Rights Reserved. Page 51 of 70

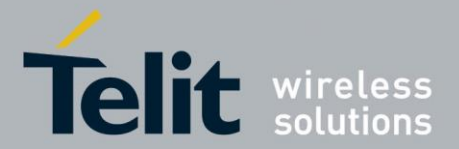

1VV0300953 Rev.14 – 2016-01-11

- If basic or ALOHA LBT is enabled, random channel is chosen from the Channel Plan, and then LBT is performed; if LBT returns OK, frame is sent on the air on the chosen channel. N1-meter will enable its radio receiver only to perform LBT.
- If LBT reattempt is enabled, random channel is chosen from the Channel Plan before the first attempt; all the attempts are performed using the same channel. N1-meter will enable its radio receiver only to perform LBT.
- If AFA LBT is enabled, channel is chosen using the algorithm described in Section 3.5.2.3. N1-meter will enable its radio receiver only to perform LBT.
- c) After transmission, if module is able to receive frames on the radio link (N2-meter or other), it listens to the channel on which it has transmitted the last frame, ready to receive radio frames.
- d) Current channel can be read from register 424.

If indications are disabled, channel selection and LBT in the rule b) are performed for each frame transmission. If indications are enabled, it is possible to specify when module has to choose a random channel and perform LBT (see Section 3.5.13).

When multichannel is enabled, channel selection is always performed in transmission. In reception channel is always fixed and no channel hopping mechanism is implemented by the firmware, so the external host is in charge to manage multichannel frame reception.

Example:

- Indications are disabled
- Channel Plan is set to 0xF1.
- The available channels are:
	- $1a@4800b$ ps
	- 3a@4800bps
	- 3b@4800bps
	- 2a@4800bps
	- 2b@4800bps
- If AFA LBT is not enabled, before transmitting any radio frame, module chooses a random channel from these 5 channels. If basic, ALOAH LBT or LBT reattempt is enabled; LBT is performed on the chosen channel.
- If AFA LBT is enabled, module chooses a random channel from these 5 channels (for example 3b@4800bps) and listens to it. If this channel is busy, module chooses the next channel (in this case 2a@4800) and so on. In this case, channels will be chosen in this order:
	- 3b@4800bps (first channel randomically chosen)
	- 2a@4800bps
	- 2b@4800bps
	- 1a@4800bps

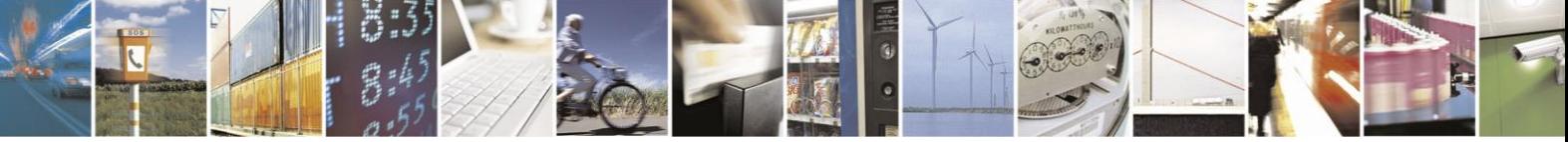

Reproduction forbidden without written authorization from Telit Communications S.p.A.- All Rights Reserved. Page 52 of 70

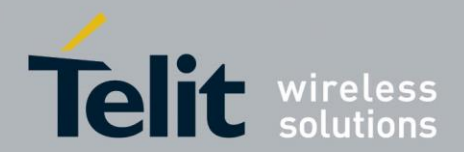

3a@4800bps

## **3.5.13. Indications (ME70-169)**

When configuration register 490 is set to 0, indications are disabled and in operative mode each frame arriving on the serial link is sent on the radio link, and each valid Wireless M-Bus frame received on the radio link is sent on the serial link.

When configuration register 490 is set to 1, indications are enabled and in operative mode it is possible to send/receive indications and frames together on the serial link. In this case serial frame has an additional header to distinguish MBUS frames from indications.

**MBUS frame** 

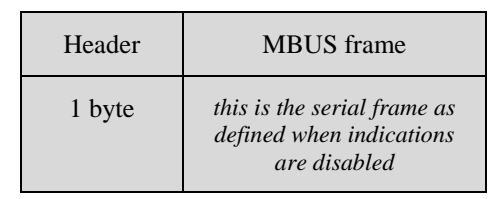

- **Header** is always **0x00** when serial frames are sent on the serial link by the RF module (in the direction from the RF module to the user host).
- **Header** in serial frames arriving on the serial link of the RF module (in the direction from the user host to the RF module) can have the following values:
	- **0x00 - Channel selection and assessment are not performed**: frame will be sent on the channel on which it has transmitted the last frame, without using any LBT method (register 501 and bit 1 of register 453 are ignored).
	- **0x01 - Channel selection and assessment are performed**: before transmitting any radio frame, depending on the configuration for multichannel (register 423) and LBT (register 501 and bit 1 of register 453), module selects a random channel and/or performs LBT. If the user host sends a MBUS frame with Header equal to 0x01, an indication with Indication Type 0x0000, 0x0001, 0x0002 or 0x0003 will be sent to the user host just after the frame is sent to RF.
	- **0x02 – Channel assessment is performed, new frame for a new LBT reattempt**: when bit 4 of register 501 is set to 1 (see Section 3.5.2.4), a new frame can be sent between an LBT attempt and the next one. This frame can be sent after the indication 0x0004. The first attempt is performed using the header 0x01, the following ones using 0x02.

#### **Indications**

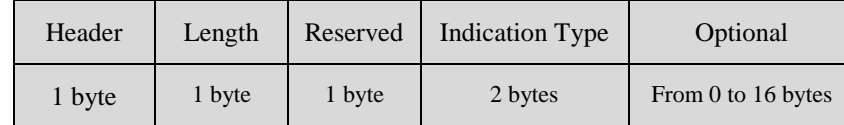

- **Header** is always **0xFF**.
- **Length** is the length indication: this field includes the length of Reserved, Indication Type and Optional. For incoming indications (the indications sent by

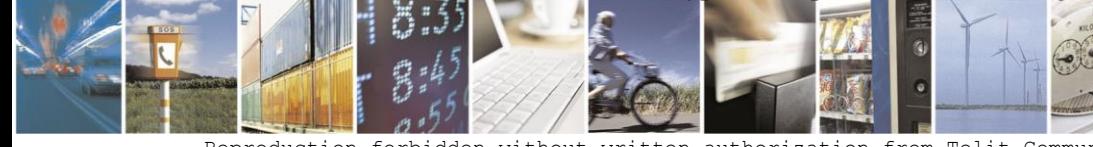

Reproduction forbidden without written authorization from Telit Communications S.p.A.- All Rights Reserved. Page 53 of 70

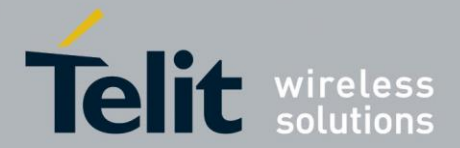

1VV0300953 Rev.14 – 2016-01-11

user), this field is present only if Length field is activated in Serial Rx Format (bit 0 set to 1 in register 401). For outcoming indications (the indications sent to user), this field is present only if Length field is activated in Serial Tx Format (bit 0 set to 1 in register 402). When Length field is not activated, module uses the time-out on the serial link (register 431).

- **Reserved** is always **0xFF**.
- **Indication Type** can have the following values:
	- **0x0000 - LBT OK**: this outcoming indication is sent when channel assessment is performed and LBT returns OK (channel free: frame can be sent) or LBT is disabled. This indication is sent just after the frame is sent to RF.
	- **0x0001 - LBT override**: this outcoming indication is sent when channel assessment is performed, LBT returns FAIL but override option is enabled. This indication is sent just after the frame is sent to RF.
	- **0x0002 - LBT error**: this outcoming indication is sent when channel assessment is performed, LBT returns FAIL and override option is disabled. This indication is sent just after LBT returns. If LBT reattempt is enabled, this indication is sent if the last attempt returns FAIL and override is disabled.
	- **0x0003 – LBT reattempt: error in the current attempt**: this outcoming indication is sent when channel assessment is performed with LBT reattempt, and the current attempt returns FAIL. This indication is sent just after LBT returns.
	- **0x0004 - LBT reattempt: new attempt can be performed; waiting for a new frame**: this outcoming indication is sent when bit 4 of register 501 is set to 1. Module waits for a new frame for the next attempt.
	- **0x0005 - LBT reattempt: error; algorithm has been stopped**: this outcoming indication is sent when module exits from LBT reattempt. Examples:
		- $\bullet$  bit 4 of register 501 is set to 0: a new serial frame is sent during the algorithm;
		- bit 4 of register 501 is set to 1: a new serial frame is sent before the indication 0x0004 has been received.
	- **0x0006 – synchronized frame:** this outcoming indication is sent when bit 4 of register 453 is set to 1. Module has waited for tROmin to send automatically the frame.
	- **0x0007 – not synchronized frame:** this outcoming indication is sent when bit 4 of register 453 is set to 1. Module has received a serial frame after tROmax, so this frame is immediately sent on the air.
	- **0x0010 Standby:** this outcoming indication is sent just before the module goes in standby mode. This indication is not sent during the LBT reattempt algorithm and during FAC.

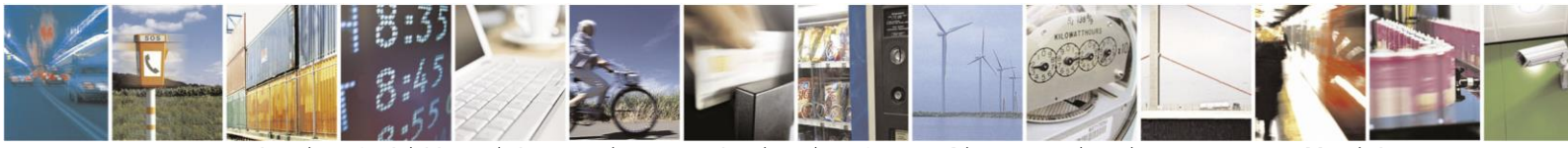

Reproduction forbidden without written authorization from Telit Communications S.p.A.- All Rights Reserved. Page 54 of 70

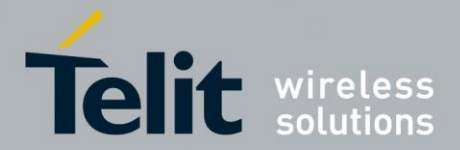

1VV0300953 Rev.14 – 2016-01-11

- **0x0020 - FAC: frame sent by the meter**: this outcoming indication is sent just after the frame (a valid frame has been previously stored in the meter) is sent to RF. Refer to Section 3.5.14 for more details.
- **0x0021 - FAC: automatic ACC-NR sent by the meter**: this outcoming indication is sent just after the automatic ACC-NR (there is no valid frame stored in the meter) is sent to RF. Refer to Section 3.5.14 for more details.
- **0x0022 - FAC: frame stored in the meter**: this outcoming indication is sent just after a valid frame is stored in the meter. Refer to Section 3.5.14 for more details.
- **0x0023 - FAC: no frame received from the other**: this outcoming indication is sent just after tROmax if no frame has been received from other. Refer to Section 3.5.14 for more details.
- **0x0024 - FAC timeout**: this outcoming indication is sent when the FAC timeout is reached. Refer to Section 3.5.14 for more details.
- **0x0025 - FAC end**: this outcoming indication is sent when a SND-NKE frame has been received. Refer to Section 3.5.14 for more details.
- **0x0026 - FAC error**: this outcoming indication is sent when module exits from FAC because of an error. Refer to Section 3.5.14 for more details.
- **Optional** is a variable-length field**:**
	- If Indication Type is  $0x0000$ ,  $0x0001$ ,  $0x0002$  or  $0x0004$ , Optional is one byte long indicating the last chosen channel. If multichannel is disabled, this field indicates the only one available channel.
	- If Indication Type is  $0x0003$ , Optional is three bytes long: the first byte indicates the channel used during the LBT reattempt; the last two bytes indicate the SC\_RA\_Delay in seconds (rounded down to the nearest whole second).
	- If Indication Type is 0x0005, 0x0010, 0x0020, 0x0021, 0x0022, 0x0023, 0x0024, 0x0025 or 0x0026, Optional is not sent.

If automatic frame transmission is enabled, indications can be used in order to know when an automatic frame is sent to RF.

#### **Examples - MBUS serial frames sent from user to RF module:**

 $S401 = 31$ ,  $S440 = 3$  or 7 and  $S490 = 1$ 

Serial frame must have this format:

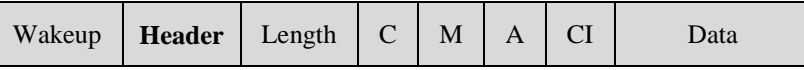

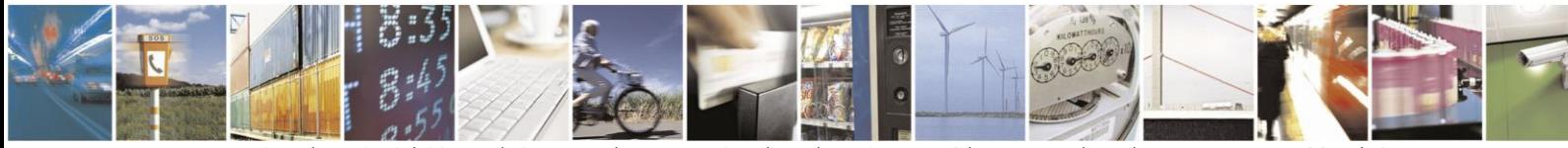

Reproduction forbidden without written authorization from Telit Communications S.p.A.- All Rights Reserved. Page 55 of 70

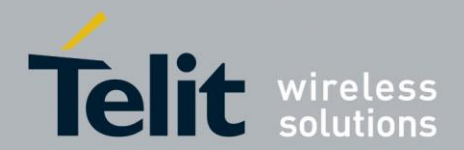

 $S401 = 30$ ,  $S440 = 3$  or 7 and  $S490 = 1$ 

Serial frame must have this format:

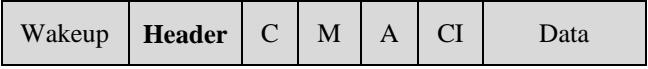

 $S401 = 17$ ,  $S440 = 3$  or 7 and  $S490 = 1$ 

Serial frame must have this format:

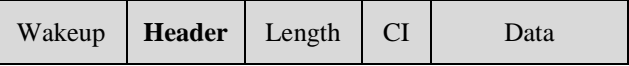

 $S401 = 31$ ,  $S440 = 1$  or 5 and  $S490 = 1$ 

Serial frame must have this format:

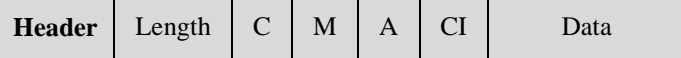

### **Examples - MBUS serial frames sent from RF module to user:**

 $S402 = 127$  and  $S490 = 1$ 

Serial frame will have this format:

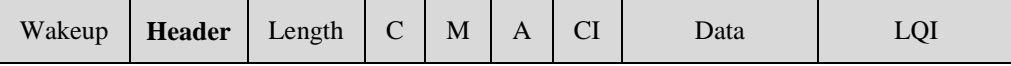

 $S402 = 126$  and  $S490 = 1$ 

Serial frame will have this format:

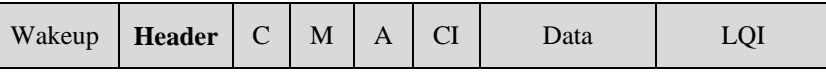

 $S402 = 209$  and  $S490 = 1$ 

Serial frame will have this format:

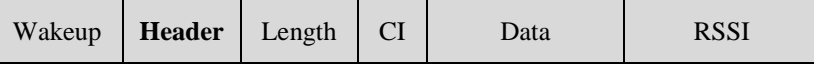

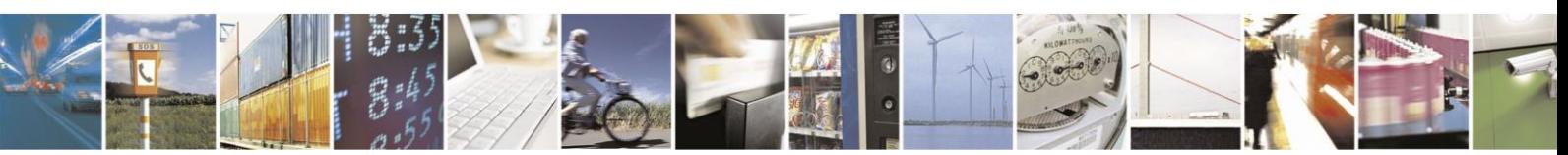

Reproduction forbidden without written authorization from Telit Communications S.p.A.- All Rights Reserved. Page 56 of 70

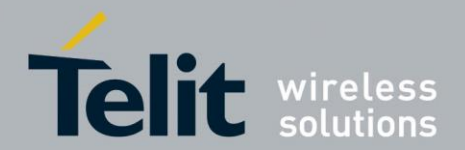

 $S402 = 31$  and  $S490 = 1$ 

Serial frame will have this format:

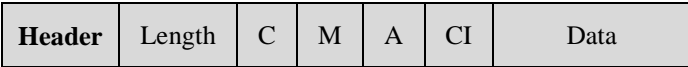

#### **Examples - MBUS indications sent to user:**

 $S402 = 209$  and  $S490 = 1$ 

Serial frame will have this format:

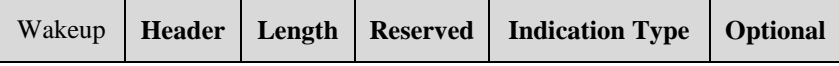

 $S402 = 31$  and  $S490 = 1$ 

Serial frame will have this format:

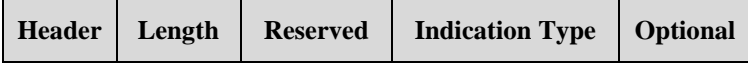

 $S402 = 30$  and  $S490 = 1$ 

Serial frame will have this format:

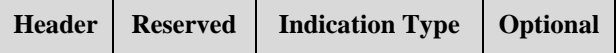

### **Examples - Indications:**

 $S401 = 30$ ,  $S402 = 209$ ,  $S440 = 1$  or 5,  $S453 = 2$ ,  $S490 = 1$  and  $S501 = 1$ 

Serial frame sent to user will have this format:

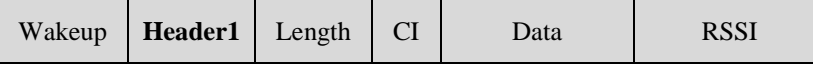

#### with **Header = 0x00**

Serial frame sent by user will have this format:

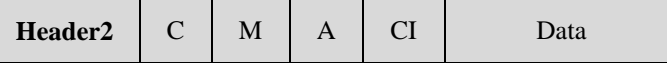

If **Header2** =  $0x00$ , no indication will be sent to user and the frame will be immediately sent via Radio.

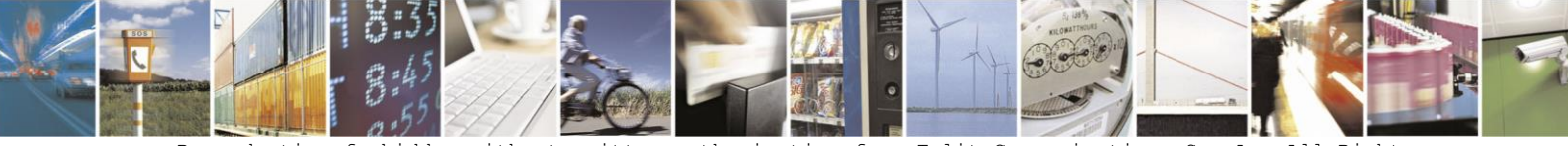

Reproduction forbidden without written authorization from Telit Communications S.p.A.- All Rights Reserved. Page 57 of 70

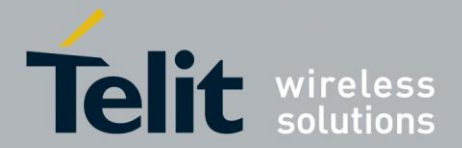

1VV0300953 Rev.14 – 2016-01-11

If **Header2 =**  $0x01$ , this indication will be sent to user just after the MBUS frame is sent to RF:

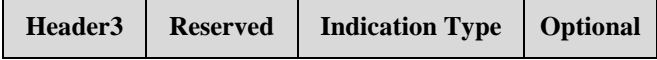

With **Header3** =  $0xFF$ , **Reserved = 0xFF, Indication Type = 0x0000 or 0x0001**(in this case it depends on ALOHA LBT result). **Optional** indicates the channel on which LBT has been performed.

 $S401 = 30$ ,  $S402 = 209$ ,  $S440 = 1$  or 5,  $S453 = 2$ ,  $S490 = 1$  and  $S501 = 25$ 

First LBT attempt: serial frame sent by user will have this format with **Header = 0x01**:

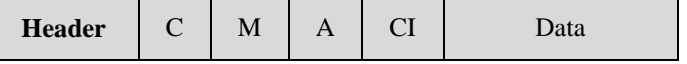

This indication will be sent to user just after the MBUS frame is sent to RF:

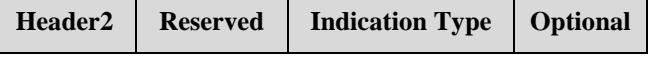

```
With \text{Header2} = 0 \text{x} \text{FF}, \text{Research} = 0 \text{x} \text{FF}
```
**Indication Type** can be:

- **0x0000** if LBT returns OK. **Optional** indicates the channel on which LBT has been performed.
- **0x0003** if LBT returns FAIL. A new attempt will be performed. **Optional** indicates the channel on which LBT has been performed and the SC\_RA\_Delay.

o In this case, after SC\_RA\_Delay, this indication will be sent to user:

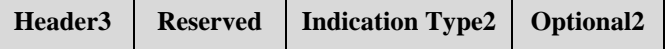

With **Header3 = 0xFF, Reserved = 0xFF** and **Indication Type2 = 0x0004**. **Optional2** indicated the radio channel.

Now new frame can be sent: serial frame sent by user will have this format with  $\textbf{Header4} = 0 \times 02$ :

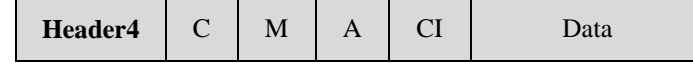

LBT reattempt algorithm will go on until LBT returns OK or maximum number of LBT attempt is reached.

## **3.5.14. Frequent Access Cycle (ME70-169)**

Bit 0 of configuration register 530 allows enabling support for the Frequent Access Cycle on meter side. Indications are required for this functionality.

If the meter transmits a frame containing an Extended Link Layer, if the D-field is set to 1, module will use the fast response delay (registers 531 and 533); else if the D-field is set to 0, the slow response delay (registers 535 and 537) will be used.

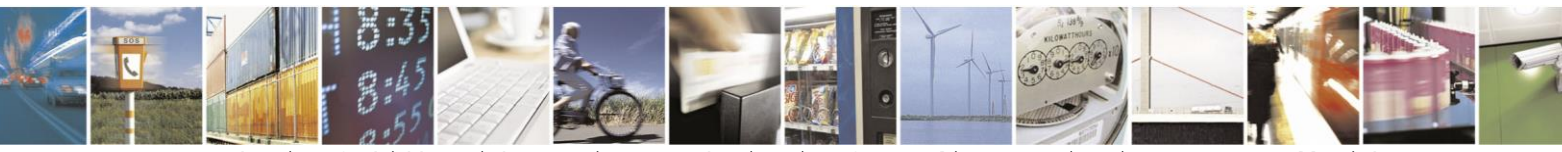

Reproduction forbidden without written authorization from Telit Communications S.p.A.- All Rights Reserved. Page 58 of 70

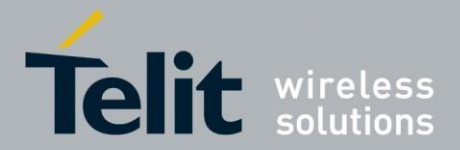

1VV0300953 Rev.14 – 2016-01-11

If the meter transmits a frame not containing an Extended Link Layer, if the bit 1 of register 530 is set to 1, module will use the fast response delay (registers 531 and 533); otherwise the slow response delay (registers 535 and 537) will be used.

The response delay tRO is calculated from end of the last bit transmitted by meter to expected start of the preamble of the frame received from other. Meter can receive frames between tROmin and tROmax after each its transmission.

The reference time point for the transmission delay txD and for the FAC timeout is the end of preamble (end of sync sequence) of the meter transmission. Meter can send frames every txD seconds.

When Frequent Access Cycle is enabled, these rules apply:

- 1) The first frame in a FAC session is always sent by meter performing the channel assessment. When a frame with Header  $= 0x01$  is received from serial port, meter performs the channel assessment to send the first unsolicited frame to other. Indication with the channel assessment result is sent to host. If the frame cannot be sent, FAC will be not started.
- 2) If the first unsolicited frame is sent, meter waits for tROmin.
- 3) After the first unsolicited frame, between tROmin and tROmax, meter listens to the radio for an incoming frame from other. Only one frame can be received in this window. If no frame is received from other, meter exits from FAC.
- 4) If other sends a command frame after the meter unsolicited frame, FAC will be started. The frame received from other will be sent to user with Header  $= 0x00$ .
- 5) Host can send serial frames (with Header  $= 0x00$ ) to meter after tROmax and before txD. These frames will be stored if they have the same access number of the last frame received from other. When a frame is stored, an indication with IndicationType  $= 0x0022$  will be sent to user.
- 6) When txD is reached, if there is a valid frame stored in the meter, it will be sent to other and an indication with IndicationType =  $0x0020$  will be sent to user; otherwise if there is no stored frame, an automatic ACC-NR frame is sent to other and an indication with IndicationType =  $0x0021$  will be sent to user.
- 7) Between tROmin and tROmax, meter listens to the radio for an incoming frame from other. Only one frame can be received in this window. If no frame is received from other, an indication with IndicationType =  $0x0023$  will be sent to user at tROmax and meter will repeat the last frame when txD will be reached.
- 8) FAC terminates if meter receives a SND-NKE frame. In this case an indication with IndicationType  $= 0x0025$  will be sent to user.
- 9) FAC lasts until the FAC timeout after the last successful reception of a command or a request from other. If timeout is reached, an indication with IndicationType =  $0x0024$ will be sent to user.
- 10) If host sends serial frames before tROmax, FAC exits and an indication with IndicationType =  $0x0026$  will be sent to user.

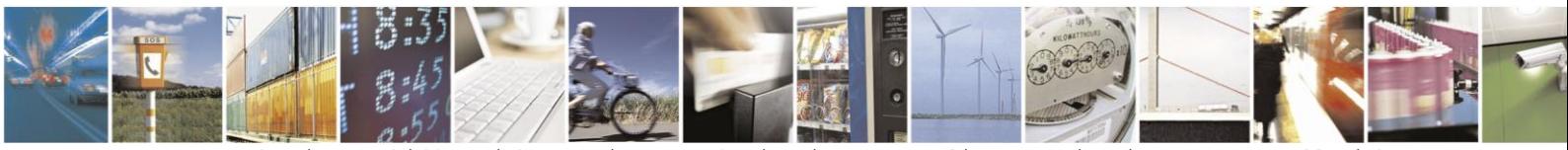

Reproduction forbidden without written authorization from Telit Communications S.p.A.- All Rights Reserved. Page 59 of 70

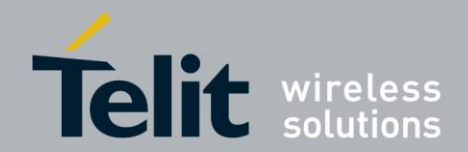

## **3.5.14.1. FAC example 1: Other without automatic frames**

Meter configuration – list of the registers with values different from default:

400=16; 401=18; 402=30; 420=4; 453=2; 490=1; 501=1; 530=1

Other configuration – list of the registers with values different from default:

400=17; 401=18; 402=30; 416=19; 418=8; 420=4; 453=16

Meter with ALOHA LBT, FAC and indications. Other with synchronized frames. In this example data fields after the transport layer are meaningless.

- 1. Host on the meter-side sends: **0x01 0x44 0x7d 0x91 0x00 0x00 0x80 0x31 0x32 0x33 0x34 0x35** Channel assessment con ALOHA LBT (header  $= 0x01$ ), C-field  $= 0x44$  (SND-NR), CI-field =  $0x7d$  (short transport layer), ACC =  $0x91$ , STS =  $0x00$ ,  $CW = 0x00$  0x80 (bidirectional without encryption). DataField = 0x31 0x32 0x33 0x34 0x35
- 2. As soon as the meter sends successfully the frame, host on the meter-side receives the indication: **0xff 0xff 0x00 0x00 0x04** Frame successfully sent on the channel 4
- 3. Host on the other-side receives the frame: **0x44 0xae 0x0c 0x78 0x56 0x34 0x12 0x01 0x07 0x7d 0x91 0x00 0x00 0x80 0x31 0x32 0x33 0x34 0x35** C-field =  $0x44$ , Address =  $0xae0x0c0x780x560x340x120x010x07$ , CI-field =  $0x7d$ ,  $ACC = 0x91$ ,  $STS = 0x00$ ,  $CW = 0x00$ , DataField = 0x31 0x32 0x33 0x34 0x35
- 4. Host on the other-side wants to start a FAC; it sends before tROmin (in this case 1100 msec) the frame: **0x43 0x60 0x78 0x56 0x34 0x12 0xae 0x0c 0x01 0x07 0x01 0x00 0x00 0x80 0x35 0x36 0x37 0x38 0x39**  $C$ -field = 0x43 (SND-UD2),  $CI$ -field = 0x60 (long transport layer), MeterAddress =  $0x780x560x340x12$ , Meter M-Field = 0xae 0x0c, MeterVersion =  $0x01$ , MeterDeviceType =  $0x07$ , ACC =  $0x01$ , STS =  $0x00$ ,  $CW = 0x000x80$  (bidirectional without encryption), DataField = 0x35 0x36 0x37 0x38 0x39
- 5. This frame is automatically sent from other at time tROmin.
- 6. Host on the meter-side receives: **0x00 0x43 0xae 0x0c 0x78 0x56 0x34 0x13 0x01 0x08 0x60 0x78 0x56 0x34 0x12 0xae 0x0c 0x01 0x07 0x01 0x00 0x00 0x80 0x35 0x36 0x37 0x38 0x39** Received frame (header  $= 0x00$ ), Address = 0xae 0x0c 0x78 0x56 0x34 0x13 0x01 0x08, CI-field = 0x60, MeterAddress =  $0x780x560x340x12$ , Meter M-Field = 0xae 0x0c,

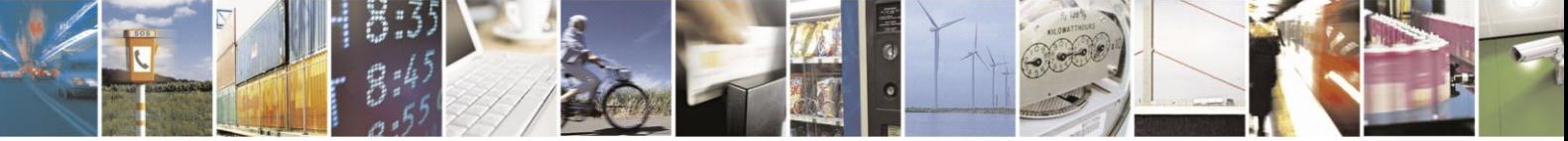

Reproduction forbidden without written authorization from Telit Communications S.p.A.- All Rights Reserved. Page 60 of 70

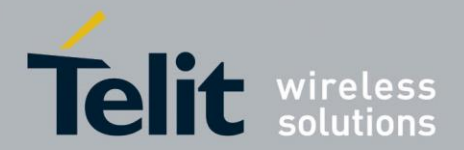

1VV0300953 Rev.14 – 2016-01-11

MeterVersion =  $0x01$ , MeterDeviceType =  $0x07$ , ACC =  $0x01$ , STS =  $0x00$ ,  $CW = 0x00$  0x80, DataField = 0x35 0x36 0x37 0x38 0x39

- 7. FAC starts, but host on the meter-side does not have any ready frame.
- 8. Host on the meter-side receives periodically these two indications: **0xff 0xff 0x21 0x00** (automatic ACC-NR at txD) **0xff 0xff 0x23 0x00** (no frame received from other after tROmax)
- 9. Other periodically receives ACC-NR at txD: **0x47 0xae 0x0c 0x78 0x56 0x34 0x12 0x01 0x07 0x8a 0x01 0x00 0x00 0x80**   $C$ -field = 0x47 (ACC-NR), Address = 0xae 0x0c 0x78 0x56 0x34 0x12 0x01 0x07,  $CI-field = 0x8a$  (short transport without data).  $ACC = 0x01$  (ACC of the last request from other),  $STS = 0x00$ ,  $CW = 0x000x80$  (bidirectional without encryption)
- 10. When the response is ready, host on the meter-side sends between tROmax and txD the frame:

**0x00 0x08 0x7d 0x01 0x00 0x00 0x80 0x41 0x42 0x43 0x44 0x45**  No channel assessment (header =  $0x00$ ), C-field =  $0x08$  (RSP-UD),  $CI$ -field = 0x7d (short transport layer),  $ACC = 0x01$  (ACC of the last request from other),  $STS = 0x00$ ,  $CW = 0x000x80$  (bidirectional without encryption), DataField =  $0x41$  0x42 0x43 0x44 0x45

- 11. This frame is stored with this indication: **0xff 0xff 0x22 0x00**
- 12. At time txD the meter automatically sends the response frame to RF and this indication to its host: **0xff 0xff 0x20 0x00**
	-
- 13. Other receives the response frame: **0x08 0xae 0x0c 0x78 0x56 0x34 0x12 0x01 0x07 0x7d 0x01 0x00 0x00 0x80 0x41 0x42 0x43 0x44 0x45** C-field =  $0x08$ , Address =  $0x0e0x780x560x340x120x010x07$ , CI-field =  $0x7d$ ,  $ACC = 0x01$ ,  $STS = 0x00$ ,  $CW = 0x00 0x80$
- 14. If other does not reply, meter will continue to send the last RSP-UD frame to RF at time txD and these indicatons to its host: **0xff 0xff 0x20 0x00** (send last RSP-UD at txD) **0xff 0xff 0x23 0x00** (no frame received from other after tROmax)
- 15. Other wants to end FAC; its host sends before tROmin: **0x40 0x80 0x78 0x56 0x34 0x12 0xae 0x0c 0x01 0x07 0x02 0x00 0x00 0x80** C-field =  $0x40$  (SND-NKE), CI-field =  $0x80$  (long transport layer with no data), MeterAddress =  $0x780x560x340x12$ , Meter M-Field = 0xae 0x0c, MeterVersion =  $0x01$ , MeterDeviceType =  $0x07$ , ACC =  $0x02$ , STS =  $0x00$ ,  $CW = 0x000x80$  (bidirectional without encryption)

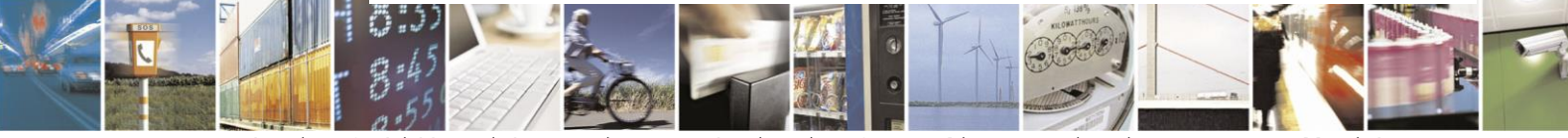

Reproduction forbidden without written authorization from Telit Communications S.p.A.- All Rights Reserved. Page 61 of 70

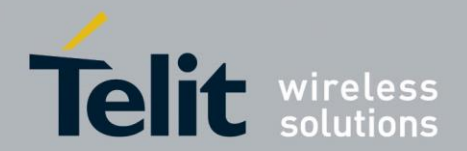

16. Host on the meter-side receives: **0x00 0x40 0xae 0x0c 0x78 0x56 0x34 0x13 0x01 0x08 0x80 0x78 0x56 0x34 0x12 0xae 0x0c 0x01 0x07 0x02 0x00 0x00 0x80** and this indication: **0xff 0xff 0x25 0x00** (FAC end)

## **3.5.14.2. FAC example 2: Other with automatic frames**

Meter configuration – list of the registers with values different from default:

400=16; 401=18; 402=30; 420=4; 453=2; 490=1; 501=1; 530=1

Other configuration – list of the registers with values different from default:

400=17; 401=18; 402=30; 416=19; 418=8: 420=4; 453=248; 490=1

Meter with ALOHA LBT, FAC and indications. Other with indications and multiframe, automatic and synchronized frames. In this example data fields after the transport layer are meaningless.

Before the beginning of each FAC, other stores two frames without sending them to radio: SND-UD2 and SND-NKE.

1. Host on the other-side sends:

**0x60 0x43 0x60 0xff 0xff 0xff 0xff 0xff 0xff 0xff 0xff 0x01 0x00 0x00 0x80 0x35 0x36 0x37 0x38 0x39** Store new frame at slot  $0 = 0x60$ ,  $C$ -field = 0x43 (SND-UD2),  $CI$ -field = 0x60 (long transport layer),  $0xFF$  address =  $0xff$  0xff 0xff 0xff 0xff 0xff 0xff,  $ACC = 0x01$ ,  $STS = 0x00$ ,  $CW = 0x000x80$  (bidirectional without encryption), DataField = 0x35 0x36 0x37 0x38 0x39

- 2. Host on the other-side receives this ACK: **0x01 0x60** (stored frame at slot 0)
- 3. Host on the other-side sends: **0x61 0x40 0x80 0xff 0xff 0xff 0xff 0xff 0xff 0xff 0xff 0x02 0x00 0x00 0x80** Store new frame at slot  $1 = 0x61$ .  $C$ -field = 0x40 (SND-NKE),  $CI$ -field = 0x80 (long transport layer with no data),  $0xFF$  address = 0xff 0xff 0xff 0xff 0xff 0xff 0xff,  $ACC = 0x02$ ,  $STS = 0x00$ ,  $CW = 0x000x80$  (bidirectional without encryption)
- 4. Host on the other-side receives this ACK: **0x01 0x61** (stored frame at slot 1)
- 5. Host on the meter-side sends: **0x01 0x44 0x7d 0x91 0x00 0x00 0x80 0x31 0x32 0x33 0x34 0x35** Channel assessment con ALOHA LBT (header  $= 0x01$ ), C-field  $= 0x44$  (SND-NR), CI-field =  $0x7d$  (short transport layer),  $ACC = 0x91$ ,  $STS = 0x00$ ,

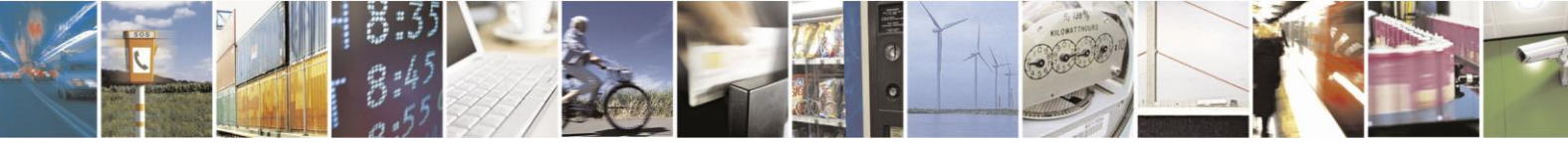

Reproduction forbidden without written authorization from Telit Communications S.p.A.- All Rights Reserved. Page 62 of 70

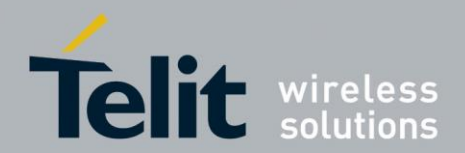

 $CW = 0x000x80$  (bidirectional without encryption). DataField =  $0x31$   $0x32$   $0x33$   $0x34$   $0x35$ 

6. As soon as the meter sends successfully the frame, host on the meter-side receives the indication: **0xff 0xff 0x00 0x00 0x04**

Frame successfully sent on the channel 4

- 7. Host on the other-side receives the frame: **0x00 0x44 0xae 0x0c 0x78 0x56 0x34 0x12 0x01 0x07 0x7d 0x91 0x00 0x00 0x80 0x31 0x32 0x33 0x34 0x35** Received frame (multiframe)  $= 0x00$ . C-field =  $0x44$ , Address =  $0xae0x0c0x780x560x340x120x010x07$ , CI-field =  $0x7d$ ,  $ACC = 0x91$ ,  $STS = 0x00$ ,  $CW = 0x00$ ,  $DataField = 0x31 0x32 0x33 0x34 0x35$
- 8. Other automatically sends the first stored frame at time tROmin, replacing the 0xFF address with the meter one; it sends to its host this indication: **0xff 0xff 0x06 0x00** Synchronized frame successfully sent
- 9. Host on the meter-side receives:
	- **0x00 0x43 0xae 0x0c 0x78 0x56 0x34 0x13 0x01 0x08 0x60 0x78 0x56 0x34 0x12 0xae 0x0c 0x01 0x07 0x01 0x00 0x00 0x80 0x35 0x36 0x37 0x38 0x39** Received frame (header  $= 0x00$ ), Address = 0xae 0x0c 0x78 0x56 0x34 0x13 0x01 0x08, CI-field = 0x60, MeterAddress =  $0x780x560x340x12$ , Meter M-Field = 0xae 0x0c, MeterVersion =  $0x01$ , MeterDeviceType =  $0x07$ , ACC =  $0x01$ , STS =  $0x00$ ,  $CW = 0x00 0x80$ , DataField = 0x35 0x36 0x37 0x38 0x39
- 10. FAC starts, but host on the meter-side does not have any ready frame.
- 11. Host on the meter-side receives periodically this indication at txD: **0xff 0xff 0x21 0x00** (automatic ACC-NR)
- 12. Host on the meter-side receives periodically this frame at tROmin: **0x00 0x43 0xae 0x0c 0x78 0x56 0x34 0x13 0x01 0x08 0x60 0x78 0x56 0x34 0x12 0xae 0x0c 0x01 0x07 0x01 0x00 0x00 0x80 0x35 0x36 0x37 0x38 0x39**
- 13. Other periodically receives ACC-NR at txD: **0x00 0x47 0xae 0x0c 0x78 0x56 0x34 0x12 0x01 0x07 0x8a 0x01 0x00 0x00 0x80**  Received frame (multiframe) =  $0x00$ ,  $C$ -field = 0x47 (ACC-NR), Address = 0xae 0x0c 0x78 0x56 0x34 0x12 0x01 0x07,  $CI-field = 0x8a$  (short transport without data),  $ACC = 0x01$  (ACC of the last request from other),  $STS = 0x00$ ,  $CW = 0x000x80$  (bidirectional without encryption)
- 14. Other automatically repeats the first stored frame at tROmin, replacing the 0xFF address with the meter one, until it receives a frame from meter with PRM=0 and same ACC. Every transmission is signaled with this indication:

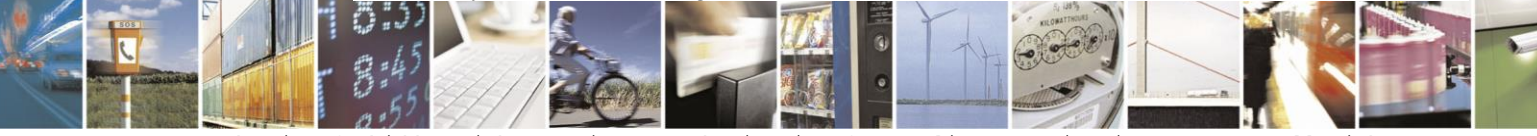

Reproduction forbidden without written authorization from Telit Communications S.p.A.- All Rights Reserved. Page 63 of 70

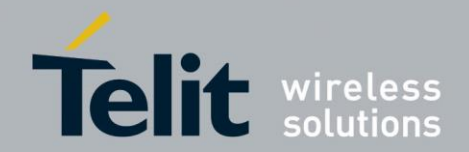

1VV0300953 Rev.14 – 2016-01-11

**0xff 0xff 0x06 0x00**  Synchronized frame successfully sent

15. When the response is ready, host on the meter-side sends between tROmax and txD the frame:

**0x00 0x08 0x7d 0x01 0x00 0x00 0x80 0x41 0x42 0x43 0x44 0x45**  No channel assessment (header =  $0x00$ ), C-field =  $0x08$  (RSP-UD),  $CI-field = 0x7d$  (short transport layer),  $ACC = 0x01$  (ACC of the last request from other),  $STS = 0x00$ ,  $CW = 0x000x80$  (bidirectional without encryption), DataField = 0x41 0x42 0x43 0x44 0x45

- 16. This frame is stored with this indication: **0xff 0xff 0x22 0x00**
- 17. At time txD the meter automatically sends the response frame to RF and this indication to its host: **0xff 0xff 0x20 0x00**
- 18. Other receives the response frame: **0x00 0x08 0xae 0x0c 0x78 0x56 0x34 0x12 0x01 0x07 0x7d 0x01 0x00 0x00 0x80 0x41 0x42 0x43 0x44 0x45** Received frame (multiframe) =  $0x00$ ,

C-field = 0x08, Address = 0xae 0x0c 0x78 0x56 0x34 0x12 0x01 0x07, CI-field = 0x7d,  $ACC = 0x01$ ,  $STS = 0x00$ ,  $CW = 0x00 0x80$ 

- 19. Other automatically replies; it deletes the first stored frame (other received a frame with PRM=0 and same ACC) and sends the second stored frame at time tROmin, replacing the 0xFF address with the meter one; it sends to its host this indication: **0xff 0xff 0x06 0x00**  Synchronized frame successfully sent
- 20. Host on the meter-side receives: **0x00 0x40 0xae 0x0c 0x78 0x56 0x34 0x13 0x01 0x08 0x80 0x78 0x56 0x34 0x12 0xae 0x0c 0x01 0x07 0x02 0x00 0x00 0x80** and this indication: **0xff 0xff 0x25 0x00** (FAC end)

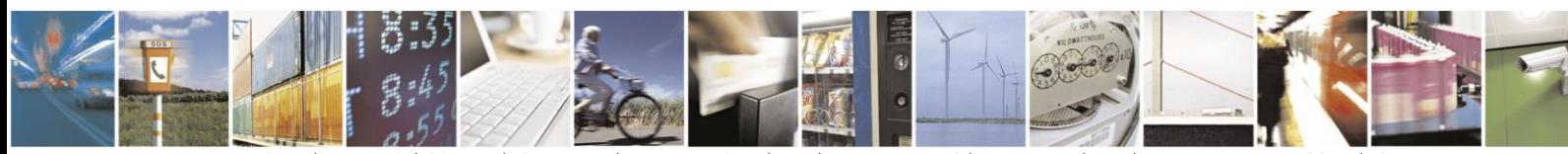

Reproduction forbidden without written authorization from Telit Communications S.p.A.- All Rights Reserved. Page 64 of 70

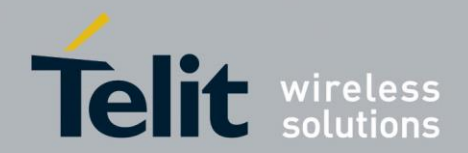

# **4. Power Consumption**

Please refer to the user guides of the modules for power consumption values.

The remainder of this chapter reports a few examples showing ME50-868 power consumption values in typical operating conditions.

## **4.1. S1 Mode**

The following example is using Mode S1 (stationary) of Wireless M-Bus. The stand-by mode is activated, with serial wake-up, and the wakeup timeout value (register 441) is set to zero.

Let us suppose that user equipment wakes-up the module to send a 30 bytes frame with serial data rate at 19200 bps.

Here is a picture of current consumption during a transmission cycle. The power supply voltage is 3 V and the output power is 25 mW. Each such transmission cycle spends typically 814 µAs.

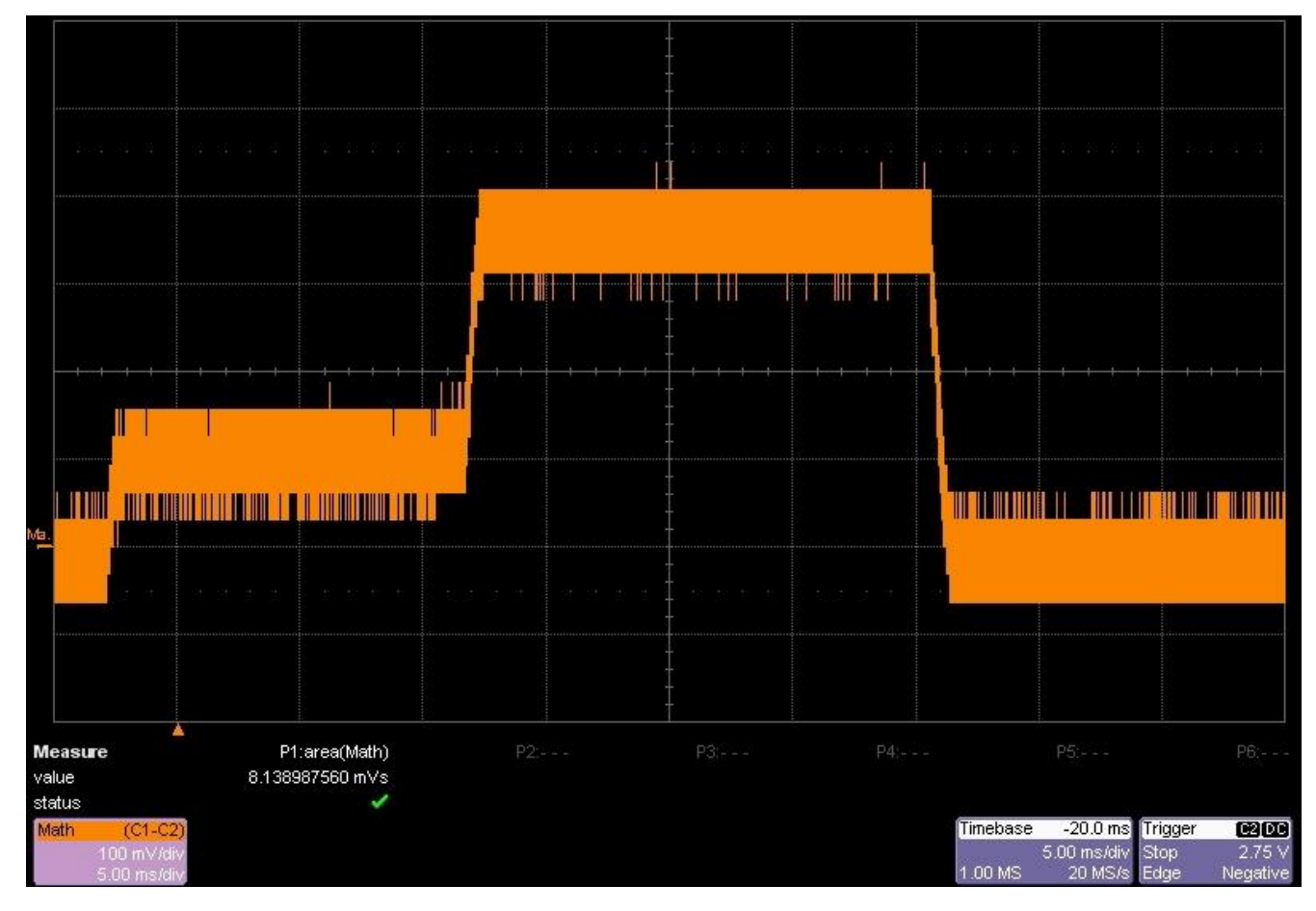

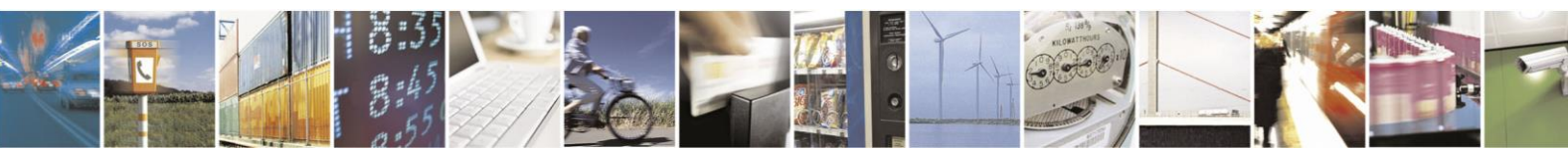

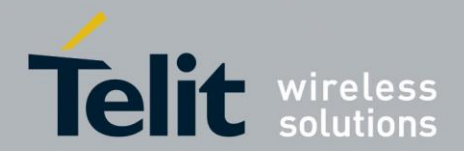

1VV0300953 Rev.14 – 2016-01-11

Here is a table of average consumption versus the period of transmission cycles.

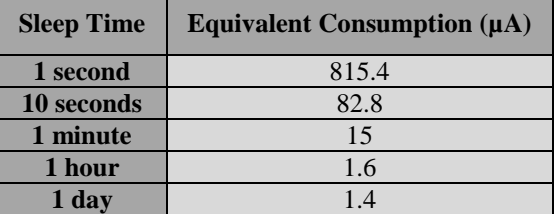

# **4.2. R2 Mode**

The following example is using the R2 mode (frequent receive) of Wireless M-Bus. The stand-by mode is activated, with cyclic wake-up.

With this functioning mode, the meter module wakes up periodically to listen to the radio channel during a very short time. If some activity is detected, the module stays awake to receive the frame, else returns quickly in stand-by mode.

Assuming that the concentrator is rarely present and considering that this band is clear (duty cycle  $\lt$  1% as requested by ETSI rules in EN 300 220-2), the main current consumption is due to wake up cycles without detection of energy.

Here is a picture of a typical current consumption pattern during a wake-up cycle. The power supply voltage is 3 V. In this case, Wakeup Time Out register 441 has no influence since no event is detected.

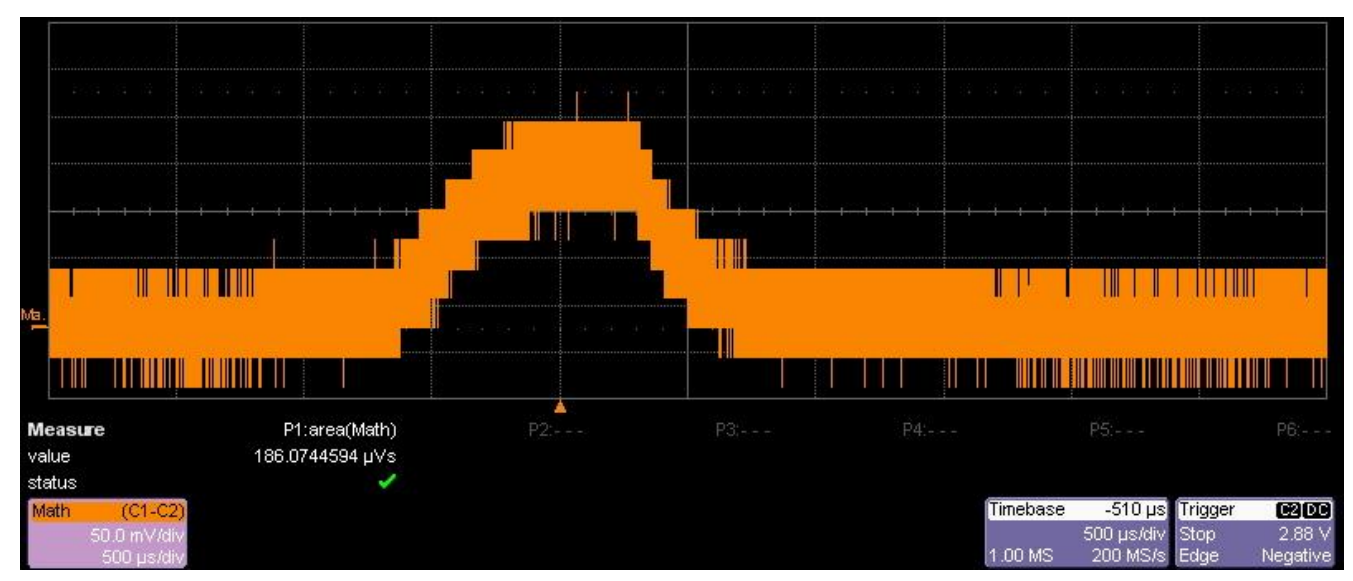

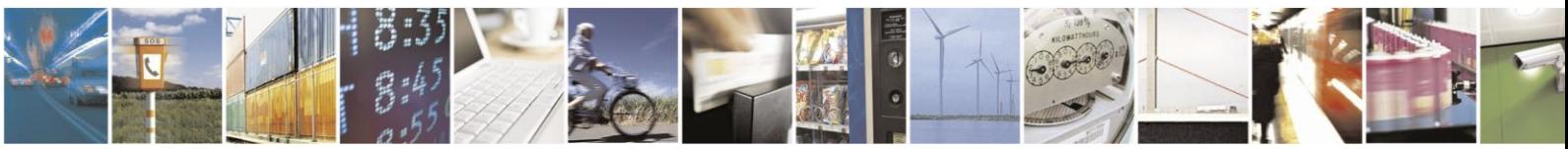

Reproduction forbidden without written authorization from Telit Communications S.p.A.- All Rights Reserved. Page 66 of 70

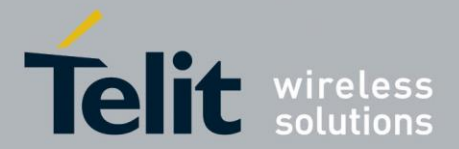

1VV0300953 Rev.14 – 2016-01-11

Here is a table of average consumption versus wake-up period (register 442) when no exchanges are done and no radio perturbation occurs.

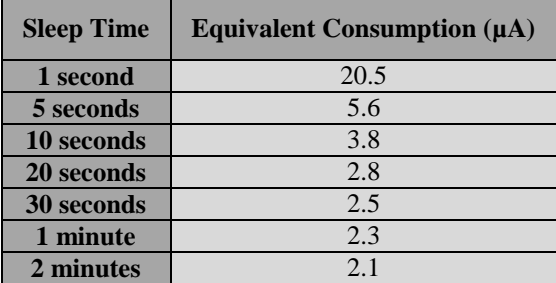

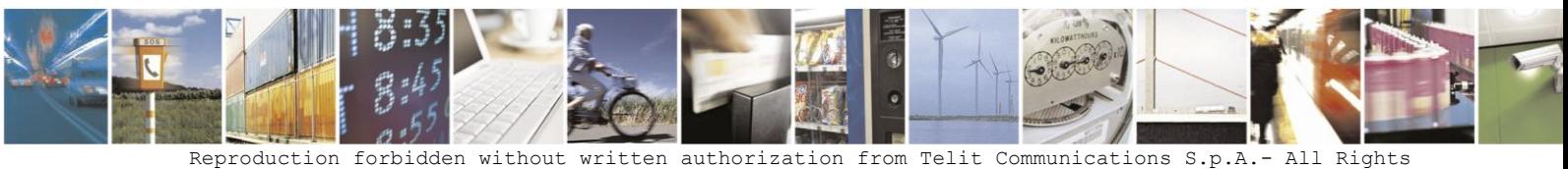

Reserved. Page 67 of 70

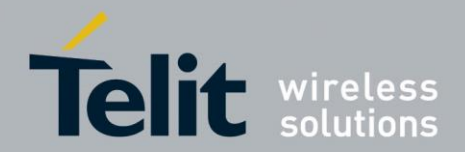

# **5. Acronyms and Abbreviations**

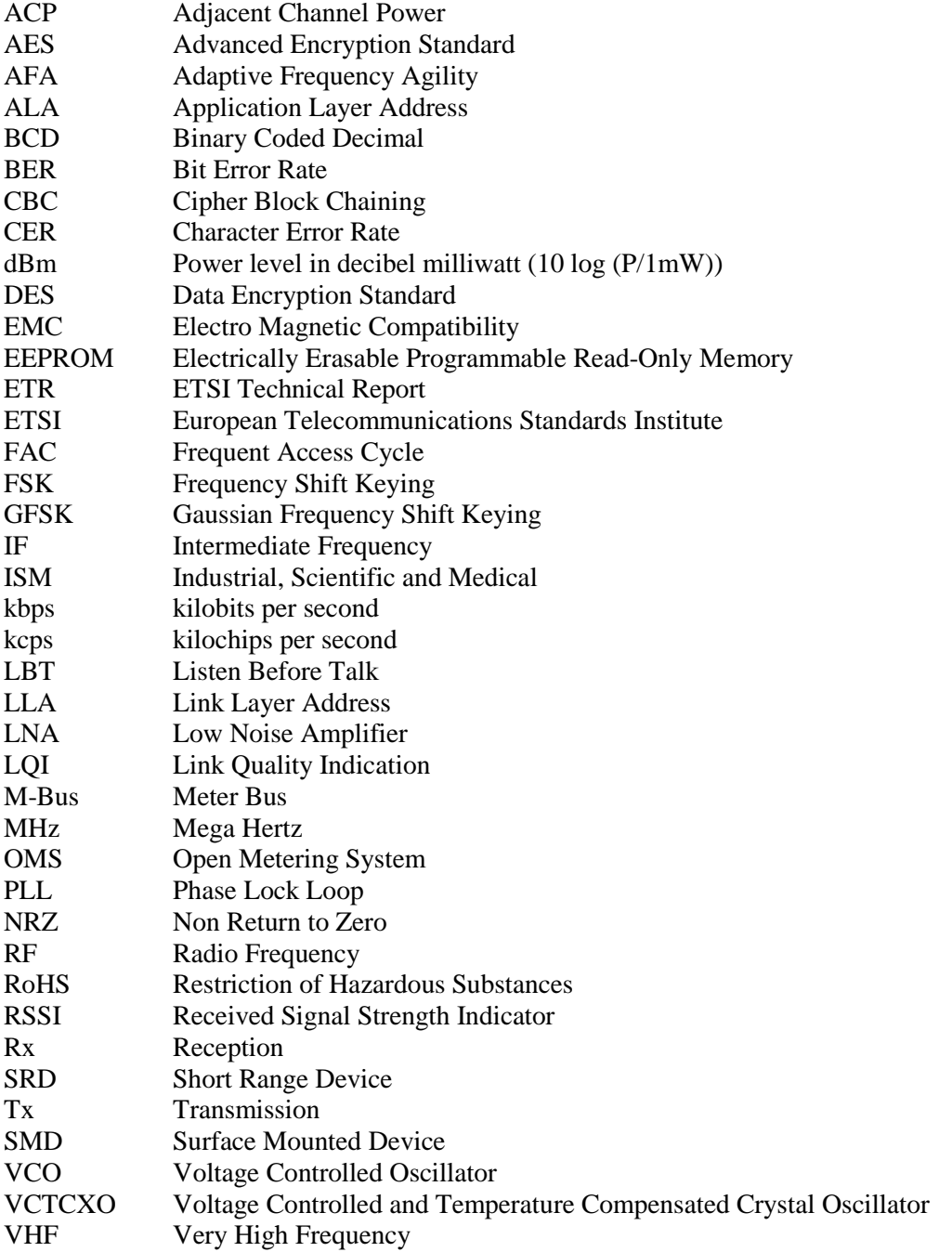

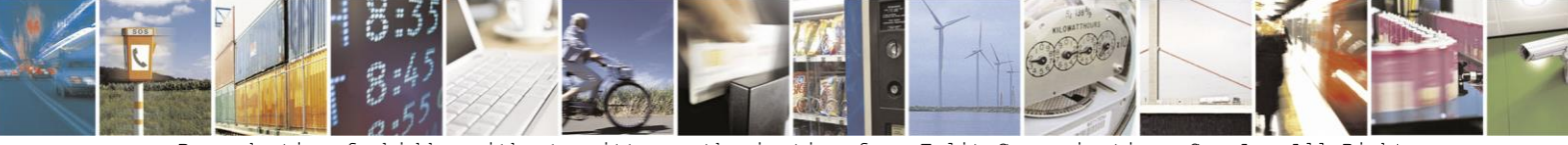

Reproduction forbidden without written authorization from Telit Communications S.p.A.- All Rights<br>Reserved. Page 68 of 70 Page 68 of 70

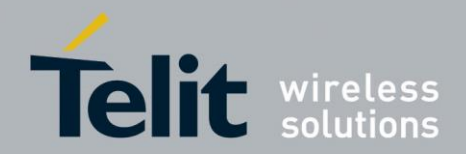

ż

**Telit Wireless M-Bus 2013 Part 4 User Guide** 1VV0300953 Rev.14 – 2016-01-11

# **6. Document History**

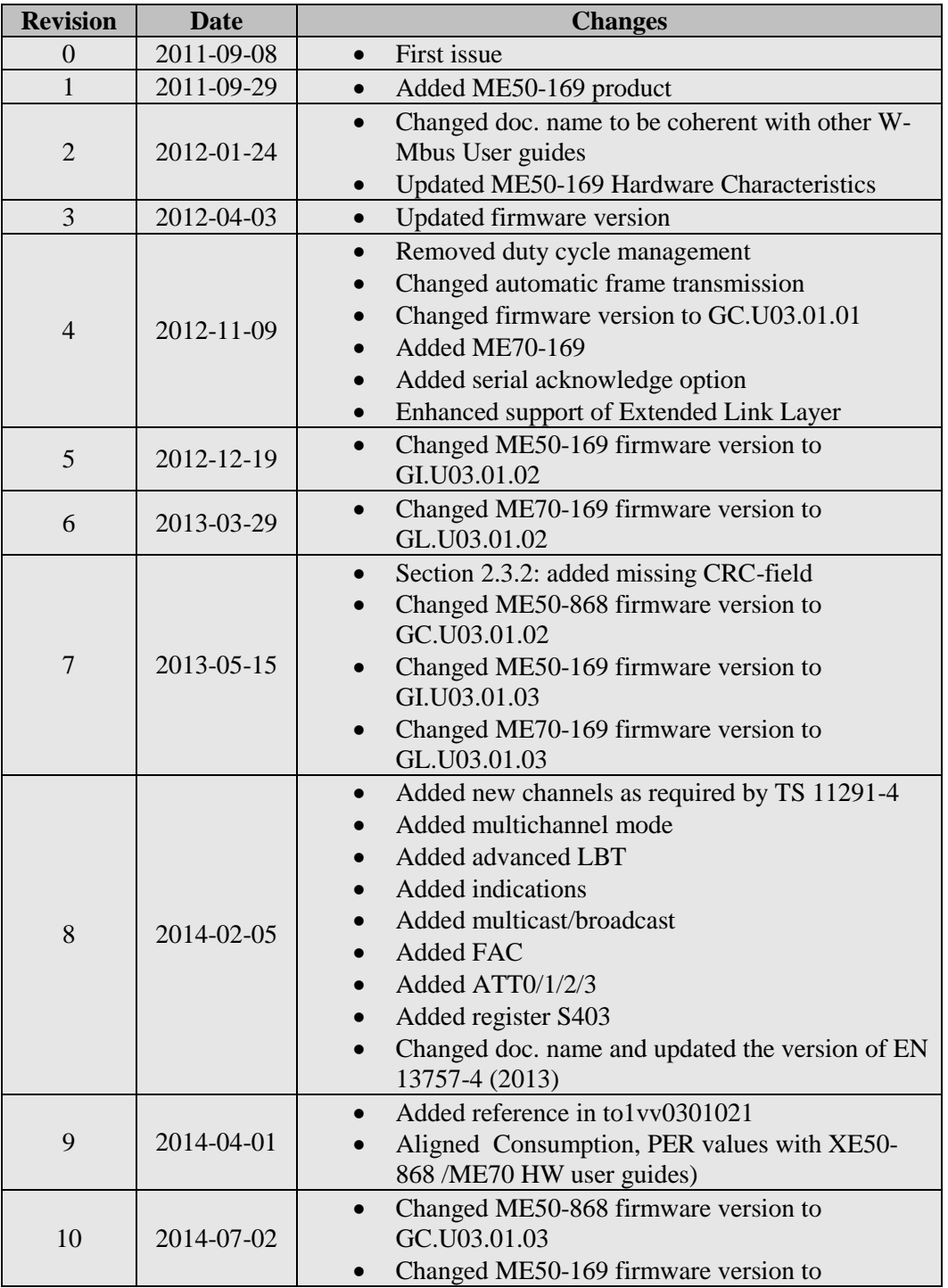

Reproduction forbidden without written authorization from Telit Communications S.p.A.- All Rights<br>Reserved. Page 69 of 70 **116** Page 69 of 70

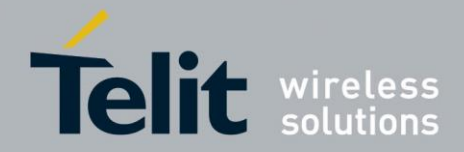

1VV0300953 Rev.14 – 2016-01-11

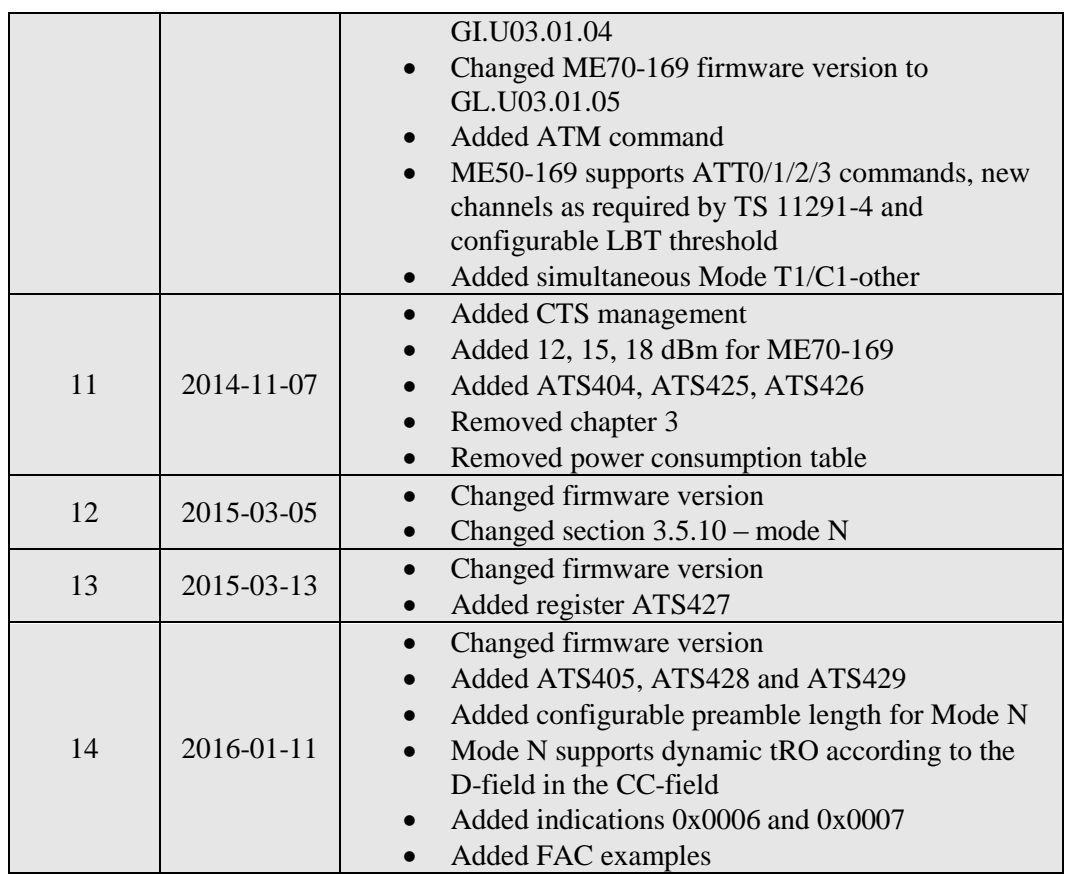

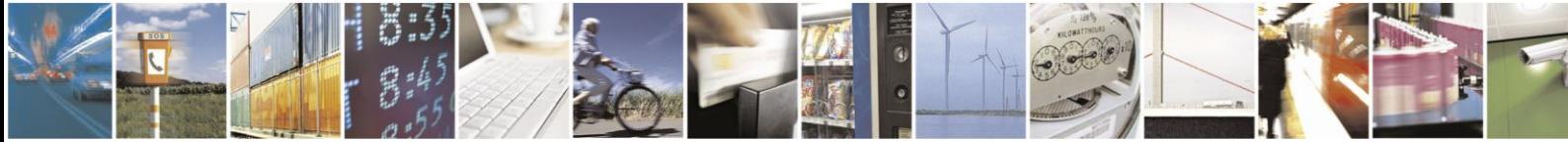

Reproduction forbidden without written authorization from Telit Communications S.p.A.- All Rights Reserved. Page 70 of 70